# **Dedicatoria**

Dedico este trabajo mis familiares puesto que me brindaron apoyo y fortaleza en el desarrollo y transcurso de esta tesis, ayudándonos a concluir satisfactoriamente el proyecto.

 Agradezco a la institución puesto que me brindo conocimientos guiándome en cada paso.

A los profesores que brindaron su sabiduría en varios campos del conocimiento ayudándome así en varios aspectos que requerí para el desarrollo de nuestro proyecto.

 A Daniel quien estuvo en cada momento junto a mí y fue capaz de contenerme y alentarme para seguir adelante,

A todos ellos les debo una parte de este logro.

# **Agradecimientos**

Esta tesis de grado se la dedico a cada uno de los integrantes de mi familia, ellos fueron los que me acompañaron y ayudaron haciendo posible este momento, llegar al final de esta carrera, y especialmente a mi tía Leda que fue quien me impulso en esta carrera.

A los profesores que me brindaron su sabiduría en varios campos del conocimiento ayudándome así en aspectos que requerí para el desarrollo de nuestro proyecto.

Uno es lo que es gracias a las personas que lo rodean más allá de los méritos y fracasos propios.

FORMULACION Y EVALUACION DE ESTADOS CONTABLES PROYECTADOS

María Belén Arrébola

# PROYECTO DE GRADO

# ANALISIS Y PROYECCION DE ESTADOS CONTABLES

"MAGIA BLANCA"

TUTOR: Prof. Miriam Mustafa

**María Belén Arrébola**

 *Cba, Septiembre 2014.*

# PROYECTO DE GRADO PROYECTO DE GRADO FORMULACION Y EVALUACION DE ESTADOS CONTABLES PROYECTADOS María Belén Arrébola

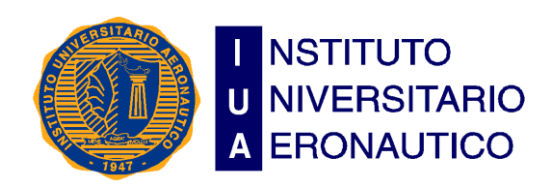

**Facultad de Ciencias de la Administración Departamento Desarrollo Profesional FORMULARIO C**

Lugar y Fecha:..........................

INFORME DE ACEPTACIÓN del PROYECTO DE GRADO

**Título del Proyecto de Grado:** "Análisis y Proyección de Estados Contables"

**Integrantes**: Arrebola, María Belén

Carrera: Contador Publico

**Profesor Tutor del PG** Cra. Miriam Mustafa

**Miembros del Tribunal Evaluador**:............................................. .............................................................................

#### **Resolución del Tribunal Evaluador**

- El PG puede aceptarse en su forma actual sin modificaciones.
- El PG puede aceptarse pero el/los alumno/s debería/n considerar las Observaciones sugeridas a continuación.
- Rechazar debido a las Observaciones formuladas a continuación.

#### **Observaciones:**

**............................................................................. ............................................................................. ............................................................................. ............................................................................. ............................................................................. ............................................................................. .............................................................................**

#### FORMULACION Y EVALUACION DE ESTADOS CONTABLES PROYECTADOS

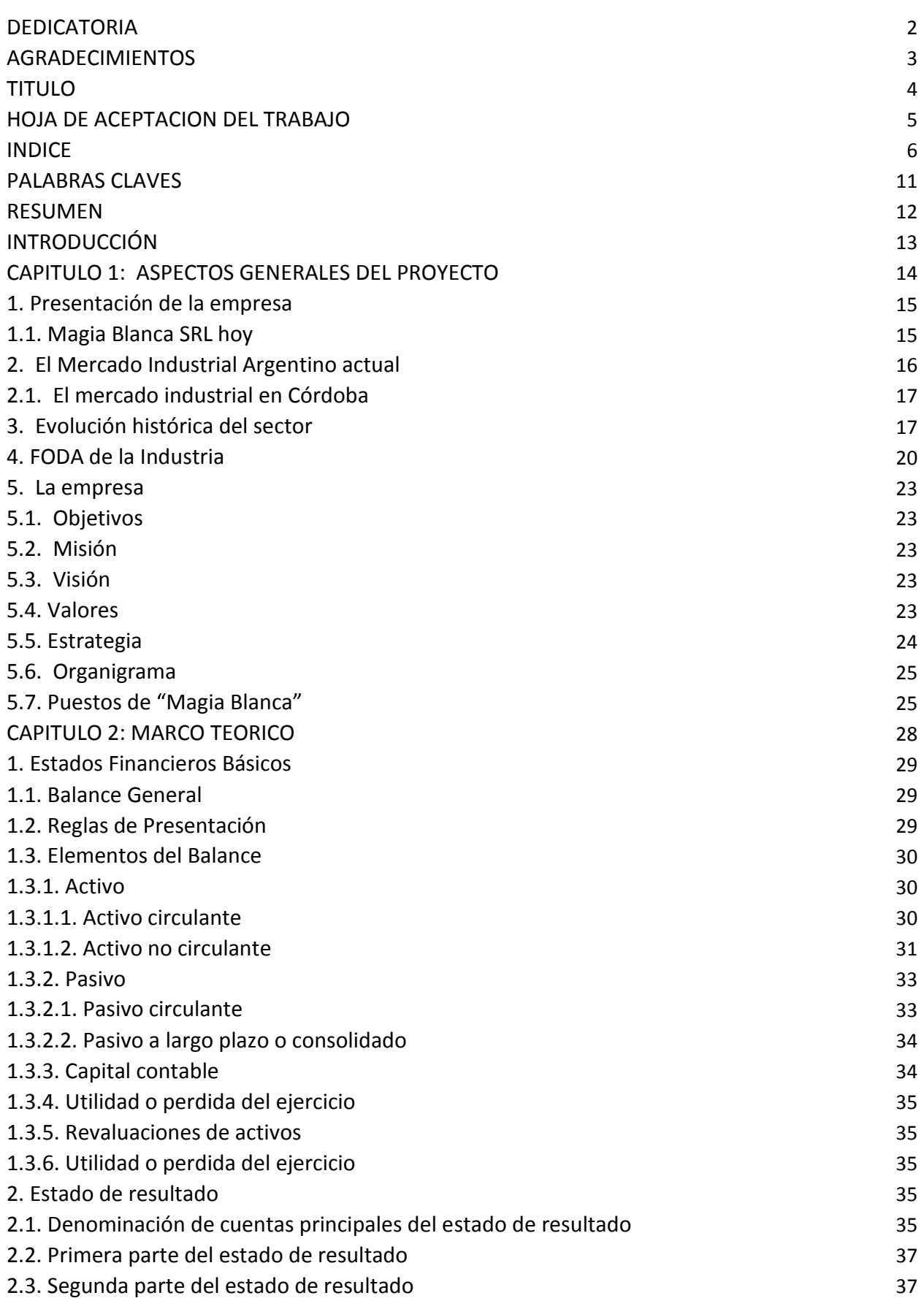

## FORMULACION Y EVALUACION DE ESTADOS CONTABLES PROYECTADOS

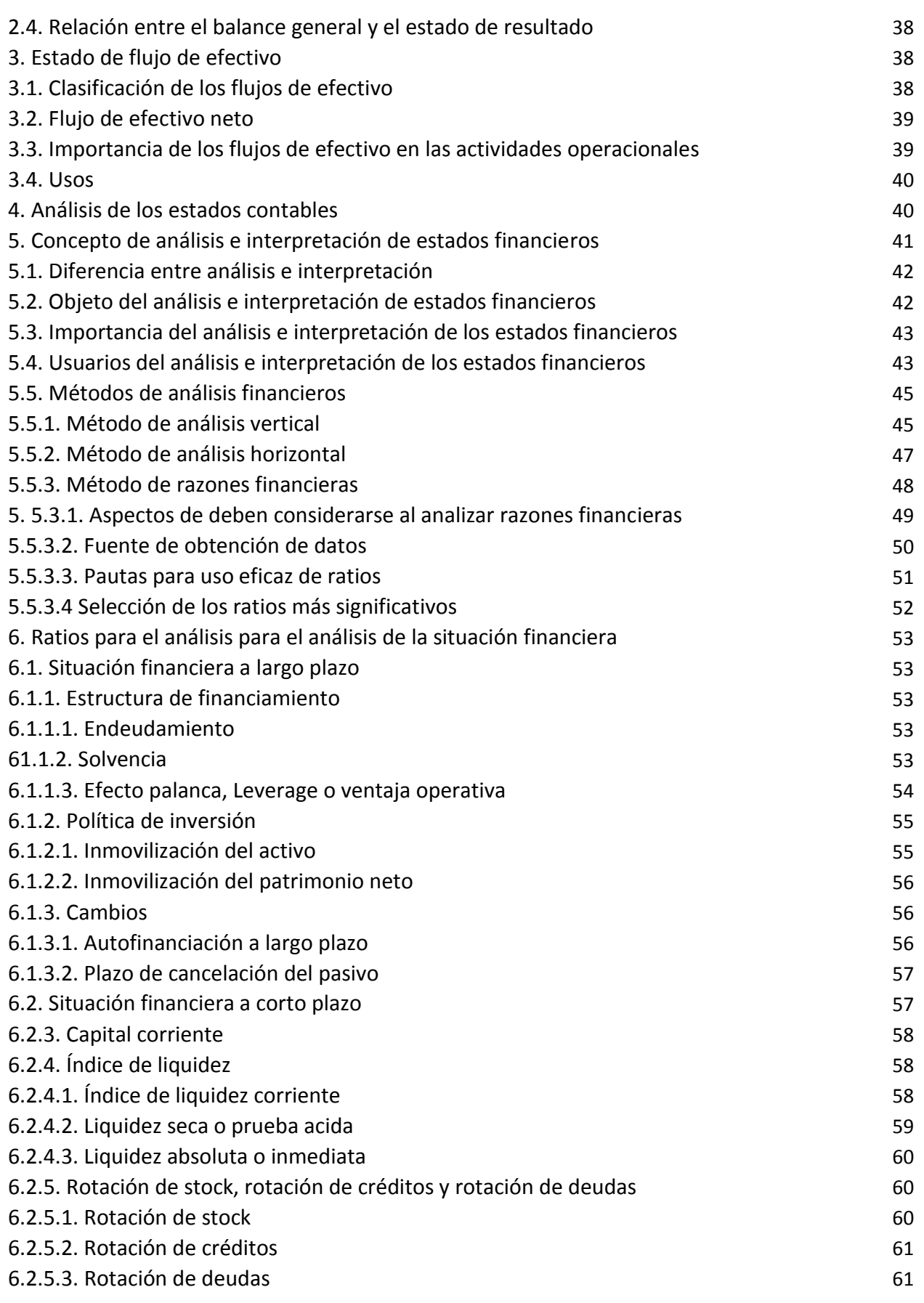

### FORMULACION Y EVALUACION DE ESTADOS CONTABLES PROYECTADOS

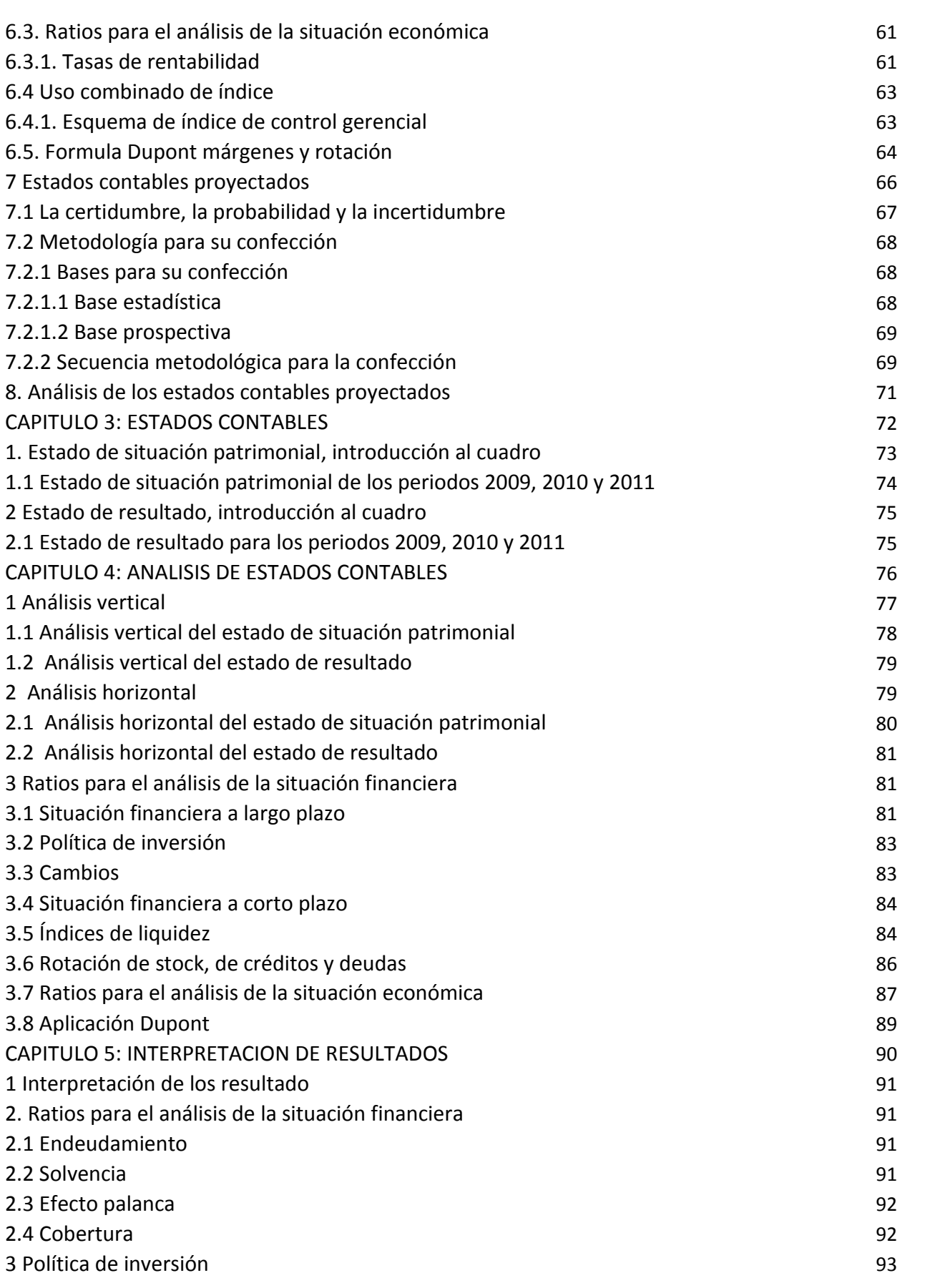

#### FORMULACION Y EVALUACION DE ESTADOS CONTABLES PROYECTADOS

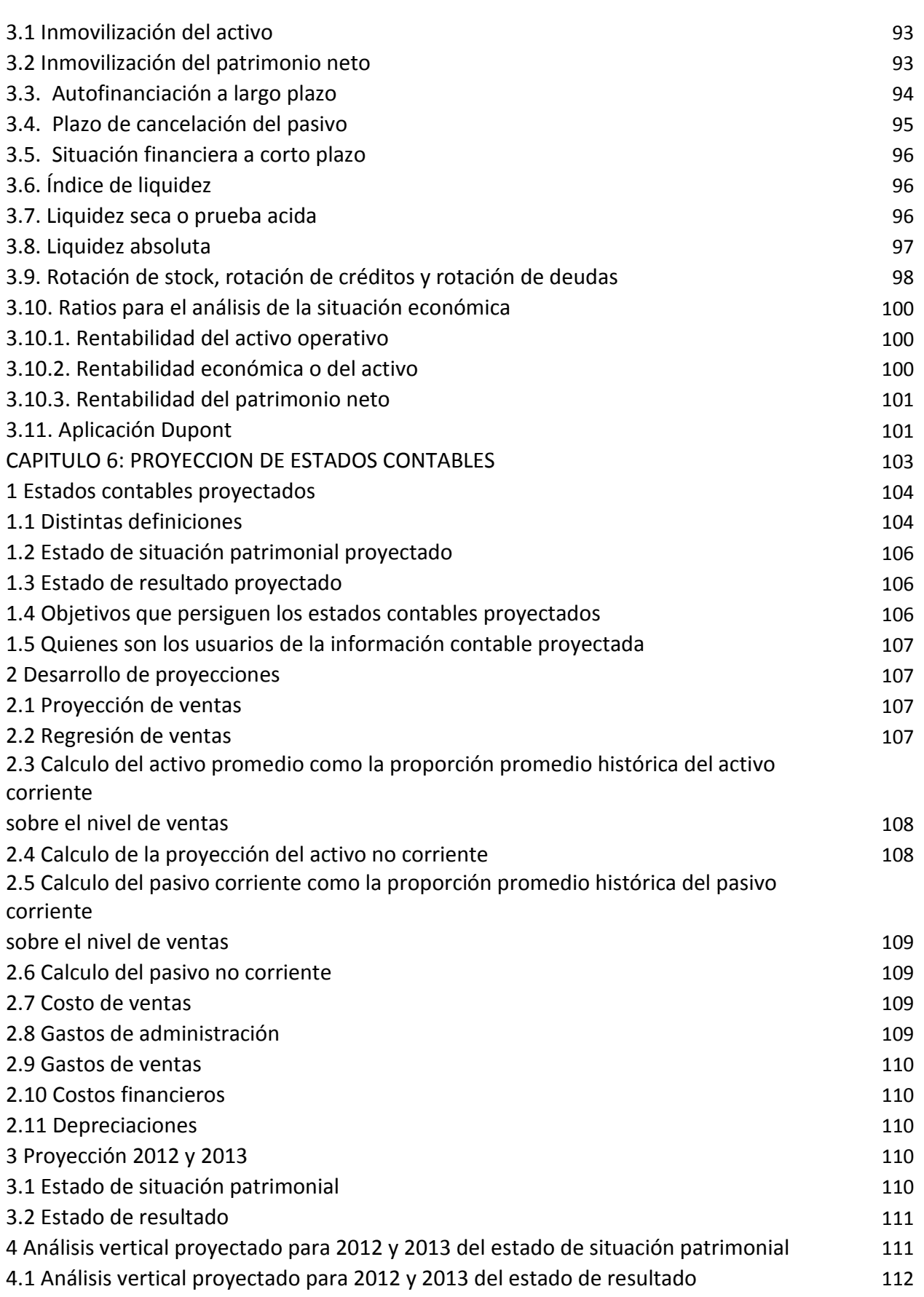

#### FORMULACION Y EVALUACION DE ESTADOS CONTABLES PROYECTADOS

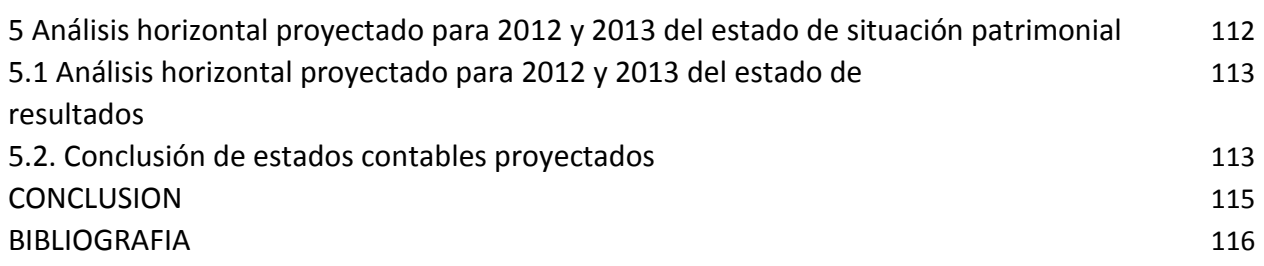

# **Palabras Claves**

- **Análisis e interpretación de estados financieros:** juicio crítico cuyo fin es emitir una opinión sobre la situación económico-financiera de la empresa analizada, o de los derechos que sobre ella detectan los agentes externos
- **Análisis Vertical:** Lo que te permite es analizar la participación o peso que cada cuenta de los estados financieros dentro del total, por ejemplo cuanto del Activo representa el Efectivo
- **Análisis horizontal:** Se refiere al análisis de la información financiera que corresponde a varios periodos sucesivos. Los métodos horizontales permiten el análisis comparativo de los estados financieros
- **Análisis de regresión:** Es una técnica estadística utilizada para estudiar la relación entre variables.
- **Estados de Situación Patrimonial:** Es un informe financiero que refleja la situación de una empresa en un momento determinado.
- **Estado de resultado:** Es un estado financiero que muestra ordenada y detalladamente la forma de cómo se obtuvo el resultado del ejercicio durante un periodo determinado.
- **Estados Contables Proyectados**: Se denomina estados contables proyectados, a aquellos que se espera lograr en un determinado horizonte de planeamiento partiendo de una realidad histórica expuesta en los estados tradicionales.
- **Razones financieras:** El análisis de razones no es sólo la aplicación de una fórmula a la información financiera para calcular una razón determinada; es más importante la interpretación del valor de la razón.

#### **Resumen**

La presente tesis de grado pretende desarrollar el Análisis Financiero, determinando sus objetivos y principales indicadores; confeccionar, presentar y analizar los Estados Financieros de la empresa, para los periodos 2009, 2010 y 2011; efectuar una proyección de sus operaciones para los años 2012 y 2013.

Se investigarán las condiciones del mercado actual dentro de esta industria tanto a nivel provincia como región y empresa conociendo su misión, visión y políticas.

Para llevar adelante lo dicho precedentemente se utilizará el estado de situación patrimonial y el estado de resultado brindado por la empresa para los períodos 2009, 2010 y 2011.

 Se utilizará indicadores que arrojarán un resultado que será información valiosa relacionada al desempeño financiero de la empresa y para la proyección el método de regresión que muestra la correlación que exite entre las variables en este caso, una relación lineal significativa de los valores en relación a las ventas.

 Capítulo I Introducción: se brindó una breve descripción de los antecedentes históricos y característica de la organización de la empresa objeto de estudio.

 Capítulo II Marco Teórico: se realizó la revisión de la literatura existente para dar a conocer diferentes conceptos como: Información Financiera, Estados Financieros Básicos con sus características, Análisis Financiero y Proyección Financiera.

Capítulo III Estados Contables "MAGIA BLANCA" S.R.L.: se presentarán los Estados Financieros de la empresa "MAGIA BLANCA" de los períodos 2009, 2010 y 2011. Se calcularon los principales índices ratios referidos a la situación económica y financiera de la empresa, tanto a corto como a largo plazo.

Capítulo IV Análisis de los Estados Contables: Se realizó una análisis Horizontal y Vertical, tanto del Estado de Situación Patrimonial como del Estado de Resultado

Capítulo V: Interpretación de Resultados: se interpretaron los Estados Financieros de la empresa "MAGIA BLANCA".

Capítulo VI: Proyección de Estados Contables: se confeccionarán los Estados Financieros pro forma, tanto del Estado de Situación Patrimonial como del Estado de Resultados para los periodos 2012 y 2013., basados en los Estados Financieros históricos de los ejercicios 2010 y 2011, con sus respectivos análisis e interpretaciones.

# **Introducción**

De acuerdo a las características que presenta el mercado industrial local y atento a las necesidades manifiestas y demandas por la población, es que decidí abordar el análisis de este sector.

En razón del gran crecimiento económico y el aumento de las ventas del comercio, por el que atraviesa nuestro país, es que se hace imprescindible realizar este tipo trabajo para tomar decisiones adecuadas que acompañen a la economía.

Bajo este contexto, esta tesis de grado tiene como objetivo principal realizar el análisis de Estados Contables de los tres períodos brindados por la empresa para dicho fin 2009, 2010 y 2011 y proyección de Estados Contables por los dos años siguientes a estos 2012 y 2013

Para ello se efectuaron ratios de la situación financiera a corto plazo, a largo plazo de la estructura de financiamiento, la política de inversión, se realizó e análisis horizontal y vertical, como estados provistos por la empresa.

También se hicieron las proyecciones a partir de la regresión para las ventas y utilizando distintos análisis y cálculos según la situación de cada cuenta, por ejemplo para calcular la proyección de activo corriente, se calculó la proporción promedio histórica.

 La Casa Central está ubicada próxima a la esquina más tradicional de la ciudad de Córdoba, en Avda. Colón 153, en el centro.

 En Magia Blanca, podrá obtener el mayor surtido en: toallas, toallones, sábanas, frazadas, acolchados, covers, almohadas, manteles, batas, cortinas, accesorios y también marcas líderes del mercado.

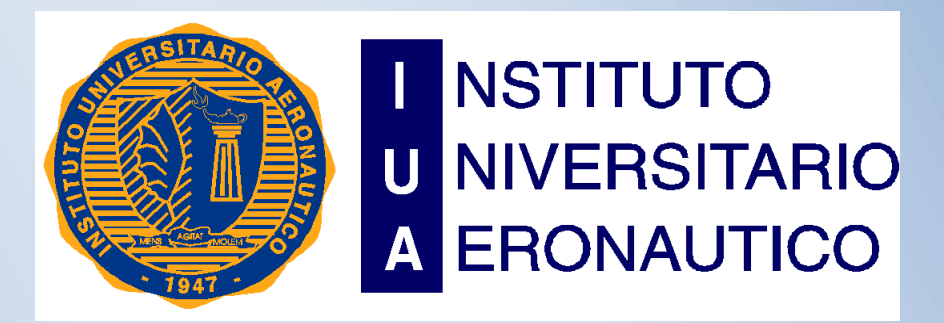

FORMULACION Y EVALUACION DE ESTADOS CONTABLES PROYECTADOS

2014

# Capítulo 1: Aspectos Generales del Proyecto.

Alumna: María Belén Arrebola

#### **PRESENTACION DE LA ACTIVIDAD**

#### **1. PRESENTACION DE LA EMPRESA.**

Hace más de 60 años el Sr. Pedro Astun junto a su señora Carmen Gene dieron inicio en el centro de la ciudad a un pequeño negocio; entre ambos elegían telas, diseños y bordados, los confeccionaban y vestían su local.

Pasaron los años, el negocio fue progresando y se convirtió en una empresa familiar y siempre con el afán de satisfacer al público, Magia Blanca fue creciendo pero mantuvo la esencia que le dio origen: respeto a los clientes, selección de productos de calidad, garantía de satisfacción de cambio, reserva de mercadería y planes de pago.

#### **1.1 Magia Blanca S.R.L. hoy.**

A lo largo de los años se fueron ampliando, y hoy los puntos de venta son dentro y fuera de la Ciudad de Córdoba. Cuentan con 12 locales: de los cuales 7 están ubicados en los barrios más tradicionales de Córdoba y los restantes en las siguientes localidades: Villa Allende, Alta Gracia, Río Cuarto, Villa Dolores y Laboulaye.

Actualmente inauguraron un nuevo canal de comunicación, la página Web,

La política de ventas de la empresa se basa en atención muy personalizada y especializada, que se traduce en el asesoramiento correcto en medidas, calidades, texturas, diseños y tendencias.

Hoy en Magia Blanca, podrá obtener el mayor surtido en : toallas, toallones, sábanas, frazadas, acolchados, covers, almohadas, manteles, batas, cortinas, accesorios y mucho mas así como también marcas líderes en el mercado como Alcoyana, Arco Iris, Pierre Carden, Kavanagh, Stabicc, Hotel, etc.

La Casa Central está ubicada próxima a la esquina más tradicional de la ciudad de Córdoba, en Avda. Colon 153, en el centro.

Se encuentra entre la Avenida General Paz y Rivera Indarte que cortan esta cuadra de forma paralela esta la calle 9 de Julio. Esta es la manzana ubicada en el micro centro de la Ciudad de Córdoba.

A continuación se muestra un mapa del centro de Córdoba, para poder visualizar su ubicación central y estratégica para una rentable comercialización del producto.

#### FORMULACION Y EVALUACION DE ESTADOS CONTABLES PROYECTADOS

María Belén Arrébola

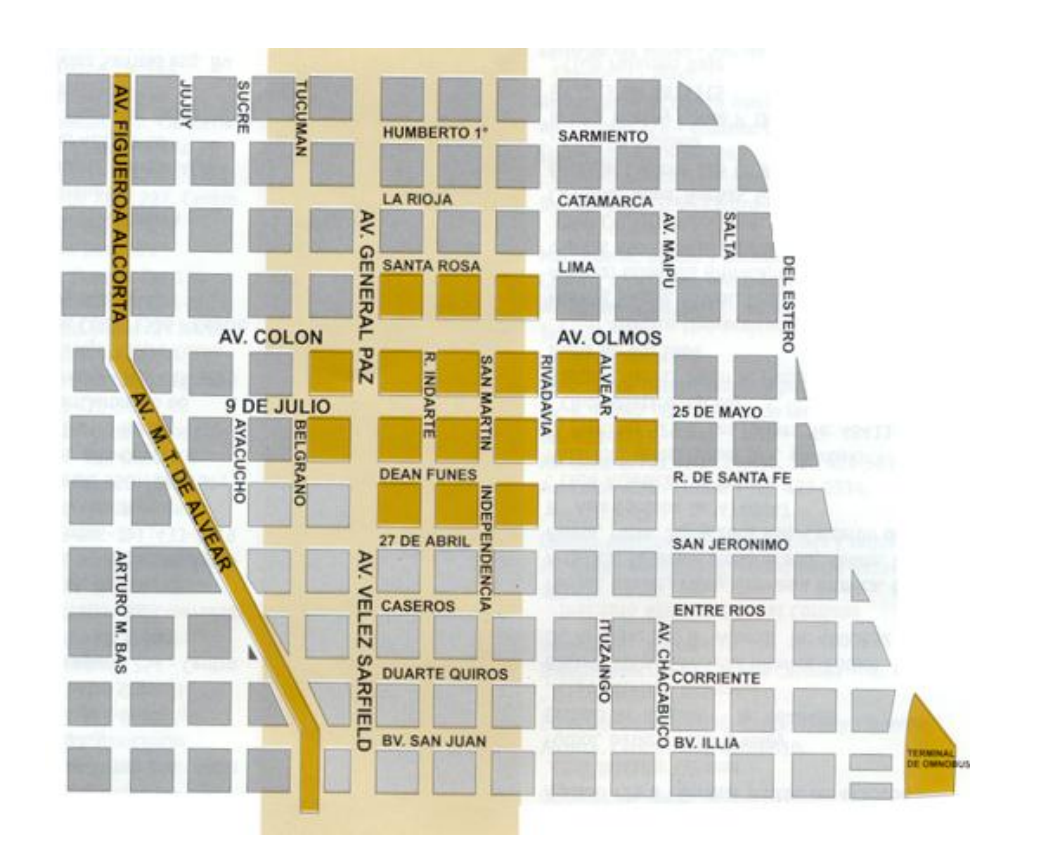

#### **2. MERCADO INDUSTRIAL ARGENTINO ACTUAL.**

La industria textil presenta un marcado incremento del 35,3% en los siete primeros meses de 2011 con respecto al mismo período del año anterior. Este crecimiento del sector está asociado a la mayor producción de hilado de algodón (22,8%) y, en particular, a la fabricación de tejidos (128,2%). El sector textil, que desde mediados del año 2010 muestra una destacada recuperación, ha logrado un fuerte incremento de la utilización de la capacidad instalada. Esto permitió a varias empresas del sector reincorporar a la actividad textil una gran cantidad de personal. Sin embargo, en los últimos meses, hubo un crecimiento de las importaciones textiles, en especial las originarias de Brasil, han preocupado a los empresarios del rubro. Cabe destacar que en lo que va del año el valor de las compras de hilados y tejidos al mayor socio del Mercosur casi igualaron el total de las que se realizaron durante todo el año pasado. Según fuentes del sector, si continúan ingresando al país importantes cantidades de productos textiles desde Brasil se generará un exceso de oferta en el mercado local que provocará caída de los precios, pérdida de rentabilidad y disminuciones de volúmenes y, en consecuencia, una posible reversión del sostenido aumento en el nivel de actividad.

El incremento de las importaciones desde Brasil se concentra principalmente en telas de algodón. Sin embargo, cabe mencionar que en el corriente año el ingreso al mercado local de otros productos como las toallas y las frazadas ha cobrado importancia.

## **2.1 EL MERCADO INDUSTRIAL EN CORDOBA.**

Las ventas en los grandes centros de compra argentinos aumentaron un 39,4% durante 2010, impulsadas principalmente por la adquisición de productos electrónicos y de computación. El dato se desprende del informe sobre la actividad que dio a conocer ayer el Instituto Nacional de Estadística y Censos (Indec). Las ventas, medidas a precios corrientes, aumentaran un 43,7% por operaciones del orden de los \$ 1.624,7 millones. Medidas a precios constantes, las ventas de diciembre estuvieron el 36,8% por sobre la de igual mes de 2009, y el 9,3% en comparación a noviembre.

La actividad industrial creció 9,7 por ciento durante 2010 en relación con el año anterior, según el Instituto Nacional de Estadística y Censos (INDEC). Este aumento en la producción se obtuvo luego de que el Estimador Mensual Industrial (EMI) registrara en diciembre un alza interanual de 10,2%, y de 5,6% en comparación con noviembre. La ministra de Industria, Débora Giorgi señaló que este modelo "significó un cambio de paradigma hacia un país más justo, con movilidad social y mejor distribución del ingreso, generó una transformación estructural que en lo económico implica industria, industria y más industria". La industria textil en su conjunto creció un 14,6%.

#### **3. EVOLUCION HISTORICA DEL SECTOR.**

Las sociedades industriales conforman un sistema social y económico el cual necesita instituciones, empresas, tecnologías y políticas específicas que aseguren su desarrollo y provoquen un resultado positivo en el conjunto de la sociedad, en la medida en que estos principios no sean tenidos en cuenta, no podremos lograr un país en que todos podamos desarrollarnos.

La industria es una sola en el globo, pero adopta ritmos y formas propias de cada país y cada región. La industria Argentina se caracteriza por haber nacido en una comunidad que no fue pobre antes de entrar en la senda fabril. La Argentina fue rica desde fines del siglo pasado

Los primeros pasos industriales a escala fueron surcados por los saladeros, los cuales procesaban y exportaban carne y cueros. Estos fueron instalados a partir de 1810 en buenos Aires, Santa Fe y Entre Ríos. Los elementos y métodos de procesamiento eran simples y rudimentarios en sus comienzos.

Luego del año 1830 se producen reformas en los sistemas productivos de la mano de inmigrantes europeos, los cuales aportaban conocimientos técnicos a esta sociedad primitiva.

Con el crecimiento de la ciudad de Buenos Aires y su evolución, dada la concentración de la riqueza, el desarrollo de importantes obras públicas y el flujo de inmigrantes, se produjo un incremento en la demanda de bienes. Si bien la mayoría de esa demanda era satisfecha por la importación, la cercanía a los consumidores ofrecía un factor atractivo para quienes osaban establecer nuevas actividades. Esto originó el establecimiento de numerosos pequeños emprendimientos dedicados a satisfacer esta demanda en aumento.

Existía una falta de instituciones en el medio local para formar especialistas y visión de negocio.

Las últimas décadas del siglo XIX registraron un veloz crecimiento de la economía la sociedad Argentina. Las exportaciones se expandían como si no tuvieran límites y permitían pagar las importaciones y una parte de la deuda con el capital extranjero. La ciudad de Buenos Aires se expandía y se convertía en una de las Urbes más grandes del mundo, ofreciendo un mercado altamente tentador y de demandando trabajo. Ambos fenómenos dan paso a una evolución productiva.

La red ferroviaria, conectada a los principales puertos, promovió el desarrollo de algunos polos del interior del país donde actuaban La Forestal, los Ingenios Azucareros y las Bodegas de vinos. La campaña al desierto aporta grandes superficies para el desarrollo agrario.

La mayor parte de las instalaciones fabriles registradas a finales del siglo pasado nacieron ya grandes, basadas en sectores protegidos y beneficiadas por causas naturales o por medidas oficiales.

Se ubicaron en su mayoría en Buenos Aires, Tucumán y Mendoza. Paralelamente comenzaron a notarse los primeros síntomas del desarrollo fabril en ciudades como Córdoba y Rosario, donde se formaban núcleos muy incipientes. Su criterio de ubicación es seguido luego por otras empresas, lo que transforma a Avellaneda en el centro de procesamiento de carne y se radica una importante masa de trabajadores en la zona.

La industria frigorífica en sus primeros años estaba formada por solo siete plantas, todas muy grandes, de las cuales tres estaban ubicadas sobre el riachuelo, tres en Zárate-Campana y la restante en La Plata. En Australia y en Nueva Zelanda se exportaban menores volúmenes que en Argentina, pero en la primera existían 16 plantas y en la segunda había 25 plantas independientes distribuidas en 25 puertos. Esto denota una concentración de la mano de obra y el consiguiente desarrollo de solo pocos puertos en Argentina; condicionando la evolución del mercado y la relación con los ganaderos y los convenios de fletes (dominado por ingleses.

En el rubro textil, se instaló en Buenos Aires la Fábrica Argentina de Alpargatas, compuesta por capitales argentinos e ingleses (con mayoría de este último). Asombró por su tecnología y capacidad, dando ocupación en sus primeros años a 530 operarios. Por su tamaño, esta empresa dominaba la actividad en la Argentina, primero en la fabricación de alpargatas y luego en otros productos en que fue diversificándose.

En 1889 se instala una nueva planta textil: La Primitiva. Se dedicaba a la fabricación de sacos y lonas impermeables.

El censo de 1887 de la ciudad de Buenos Aires lista 4.200 establecimientos de los cuales solo 560 tenían fuerza motriz (indicador esencial de la producción fabril), el resto eran manufacturas o artesanías menores. La fuerza motriz instalada en estos 560 establecimientos era de 6.000 HP en total. Se destacaban la fábrica de Alpargatas, los talleres del arsenal militar y "La Estela", dedicada a la producción de aceite. Esta última abastecía un tercio del consumo interno de aceites.

El censo Nacional de 1914 registra 48.000 establecimientos en todo el país con más de 400.000 trabajadores. La potencia instalada asciende a 270.000 HP. A esa cifra se le debe agregar los 400.000 HP instalados en las usinas de electricidad y en servicios públicos (6).

Este censo establece que el 29% del total de las materias primas necesarias para el funcionamiento de las industrias provenía del exterior. En el rubro alimentos se reduce a solo el 9%, pero se eleva a un máximo en la rama textil del 79% y al 67% en la rema metalúrgica. Estos datos llevaron a que varios grupos presionaran al gobierno para realizar una sustitución de las importaciones de estas materias primas.

El siguiente periodo fundamental en la industria fue el gobierno de [Juan Domingo Perón,](http://es.wikipedia.org/wiki/Juan_Domingo_Per%C3%B3n) se crearon varias fábricas de equipamientos militares, y también se radicaron varias industrias pesadas (como las automotrices). Pero como esas industrias surgieron a través de subsidios del estado con el objetivo de producir productos que se exportaban, se formaron industrias nacionales fuertes en los sectores de la industria pesada, pero eran débiles a la hora de competir con las extrajeras. Después de dos malas cosechas agrícolas, el país entró en crisis.

Durante el gobierno de [Arturo Frondizi](http://es.wikipedia.org/wiki/Arturo_Frondizi) se radicaron una mayor cantidad de industrias, a través de la política de los capitales extranjeros, además se forjó el abastecimiento de materias primas como [petróleo](http://es.wikipedia.org/wiki/Petr%C3%B3leo) (industrias [petroquímicas](http://es.wikipedia.org/wiki/Petroqu%C3%ADmica) [y combustibles\)](http://es.wikipedia.org/wiki/Combustibles), [acero](http://es.wikipedia.org/wiki/Acero) [\(industrias pesadas\)](http://es.wikipedia.org/wiki/Industria_pesada). Pero además, se había cubierto aquella demanda de automotores que existía en Argentina, logrando responder a esa demanda con automotores de fabricación nacional, objetivo anhelado desde el gobierno de Perón. En este momento, la industria argentina llego a ser la más grande y poderosa de [América](http://es.wikipedia.org/wiki/America_Latina) Latina, superando a Brasil y México

Tras la vuelta de Perón en [1973,](http://es.wikipedia.org/wiki/1973) se realizaron nuevas obras para la industria, y entre 1973 a [1974](http://es.wikipedia.org/wiki/1974) se registró la máxima producción histórica en el sector industrial, pero esta cayó a consecuencia de la [crisis del petróleo de 1973.](http://es.wikipedia.org/wiki/Crisis_del_petr%C3%B3leo_de_1973) Los sucesivos conflictos vinculados con los movimientos insurgentes de Estudiantes y obrero, sumado al terrorismo de Estado, aplicado por la [Alianza Anticomunista Argentina](http://es.wikipedia.org/wiki/Alianza_Anticomunista_Argentina) terminaron por debilitar la economía de la Argentina; estos hechos provocaron un nuevo [golpe de estado en 1976.](http://es.wikipedia.org/wiki/Proceso_de_Reorganizaci%C3%B3n_Nacional)

Este gobierno de facto no continuó los proyectos industriales anteriores y, además, empezó a restringir o a eliminar beneficios de promoción industrial y subsidios, y abrió el mercado externo sin restricciones, destruyendo la industria argentina.

Debido a malas políticas de la dictadura que ocasionaron la destrucción de parte del aparato productivo, más un crecimiento del 600% de la deuda externa, en [1981](http://es.wikipedia.org/wiki/1981) se inició un largo período de ajuste, signado por la deuda externa y la creciente [inflación.](http://es.wikipedia.org/wiki/Inflaci%C3%B3n) En esta década la actividad industrial se vio envuelta en ciclos intensos de altibajos en su producción. El siguiente gobierno democrático de [Raúl Alfonsín](http://es.wikipedia.org/wiki/Ra%C3%BAl_Alfons%C3%ADn) tuvo que afrontar la debilidad económica del país; lo hizo mediante e[l Plan Austral,](http://es.wikipedia.org/wiki/Plan_Austral) el cual funcionó por poco tiempo, así la inflación se disparó violentamente hacia la [hiperinflación](http://es.wikipedia.org/wiki/Hiperinflaci%C3%B3n)

El gobierno de [Carlos Menem,](http://es.wikipedia.org/wiki/Carlos_Menem) a causa la [política de convertibilidad](http://es.wikipedia.org/wiki/Convertibilidad) y apertura económica, redujo drásticamente la rentabilidad empresarial, provocando una fuerte caída de la industria nacional, se cerraron las pocas industrias que quedaban bajo poder del estado, como las privatizaciones de [Aerolíneas Argentinas](http://es.wikipedia.org/wiki/Aerol%C3%ADneas_Argentinas) en 1990 o de [YPF](http://es.wikipedia.org/wiki/YPF) en 1992. El modelo neoliberal llegaría a su fin con la [Crisis de diciembre de 2001 en Argentina,](http://es.wikipedia.org/wiki/Crisis_de_diciembre_de_2001_en_Argentina) una de las mayores de la historia argentina. Hoy en día la estructura industrial argentina crece muy lentamente y con grandes altibajos, aunque es la segunda una de las mayores economías industriales de Sudamérica, se encuentra muy lejos de lo que era originalmente por los [años 1960.](http://es.wikipedia.org/wiki/A%C3%B1os_1960)

#### **4. FODA DE LA INDUSTRIA**

El objetivo final del análisis FODA es poder determinar la ventaja competitiva de la empresa bajo análisis y la estrategia genérica a emplear por la misma que más le convenga en función de sus características propias y de las del mercado en que se mueve.

Este tipo de análisis representa un esfuerzo para examinar la interacción entre las características particulares del negocio y el entorno en el cual éste compite.

#### FORTALEZAS

 $\triangleright$  Elevados niveles de desarrollo del mercado interno.

FORMULACION Y EVALUACION DE ESTADOS CONTABLES PROYECTADOS

María Belén Arrébola

- $\triangleright$  Desarrollo Industrial del sector.
- Altísimos niveles y estándares de calidad de los productos que son el resultado de la Cadena.
- $\triangleright$  Posee mano de obra intensiva.
- $\triangleright$  Es transformador de insumos textiles, cuvos productos terminados contienen alto valor agregado.
- $\triangleright$  Alta capacidad creativa para el desarrollo de diseños.
- $\triangleright$  Existencia de mano de obra calificada con alto contenido artesanal
- Capacidad innovadora para el desarrollo de nuevos nichos de producción.
- $\triangleright$  Prestigio en Latinoamérica como país referente en moda y diseño.
- Desarrollo heterogéneo de productos y marcas con reconocimiento nacional e internacional.
- $\triangleright$  Fácil llegada al consumidor a través de locales multimodales.
- $\triangleright$  Capacidad de adaptación a los continuos cambios coyunturales
- $\triangleright$  Se encuentra alta a la sensibilidad, especialmente por efectos de estacionalidad y moda.
- $\triangleright$  Sector integrado mayoritariamente por Pymes con atomicidad de la red productiva e inexistencia de formaciones con características monopólicas.
- $\triangleright$  Industria de ciclo productivo y financiero largo (mínimo 10 meses entre inicio de producción y cobranza).

#### **OPORTUNIDADES**

- Fortalecimiento del Mercado Común del Sur (MERCOSUR).
- $\triangleright$  La existencia de elevados Aranceles Externos a las Importaciones.
- $\triangleright$  Disponibilidad de tecnología.
- $\triangleright$  Aumento de las exigencias de calidad de procesos.
- $\triangleright$  Perspectivas y Potencial de crecimiento de la Industria Textil.

 $\triangleright$  Industria que produce bajos índices de contaminación y de consumo de energía.

#### DEBILIDADES

- $\triangleright$  Industria expuesta a la competencia por parte de países que exportan indumentaria a
- $\triangleright$  Precios que incluyen dumping social, flagelo en estudio por la OIT.
- $\triangleright$  Industria expuesta a las importaciones indiscriminadas, cuando en el mundo el 90% del Comercio de indumentaria está administrado.
- $\triangleright$  Industria expuesta a saldos de temporada y contra estación del Hemisferio Norte.
- $\triangleright$  Industria expuesta a la competencia, sin ningún gravamen compensatorio de los países.
- $\triangleright$  socios del Mercosur, con los cuales existen enormes distorsiones y asimetrías y sin Cláusulas de escape previstas en los tratados.
- $\triangleright$  Industria expuesta a competencia desleal interna por informalidad impositiva y previsional, métodos ilegales de contratación de mano de obra, centros de comercialización marginal, ventas callejeras, falsificaciones y contrabando.
- $\triangleright$  Industria de productos rápidamente obsoletos por razones de estacionalidad y moda.
- Industria con marcadas dificultades sectoriales de acceso al crédito.
- $\triangleright$  Industria con bajo poder de negociación frente a grandes proveedores y clientes.

#### AMENAZAS

- $\triangleright$  Crisis en la economía del país.
- $\triangleright$  La existencia de una deficitaria infraestructura a nivel país en aspectos tales como caminos, electricidad y comunicaciones
- $\triangleright$  Inflación en constante crecimiento.

#### **5. LA EMPRESA**

#### **5.1. OBJETIVOS:**

El objetivo de la empresa fue y sigue siendo insertarse en el mercado de venta de artículos de blanco minorista y mayorista (sabanas, mantelería, cortinas, etc.) de la ciudad de Córdoba Capital e interior; y enfrentar los cambios del entorno competitivo, ya que se trata de un rubro muy explotado y demandado. Se propone ofrecer una amplia variedad de artículos; al mejor precio y calidad captando de esta manera la mayor cantidad de clientes potenciales y satisfaciendo sus necesidades.

Expandirse es otro de sus principales objetivos.

#### **5.2. MISION:**

La Misión de la firma es ser una empresa vendedora de artículos de blanco, de la más alta calidad, y destinados a satisfacer la demanda de clientes del mercado meta, empleando recursos humanos capacitados identificados con la empresa y sus valores, todo ello enmarcado en un accionar con alto contenido ético.

#### **5.3. VISION:**

La firma busca diferenciarse no sólo por la excelente calidad de sus productos a precios bajos en relación a los competidores, sino también por la vocación de toda la empresa de trabajar para satisfacer plenamente a sus clientes y sus empleados.

#### **5.4. VALORES:**

Los valores son los impulsores principales de la actuación de las personas y las organizaciones, son los que otorgan cohesión y sentido de pertenencia y establecen compromisos éticos, entre sus miembros, y de la organización con sus clientes.

Constituyen la filosofía institucional y el soporte de la cultura organizacional.

Los valores de "Magia Blanca" son:

- $\checkmark$  Sentido ético y social.
- $\checkmark$  Trabajo en equipo y comunicación.
- $\checkmark$  Sentido de pertenencia.

#### FORMULACION Y EVALUACION DE ESTADOS CONTABLES PROYECTADOS

María Belén Arrébola

- $\checkmark$  Valorización de los recursos humanos.
- $\checkmark$  Compromiso con la comunidad y el medio ambiente.
- $\checkmark$  Sostenibilidad.
- $\checkmark$  Responsabilidad Social.
- $\checkmark$  Construir relaciones de largo plazo con los clientes.
- $\checkmark$  Focalización al cliente
- $\checkmark$  Respeto por la persona
- $\checkmark$  Trabajo en equipo y trato humano
- $\checkmark$  Compromiso y responsabilidad
- $\checkmark$  Lealtad, honestidad, seriedad
- $\checkmark$  Continuidad, unidad familiar

#### **5.5. ESTRATEGIA**

En cuanto a las estrategias utilizadas para poder mantenerse en el mercado, consiste en acercarles a los clientes mejor calidad al menor precio, transmitiendo una imagen sencilla, dinámica, tradicional, donde se reflejen las nuevas tendencias y estilos.

"Magia Blanca" ha considerado que la ubicación de su punto de venta es vital importancia para consolidarse en el mercado en el cual compite, por éste motivo, la firma considero instalarse en una de las esquinas más tradicionales de la ciudad de Córdoba (Avda. Colon intersección Avda. General Paz). Por otra parte la empresa busco destacarse en este rubro tan competitivo captando la atención de los clientes mediante una original infraestructura de la tienda acompañada de colores cálidos y agradables, materiales decorativos y mobiliarios de alto confort, que invita a los clientes a entrar y conocer sus productos.

#### FORMULACION Y EVALUACION DE ESTADOS CONTABLES PROYECTADOS

María Belén Arrébola

#### **5.6. ORGANIGRAMA**

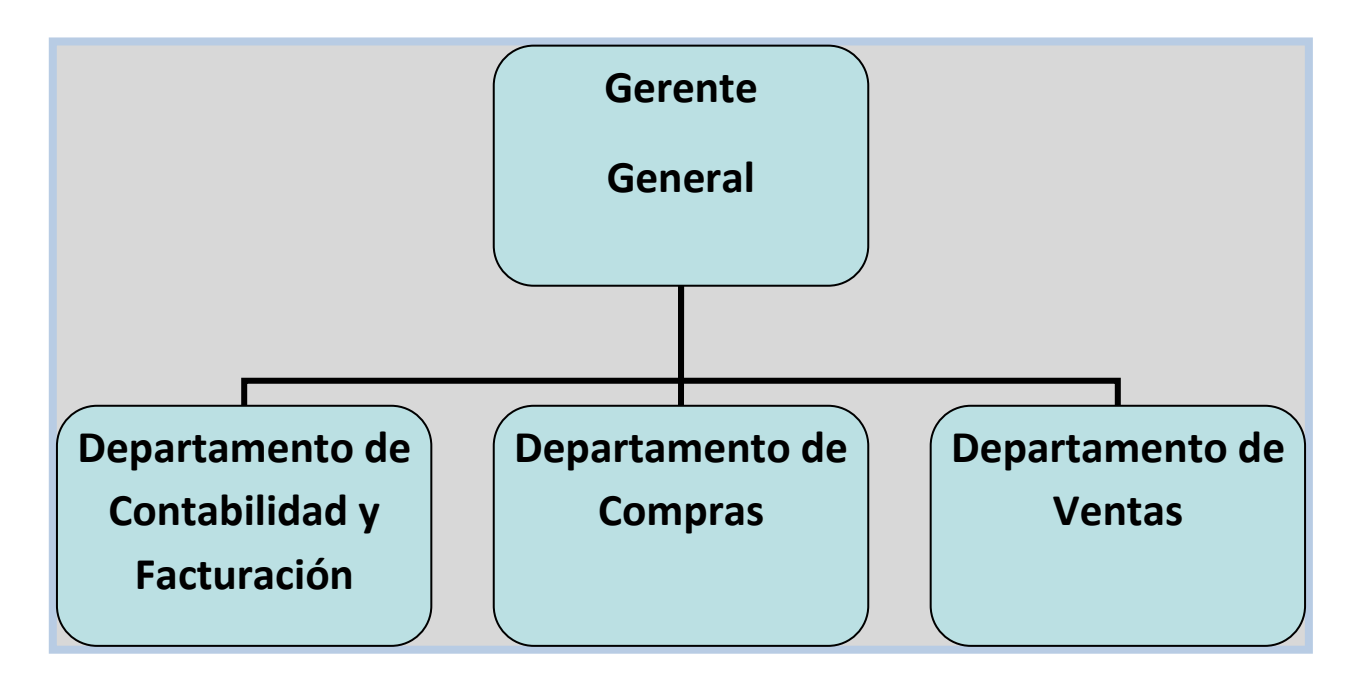

#### **5.7. PUESTOS DE "MAGIA BLANCA"**

Gerente General

Licenciado en Administración

Es el responsable de dirigir a la empresa y de llevar adelante la administración ordinaria y normal, para tal objetivo se basa en el principio de control interno, delegación de responsabilidades al resto del personal que está bajo su dirección para contribuir eficientemente en la administración del negocio; así como de tomar las decisiones estratégicas relacionadas con el crecimiento de la misma.

- $\triangleright$  Coordinar la empresa para cumplir con su misión en pos de alcanzar la visión planteada.
- $\triangleright$  Dirigir y motivar a todas las partes involucradas en la empresa, seleccionar los canales de comunicación más eficaces y resolver conflictos.
- $\triangleright$  Planificar, organizar, dirigir y las actividades de la empresa
- $\triangleright$  Determinar la conveniencia de nuevas inversiones.
- $\triangleright$  Supervisar en general ventas y comercialización.
- $\triangleright$  Proponer nuevas estrategias para el crecimiento de la empresa.

Actúa junto con el Contador para obtener información acerca de la situación financiera de la empresa, saldos de clientes y proveedores.

Actúa junto con el Encargado de la Gerencia de Compras y el de Ventas para supervisar el control de compras, el desempeño de los proveedores, así como para autorizar los pedidos de los clientes, de esta manera se conduce a cumplir el propósito declarado de la organización".

Tomar decisiones estratégicas en cuanto al rumbo de la empresa

#### Gerencia de Compras

Es la responsable de tener en existencia la suficiente de cantidad de productos para satisfacer las necesidades de los clientes, brindando lo demandado y garantizando el flujo de venta habitual del negocio.

Este departamento está conformado por el gerente y siete empleados que realizan las tareas operativas del área.

- $\triangleright$  Determinar la variedad de productos de blanco que se van a comprar.
- $\triangleright$  Buscar nuevos proveedores de artículos que ofrezcan mejores condiciones.
- $\triangleright$  Negociar los precios de compra de los artículos con los proveedores.
- $\triangleright$  Llamar a los proveedores de para solicitar el envió de productos.
- Realizar la evaluación correspondiente para determinar la comercialización de una nueva línea de productos

#### Gerencia de Ventas

Es la responsable de atender los pedidos de los clientes tanto de mostrador como los que se solicitan por medio del corredor, llamadas telefónicas o por internet.

Este departamento tiene a su cargo a 12 empleados vendedores del local, los mismos se encargan principalmente de la atención a clientes y a brindar apoyo para realizar algunas tareas con el Gerente de Ventas.

- $\triangleright$  Atender y tomar los pedidos de los clientes.
- $\triangleright$  Pasar diariamente la información de los pedidos al departamento de compras.
- $\triangleright$  Confeccionan las notas de pedidos de los clientes y las envía a Facturación y Cobranzas.
- $\triangleright$  Determinar conjuntamente con el director general los precios de venta de los productos.

 $\triangleright$  Negociar los precios de venta de los productos con los clientes.

### Departamento de Contabilidad

Es la encargada de dirigir y realizar todas las actividades contables de la empresa que incluyen la preparación, actualización e interpretación de los documentos contables y estados financieros, así como Llevar a cabo el Sistema de Información de la Empresa que permite obtener información sobre la composición y evolución del patrimonio de la misma.

Debe permitir capturar, procesar, almacenar la información para apoyar la toma de decisiones y el control de toda la empresa. También otros deberes relacionados con el área de contabilidad y administración.

Dentro del departamento de Contabilidad se encuentra la oficina Facturación y Cobranzas, que es la que se encarga con la supervisión del Contador de todo el procedimiento de las facturas desde que se emiten, reciben los pagos y se procesan. Junto con el Gerente General definen los plazos de cancelación de los créditos y las distintas políticas para llevar adelante una labor efectiva y eficiente.

- $\triangleright$  Llevar los registros contables a fines de informar sobre los movimientos de la empresa, ingresos, egresos, resultados.
- $\triangleright$  Elaborar la nomina semanal de los empleados
- $\triangleright$  Elaborar los estados financieros correspondientes a la empresa.
- $\triangleright$  Realizar diariamente un corte de caja y arqueo.
- $\triangleright$  Recopilar y organizar la información sobre los asuntos financieros de la empresa.
- Mantener informados al Director de la información contable de la empresa.
- $\triangleright$  Efectuar el cálculo y pago de los impuestos correspondientes.
- $\triangleright$  Actuar junto con la Gerencia de Compras y Ventas proporcionándole la información contable de la empresa como saldos de clientes, proveedores y fondos disponibles.
- Elaborar la lista de lo que se ha pagado a proveedores en el día para realizar el corte de caja.
- $\triangleright$  Calculo de vacaciones del personal y de las asignaciones de los mismos.
- $\triangleright$  Calculo y pago de las prestaciones anuales del personal
- $\triangleright$  Revisar el cálculo de la caja chica y compararla con los comprobantes

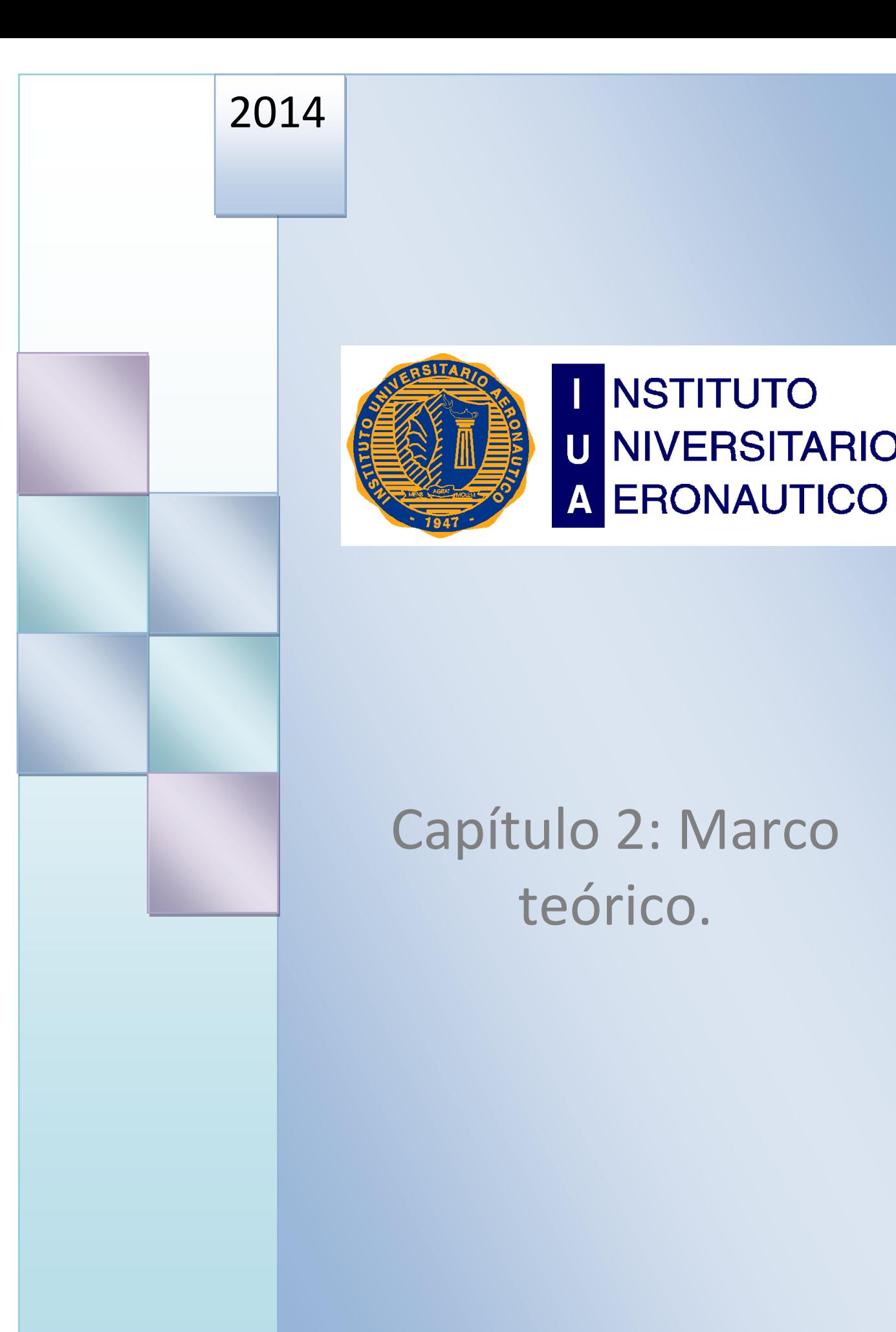

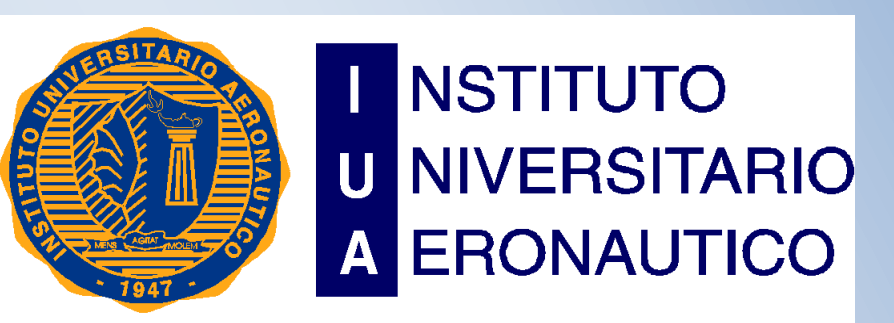

FORMULACION Y EVALUACION DE ESTADOS CONTABLES PROYECTADOS

# Capítulo 2: Marco teórico.

Alumna: María Belén Arrebola

#### PRESENTACION DE LA ACTIVIDAD

#### **1. Estados financieros básicos**

#### **1.1 Balance General**

El propósito del Balance General es mostrar la posición financiera de una empresa o negocio a una fecha determinada. Todas las empresas preparan un balance de fin de año y la mayoría lo preparan al fin de cada mes. El balance general comprende una relación de los activos, los pasivos y el patrimonio de un negocio. La fecha del balance general es muy importante ya que la posición financiera de un negocio puede cambiar rápidamente

Las formas de presentación del balance general son:

- $\triangleright$  En forma de cuenta. es la presentación más usual; se muestra el activo al lado izquierdo, el pasivo y el capital al lado derecho, es decir: activo igual a pasivo más capital.
- $\triangleright$  En forma de cuenta. Conserva la misma fórmula pero invertida; es decir, capital más pasivo es igual a activo. El estado muestra en el lado izquierdo y en primer término al capital y en segundo término al pasivo; a la derecha los activos principiando por los no circulantes y terminado con los circulantes.
- En forma de reporte. Es una presentación vertical, mostrándose en primer lugar el activo, posteriormente el pasivo y por último el capital, es decir activo menos pasivo igual a capital.
- En forma de condición financiera. Se obtiene el capital de trabajo que es la diferencia entre activos y pasivos circulantes; aumentando los activos no circulantes y deduciendo los pasivos no circulantes.

En función a su grado de análisis, el balance puede clasificarse en analítico y condensado. En términos generales, se puede decir que en la forma analítica se detallan las partidas que forman ciertos grupos, en el balance condensado se indican los conceptos en grupos generales, por ejemplo, la inversión total en los terrenos, planta o equipo.

#### **1.2. Reglas de presentación**

En la presentación de un balance o de un estado financiero en general, deben proporcionarse algunos datos y seguir ciertas normas, que se denominan reglas generales de presentación y son:

- $\triangleright$  Nombre de la empresa.
- $\triangleright$  Titulo del estado financiero.
- $\triangleright$  Fecha a la que se presenta la información.
- Márgenes individuales que debe conservar cada grupo y clasificación.

FORMULACION Y EVALUACION DE ESTADOS CONTABLES PROYECTADOS

María Belén Arrébola

- $\triangleright$  Cortes de subtotales y totales claramente indicados.
- > Moneda en que se expresa el estado.

#### **1.3. Elementos del Balance**

#### **1.3.1 Activos**

El activo puede definirse como el conjunto de bienes y derechos reales y personales sobre los que se tiene propiedad, así como cualquier costo o gasto incurrido con anterioridad a la fecha del balance, que debe ser aplicado a ingresos futuros.

Existen dos formas de clasificar el activo: la primera lo clasifica en tres grupos principales: circulante, fijo y cargos diferidos. El segundo reconoce dos grupos: el activo circulante y el no circulante.

La base fundamental para hacer la distinción entre circulante y no circulante es primariamente el propósito con que se efectúa la inversión, es decir si es permanente o no.

#### **1.3.1.1. Activo Circulante**

Los conceptos habituales en que se clasifica son:

 $\triangleright$  Efectivo en caja y Bancos.

El efectivo mostrado como circulante debe estar sujeto a libre disposición y sin restricciones. En caso de que el efectivo o parte de él esté destinado a operaciones diferentes a las del ciclo financiero a corto plazo, no debe incluirse como circulante.

 $\triangleright$  Inversiones temporales.

El enunciado en el balance debe indicar la forma en que esté hecha la inversión, por ejemplo bonos, acciones, etc.; debe indicarse también el método de valorización: al costo, a costo, etc. Para ser presentadas como inversiones circulantes tienen que estar sujetas a liquidez más o menos inmediata.

 $\triangleright$  Documentos por cobrar.

Los documentos por cobrar deben mostrarse en su valor nominal, deducido por los documentos que se hayan descontado. Dentro de este enunciado quedan incluidos los títulos de crédito cuyo beneficiario sea la empresa, siendo la excepción los cheques, ya que estos se toman como efectivo.

Los documentos por cobrar cuyo vencimiento sea más de un año del ciclo normal de operaciones, deben presentarse fuera del activo circulante. Tratándose de documentos por cobrar a largo plazo, deberán indicarse los vencimientos y las tasas de interés, en caso de existir.

# $\triangleright$  Cuentas por cobrar.

Lo dicho acerca de documentos por cobrar es aplicable a cuentas por cobrar, estás representan derechos exigibles provenientes de ventas, servicios prestados, préstamos o anticipos otorgados o cualquier otro concepto análogo no documentado con títulos de crédito. Se recomienda no usar el término deudores diversos en la presentación de las cuentas por cobrar, este término puede cambiarse por el enunciado otras cuentas por cobrar.

## $\triangleright$  Inventarios.

Los inventarios representan inversiones destinadas a la venta o a la producción para su venta posterior. Así, por ejemplo productos terminados, refacciones, materias primas y materiales indirectos de producción que se consuman dentro del ciclo normal de operaciones.

El costo puede determinarse de acuerdo al sistema y método que cada empresa en particular seleccione tomando en cuenta sus características. Los sistemas y métodos deben de ser aplicados en forma consistente a menos que se presenten cambios en las condiciones originales.

Los inventarios pueden valuarse conforme a método de costo identificado, costo promedio, primeras entradas - primeras salidas PEPS, últimas entradas - primeras salidas UEPS y detallistas. Los inventarios que sean obsoletos, dañados o de lento movimiento deben valorizarse a su valor de realización.

# $\triangleright$  Cargos diferidos a corto plazo

Los cargos diferidos a corto plazo representan erogaciones que deben ser aplicadas a gastos o costos de periodos futuros, por lo que tienen que mostrarse en el balance a su costo no devengado. Es decir, se acostumbra mostrar únicamente la cifra neta y no la cantidad original deducida de la parte ya devengada.

Este grupo lo forman principalmente los pagos anticipados, como primas de seguros, rentas anticipadas, etc., que van a ser usados dentro del término de un año o en el ciclo financiero a corto plazo.

#### **1.3.1.2. Activo no Circulante**

 $\triangleright$  Inversiones.

En este grupo se incluyen las inversiones no directamente relacionadas con el objeto de la empresa. Dichas inversiones pueden estar representadas por títulos de crédito o por inversiones no documentadas con títulos, tales como préstamos, anticipos a largo plazo, etc.

Generalmente se hacen inversiones de este tipo con el fin de tener control sobre otra empresa, facilitar el objeto propio del negocio, especulación o establecer relaciones mercantiles. Las inversiones efectuadas con propósitos temporales pero que se determine que no son liquidas o realizables de inmediato, deben de ser mostradas en este grupo.

# $\triangleright$  Activos fijos tangibles

Bajo el grupo de activos fijos tangibles deben presentarse en el balance los bienes tangibles destinados a la producción y venta de mercancías o servicios propios del giro del negocio, de los cuales se estime que su tiempo de uso o consumo sea prolongado

Con la excepción de los terrenos, estos activos tienen la característica común de estar sujetos a la baja paulatina de su valor, a causa de la depreciación. Como regla general estos activos se valorizan a su costo de adquisición menos su depreciación o agotamiento.

Depreciación y agotamiento.- El concepto tradicional de la depreciación es la baja de valor que sufre un bien por el uso, transcurso del tiempo u obsolescencia y tiene como fundamento la idea de presentar el valor del activo lo más aproximadamente a la realidad.

El agotamiento puede considerarse como la baja de valor que sufre un bien por el consumo gradual y relativamente determinable que de él se hace. Sin embargo, es preferible asimilarlo a la tesis de que constituye una fuente de recursos.

Reglas de presentación de los activos fijos tangibles. Los activos fijos deben mostrarse en el balance indicando la naturaleza de los bienes que los constituyen. Generalmente se presenta como sigue:

No despreciables: Terrenos.

Despreciables: Edificios, maquinaria, muebles, herramienta, vehículos.

Agotables: Bosques, fondos mineros, mantos petrolíferos. Fondos para reposición de activos fijos.

# $\triangleright$  Activos intangibles

Los activos intangibles de carácter legal representan el costo de adquisición, ya sea comprado o desarrollado, para tener derecho al uso o explotación de patentes, marcas, franquicias, procesos industriales, etc.

El intangible de carácter económico llamado crédito mercantil, se justifica cuando existen rendimientos favorables en una empresa en relación con el promedio de su giro, por los cuales se logra una sobre productividad en relación con otros negocios de este tipo.

El valor del crédito mercantil puede determinarse por el exceso de utilidades o sobre productividad. Capitalizando ésta a las tasas de interés promedio en el tipo de empresa que corresponda.

 $\triangleright$  Cargos diferidos a largo plazo.

Aquellos que generalmente deben ser aplicados a los resultados de varios ejercicios futuros constituyen los cargos diferidos a largo plazo.

Los gastos cuyo tiempo de aplicación es conocido, como por ejemplo gastos y descuentos en emisión de obligaciones, deben ser amortizados durante ese tiempo. Los gastos cuyo lapso es desconocido, como los gastos de organización, deben ser amortizados en el tiempo estimado de vida, procurando amortizarlos en el tiempo más breve posible. Los cargos diferidos pueden mostrarse en el balance ya sea por su valor pendiente de amortizar o por su costo total menos la amortización acumulada.

# **1.3.2 Pasivo**

El pasivo puede definirse como el grupo de obligaciones jurídicas por las cuales el deudor se obliga con el acreedor a pagar con bienes, dinero o servicios. Comprende obligaciones presentes que provengan de operaciones o transacciones pasadas.

Desde el punto de vista de su presentación en el balance, el pasivo debe dividirse en circulante ó flotante y no circulante o consolidado. Lo que los distingue es el tiempo en que deben de ser cubiertos. Si la liquidación se produce dentro de un año o en el ciclo normal de operaciones de corto plazo, se considera circulante; si es mayor de ese plazo, se considera no circulante o consolidado.

Esta clasificación tiene importancia para apreciar la relación con los activos circulantes p no circulantes y, por consiguiente, la capacidad de pago de la empresa.

# **1.3.2.1. Pasivo Circulante**

Los pasivos circulantes proceden generalmente de las operaciones de la empresa a corto plazo, tales como compras de mercancías, préstamos para cubrirse a corto plazo, gastos e impuestos acumulados por pagar, etc.

Los conceptos que normalmente forman este grupo son:

- Documentos por pagar a Bancos.
- Documentos por pagar a Proveedores.
- Documentos por pagar a otros.
- Cuentas por pagar a Proveedores.
- Cuentas por pagar a otros.
- Deuda a largo plazo con vencimiento a un año.
- Anticipo de clientes.
- Compañías afiliadas,
- Pasivos estimados.

Los pasivos estimados están constituidos por las obligaciones cuya fecha de pago, monto o beneficiarios no están determinados a la fecha del balance y, por consiguiente, están sujetos a una estimación.

# **1.3.2.2. Pasivo a Largo Plazo o Consolidado**

El Pasivo consolidado ó a largo plazo se establece por lo general para efectuar inversiones de carácter permanente. Por esta causa el pago se establece en relación con la capacidad de generación de fondos que origina la depreciación o amortización del activo tangible no circulante.

Dentro de este concepto encontramos hipotecas, emisión de obligaciones, préstamos refaccionarios, de habilitación o avío y, excepcionalmente, créditos recibidos de proveedores.

#### Pasivo contingente

El pasivo contingente lo constituyen las obligaciones que están sujetas a la realización de un hecho, por el cual desaparecerán o se convertirán en pasivos reales, por ejemplo: juicios, reclamaciones de terceros en relación con los productos que les vendieron, garantías, avales, costos de planes de pensiones, jubilaciones, indemnizaciones por separación, etc.

Si el monto de ellos es considerable, conviene indicarlos en el balance, ya sea como un pasivo o como una nota a los estados financieros, dependiendo esto de la posibilidad de cuantificación y de la certeza sobre su realización.

# Pasivo Diferido

El pasivo diferido lo constituyen las partidas acreedoras que deben ser acreditadas a resultados de ejercicios futuros, y que por tanto se convertirán en obligaciones o utilidades. Por esta causa, los créditos diferidos se suelen presentar después del pasivo y antes del capital, como un grupo independiente.

Sin embargo, generalmente los ingresos diferidos son circulantes porque el servicio se suministrará en el siguiente periodo contable, solventándose la obligación. En caso de recibir pagos de varios años con el carácter de anticipos, el ingreso tiene que distribuirse en varios años y pueden mostrarse en el pasivo a largo plazo, separándolo de las partidas circulantes de la misma naturaleza.

# **1.3.3. Capital Social**

Refleja la inversión de los propietarios en la entidad y consiste generalmente en sus aportes, más (o menos) sus utilidades retenidas o pérdidas acumuladas, más otros tipos de superávit como pueden ser revaluaciones o donaciones.

El capital contable representa la cantidad de unidades monetarias de los derechos patrimoniales de los accionistas, valuados de acuerdo con principios de contabilidad generalmente aceptados. El capital social no representa el valor de la empresa, sino que muestra el capital social aportado.

# **1.3.4. Utilidades no distribuidas y no asignadas**

Las utilidades retenidas por la empresa que no se han capitalizado o distribuido a los accionistas son conservadas en la empresa y forman parte del capital.

## **1.3.5. Revaluaciones de Activos**

En los casos en que por circunstancias justificadas se efectúen revaluaciones de activos para poder corregir el poder de compra del capital original aportado, esto deberá formar parte del haber social. El superávit podrá ser capitalizado, pero desde el punto de vista financiero no deberá absorber pérdidas ni ser distribuido entre los accionistas, aun cuando desde el aspecto legal esto sea posible.

# **1.3.6. Utilidad o pérdida del Ejercicio**

La utilidad o pérdida del ejercicio debe considerarse como una parte de las utilidades retenidas pendientes de aplicar.- Dado el valor informativo de esta cifra y la conexión con el estado de ingresos y gastos con el balance general, es necesario que la utilidad o pérdida del ejercicio o periodo sea presentada por separado.

# **2. El estado de resultado**

El Estado de Pérdidas y ganancias o Estado de Resultados es un documento contable que muestra detallada y ordenadamente la utilidad o pérdida del ejercicio.

El estado de pérdidas y ganancias muestra detalladamente como de ha obtenido la utilidad del ejercicio, mientras que el balance general únicamente muestra la utilidad, mas no la forma como se ha obtenido, razón por la cual el Estado de Resultados se considera como un estado complementario del Balance General.

# **2.1 Denominación de las cuentas principales del Estado de Resultados**

Para facilitar el estudio del Estado de pérdidas y ganancias o Estado de resultados, es necesario conocer cada una de las cuentas que forman parte de dicho estado, ya que sin tal conocimiento se tendrá mayor dificultad en la formación del mismo.

Terminología contable con que se denomina a las cuentas que integran el Estado de pérdidas y ganancias o Estado de resultados:

Ventas totales. Entendemos por Ventas totales el valor total de las mercancías entregadas a los clientes, vendidas al contado o a crédito.

Devoluciones sobre ventas. Entendemos por Devoluciones sobre ventas el valor de las mercancías que los clientes devuelven porque no les satisface la calidad, el precio, estilo, color, etc.

Rebaja sobre ventas. Entendemos por Rebajas sobre ventas el valor de las bonificaciones que sobre el precio de venta de las mercaderías se concede a los clientes, cuando dichas mercaderías tienen algún defecto o son de menor calidad que la convenida. Puede decirse que las rebajas o bonificaciones se conceden con el objeto de atraer nuevos clientes o con el de conservar a los ya existentes.

Descuentos sobre ventas. Entendemos por Descuentos sobre ventas las bonificaciones que se conceden a los clientes por pagar éstos las mercaderías adeudadas, antes del plazo estipulado.

No debe olvidarse que las rebajas sobre ventas son las bonificaciones que sobre el precio de venta de las mercaderías se conceden a los clientes, mientras que los descuentos sobre ventas se conceden por pronto pago. Descuentos sobre ventas son subcuenta de Gastos y productos financieros.

Compras. Son el valor de las mercaderías adquiridas, ya sea al contado o a crédito.

Gastos de compra. Entendemos por Gastos de compra todos los gastos que se efectúan para que las mercaderías adquiridas lleguen hasta su destino, los principales son: los derechos aduanales, los fletes y acarreos, los seguros, las cargas y descargas, etc.

Devoluciones sobre compras. Entendemos por Devoluciones sobre compras el valor de las mercaderías devueltas a los proveedores, porque no nos satisface la calidad, el precio, estilo, color, etc.

Rebajas sobre compras. Entendemos por Rebajas sobre compras el valor de las bonificaciones que sobre el precio de compra de las mercaderías nos conceden los proveedores cuando estas tienen algún defecto o su calidad no es la convenida.

Descuentos sobre compras. Entendemos por Descuentos sobre compras las bonificaciones que nos conceden los proveedores por liquidar el importe de las mercaderías antes de la fecha estipulada.

Como puede observarse, las rebajas sobre compras son las bonificaciones que sobre el precio de compra de las mercaderías nos conceden los proveedores, mientras que los descuentos sobre compras nos son concedidos por pronto pago. Descuentos sobre compras es una subcuenta de Gastos y Productos Financieros.

Inventario Inicial. Es el valor de las mercaderías que se tienen en existencia al dar principio el ejercicio.

Inventario Final. Es el valor de las mercaderías existentes al terminar el ejercicio.

Gastos de venta o directos. Son todos los gastos que tienen relación directa con la promoción, realización y desarrollo del volumen de las ventas.

Gastos de administración o indirectos. Entendemos por Gastos de administración o indirectos todos los gastos que tienen como función el sostenimiento de las actividades destinadas a

mantener la dirección y administración de la empresa, y que solo de un modo indirecto están relacionados con la operación de vender.

Gastos y productos financieros. Entendemos mercaderías por gastos y productos financieros las perdidas y utilidades que provienen de operaciones que constituyen la actividad o giro principal del negocio. También se consideran como Gastos y productos financieros las perdidas en cambios en monedas extranjeras.

Otros gastos y productos. Entendemos por otros gastos y productos las pérdidas o utilidades que provienen de operaciones que no constituyen la actividad o giro principal del negocio; también se puede decir que son pérdidas o utilidades que provienen de operaciones eventuales que no son de la naturaleza del giro principal del negocio.

# **2.2 Primera parte del Estado de Resultados**

La primera parte consiste en analizar todos los elementos que entran en la compraventa de mercaderías hasta determinar la utilidad o la perdida de ventas, o sea, la diferencia entre el precio de costo y el de venta de las mercaderías vendidas. Para determinar la utilidad o pérdida en ventas es necesario conocer los siguientes resultados:

- Ventas netas: Las ventas netas se determinan restando de las ventas totales el valor de las devoluciones y rebajas sobre ventas.
- $\triangleright$  Compras totales: Las compras totales o brutas se determinan sumando a las compras el valor de los gastos de compra.
- Compras netas: Las compras netas se obtienen restando de las compras totales el valor de las devoluciones y rebajas sobre compras.
- Costo de lo vendido: El costo de lo vendido se obtiene sumando el inventario inicial el valor de las compras netas y restando de la suma que se obtenga el valor del inventario final.
- Utilidad en ventas: Una vez determinado el valor de las ventas netas y el costo de lo vendido, la utilidad en ventas se determina restando de las ventas netas el valor del costo de lo vendido. La utilidad obtenida por las ventas también se le llama utilidad bruta.

# **2.3. Segunda parte del Estado de Resultados**

La segunda parte consiste en analizar detalladamente los gastos de operación, así como los gastos y productos que no corresponde a la actividad principal del negocio, y determinar el valor neto que debe restarse a la utilidad bruta, para obtener la utilidad o pérdida del ejercicio.

Para determinar la utilidad o la perdida liquida del ejercicio es necesario conocer los siguientes resultados.
- $\triangleright$  Gastos de operación: Los gastos de operación están constituidos por la suma de los gastos de venta, gastos de administración y gastos financieros.
- Utilidad de operación: La utilidad de operación se obtiene restando de la utilidad bruta los gastos de operación.
- $\triangleright$  Valor neto entre otros gastos y otros productos: Para obtener el valor neto entre otros gastos y otros productos se deben clasificar en primer término los otros gastos, si su valor el mayor que el de los otros productos, pero se deberán clasificar en primer término otros productos, si su valor es mayor que el de los otros gastos. Cuando el importe de los otros gastos es mayor que el de los otros productos, la diferencia que se obtenga al practicar la resta será la pérdida neta entre otros gastos y productos.
- $\triangleright$  Utilidad liquida del ejercicio: Para determinar la utilidad neta del ejercicio se debe restar de la utilidad de operación el valor de la pérdida neta entre otros gastos y productos.

# **2.4 Relación entre el Balance General y el Estado de Resultados**

Para comprobar que el Estado de pérdidas y ganancias complementa al Balance general, la utilidad o pérdida que arroje dicho estado debe ser igual al aumento o disminución que se obtenga de comparar el Capital del Balance anterior con el Capital del Balance actual.

Además, el inventario final de mercaderías debe ser el mismo en los dos documentos.

De acuerdo con lo anterior, los únicos puntos de contacto que tiene el Balance general con el Estado de pérdidas y ganancias son: la utilidad o pérdida del ejercicio y el inventario final de mercaderías.

# **3. Estado de flujo de efectivo**

El estado de flujos de efectivo, resume el efectivo recibido y los pagos del negocio respecto del mismo período cubierto por el estado de resultado.

El propósito básico de este estado financiero es proporcionar información sobre las entradas de efectivo y pagos de efectivo de una compañía durante el período contable.

El término "flujo de efectivo" describe cobros de efectivos (entradas), lo mismo que los pagos de efectivo (salidas)

# **3.1. Clasificación de los flujos de efectivo**

Los flujos de efectivo se clasifican de acuerdo con la naturaleza de la actividad de negocio implícita. Las tres clasificaciones básicas son:

Actividades Operacionales:

Son las principales actividades generadoras de ingreso de la entidad y muestran los efectos sobre el efectivo de las transacciones de ingresos y gastos, incluyendo el interés y los impuestos sobre la renta. La empresa debe informar acerca de los flujos de efectivo de las operaciones usando el método directo o el método indirecto.

# Actividades de Inversión:

Son flujos de efectivo que surgen de las compras y las ventas de los activos a largo plazo y/o de las inversiones.

Son las adquisiciones y enajenaciones de activos de largo plazo y otras inversiones no incluidas entre los equivalentes de efectivo. La presentación separada de los flujos de efectivo procedentes de las actividades de inversión es importante, porque tales flujos de efectivo representan la medida en la cual se han hecho desembolsos por causa de los recursos económicos que van a producir ingresos y flujos de efectivo en el futuro

# Actividad de financiación:

Esta clasificación de actividades está diseñada para proporcionar información útil sobre la importancia de la misma y las interrelaciones que existen, para ayudar a los usuarios de los estados financieros para evaluar la liquidez y la capacidad de adaptación financiera de la entidad.

Estas incluyen la mayoría de los flujos de efectivo entre una organización, sus propietarios y sus acreedores. Las fuentes de efectivos típicas de las actividades de inversión incluyen los ingresos del endeudamiento o de la emisión de acciones de capital. Los desembolsos de efectivo comunes incluyen el pago de las sumas obtenidas en préstamos (pero sin incluir los intereses) y los dividendos pagados a los accionistas.

# **3.2 Flujos de Efectivo Neto**

Este término se refiere a una categoría de entradas de efectivo menos cualquier desembolso de efectivo relacionado. Los estados de flujos de efectivo incluyen sub-totales y muestran el flujo de efectivo neto de cada categoría de la actividad de negocio.

# **3.3 Importancia de los flujos de efectivo en las actividades operacionales**

Para que un negocio sobreviva en largo plazo debe generar un flujo de efectivo neto positivo, proveniente de sus actividades operacionales. Un negocio con flujos de efectivo negativos, procedentes de las actividades operacionales, no podrá obtener efectivo indefinidamente de otras fuentes. Los acreedores y accionistas se cansan rápidamente de invertir en compañías que no generan flujos de efectivos positivos de la operación del negocio.

Como el flujo de efectivo neto de las actividades operacionales permanece después del pago de los gastos ordinarios y del os pasivos operacionales, se considera una medida de liquidez.

FORMULACION Y EVALUACION DE ESTADOS CONTABLES PROYECTADOS

María Belén Arrébola

### **3.4 Usos**

El estado de flujos de efectivo es utilizado por personas internas principalmente para evaluar la solvencia de un negocio. Al estudiar los estados de flujos de efectivo se adquiere una idea de cuestiones tales como:

- ¿Se está haciendo la compañía más o menos solvente?
- ¿Las actividades operacionales generan consistentemente suficiente efectivo para asegurar el pronto pago de los gastos operacionales, de los pasivos que vencen y de las obligaciones y de los dividendos?
- ¿Generan, también, las actividades operacionales suficiente efectivo para financiar el crecimiento y/o crear un equivalente de incrementos en los dividendos pagados a los accionistas?
- La capacidad de la compañía para generar efectivo de las actividades operacionales ¿está mejorando o empeorando?

En el corto plazo, la solvencia y la rentabilidad deben ser independientes entre sí, lo que quiere decir que un negocio rentable se puede quedar sin efectivo y tornarse insolvente, pero por otra parte un negocio no rentable puede permanecer solvente durante años si tiene muchos recursos o capacidad de endeudamiento.

### **4. Análisis de los Estados Contables**

Los estados contables constituyen información, cuyo análisis esta normalmente encuadrado en algún proceso de toma de decisiones que tienen por objeto:

- Conceder un crédito al emisor de los estados contables
- Comprar o vender sus acciones o títulos de deuda, ya sea en un mercado institucionalizado o en una operación privada.
- Unir sus actividades a otra empresa mediante su fusión.
- $\triangleright$  La realización de trabajos de investigación.
- $\triangleright$  La preparación de notas periodísticas dirigidas a inversiones bursátiles.

Este proceso requiere realización de tareas:

- $\triangleright$  Interpretar información contenida en los estados contables.
- $\triangleright$  Analizar determinando indicadores.

FORMULACION Y EVALUACION DE ESTADOS CONTABLES PROYECTADOS

- $\triangleright$  Relacionarlos con tras informaciones a que se tenga acceso.
- $\triangleright$  Analizar e interpretar el conjunto de datos disponibles.

La técnica de análisis de estados contables es el conjunto de procedimientos utilizados en esta actividad:

- $\triangleright$  Lectura crítica para evaluar la representatividad, integridad y confiabilidad
- $\triangleright$  Lectura de los informes de auditores o revisores independientes de los estados para detectar problemas que disminuyan su confiabilidad.
- Modificación del contenido de los estados si hubiesen sido preparados de acuerdo con criterios que no satisfagan al analista.
- $\triangleright$  Resumen y vuelco de datos relevantes a elementos que faciliten las tareas posteriores.
- $\triangleright$  Comparaciones entre datos absolutos tomados de estados contables a una misma fecha, por ejemplo.
- $\triangleright$  Calculo de razones directas porcentuales.
- $\triangleright$  Comparaciones entre razones sucesivas.
- Considerar y estudiar la información que no estando contenida ni en los estados contables ni en los informes independientes sobre ellos, pueda ayudar a interpretar sus datos, variaciones y razones calculadas.
- $\triangleright$  Evaluar si las conclusiones obtenidas son suficientes en función de las expectativas que tienen los usuarios.

### **5. Concepto de análisis e interpretación de estados financieros**

El análisis financiero se trata de un juicio crítico cuyo fin es emitir una opinión sobre la situación económico-financiera de la empresa analizada, o de los derechos que sobre ella detectan los agentes externos. La tarea de análisis queda conceptualizada como la formulación de juicios útiles que reduzcan al máximo la incertidumbre a la que se encuentra expuesto el agente externo, en un proceso de asignación de recursos, proporcionando estimaciones del riesgo y de los rendimientos futuros asociados a dicha asignación. (García Mendoza, 2000)

Por interpretación de estados financieros se debe entender:

• La apreciación relativa de conceptos y cifras del contenido de los estados financieros, basado en el análisis y la comparación.

• Consiste en una serie de juicios personales relativos al contenido de los estados financieros, basados en el análisis y en la comparación.

• Es la emisión de un juicio, criterio u opinión de la información contable de una empresa, por medio de técnicas o métodos de análisis que hacen más fácil su comprensión y presentación.

• Es una función administrativa y financiera que se encarga de emitir los suficientes elementos de juicio para apoyar o rechazar las diferentes opiniones que se hayan formado con respecto a la situación financiera que presenta una empresa. (Vives A.1998)

# **5.1. Diferencia entre análisis e interpretación**

Algunos contadores no hacen distinción alguna entre el análisis y la interpretación de la información contable. El análisis de estados financieros es un trabajo que consiste en efectuar operaciones matemáticas para calcular variaciones en los saldos de las partidas a través de los años, así como para determinar sus porcentajes de cambio, se calcularán razones financieras, así como porcentajes integrales.

Para facilitar la interpretación, se lleva a cabo otro proceso de sumarización que es el análisis, en el que se intentará encontrar los puntos fuertes y débiles de la compañía cuyos estado, se están analizando e interpretando (Moreno J, 2066).

# **5.2. Objetivo del análisis e interpretación de estados financieros.**

Uno de los objetivos del análisis financiero es evaluar los puntos fuertes y débiles de una empresa. Los puntos fuertes deben ser analizados y explotados al máximo, competitivamente dará ventajas si son utilizados con acierto por parte de la gerencia.

Los puntos débiles también son importantes porque permitirán tomar decisiones para corregir los errores y deficiencias que se estén cometiendo en la administración de la empresa.

Adicionalmente, el objetivo de todo método analítico es simplificar y reducir los datos de manera que sean más comprensibles (Fowler Newton, 1996).

# **5.3. Importancia del análisis e interpretación de estados financieros.**

Es una técnica o herramienta que, mediante el empleo de métodos de estudio, permite entender y comprender el comportamiento del pasado financiero de una entidad y es importante para predecir futuras necesidades de financiamiento y la capacidad de la entidad para afrontarlos; igualmente es útil para evaluar la posibilidad que tiene de distribuir recursos entre aquellos que tienen un interés en dicha entidad. La información relativa a liquidez y solvencia es útil para determinar la posibilidad de la entidad para cumplir sus compromisos financieros a la fecha de vencimiento de éstos.

Los resultados de las operaciones realizadas por la entidad es una información requerida para conocer la rentabilidad de la misma y predecir la capacidad que tiene para generar flujos de efectivo a partir de los recursos operativos que utiliza y otros adicionales que potencialmente pudiera obtener.

La gerencia tiene igualmente interés en la información contenida en los estados financieros y adicionalmente tiene acceso a información de naturaleza gerencial y financiera que la ayuda a tomar decisiones en sus actividades de planeación y control de las operaciones de la entidad.

La importancia del análisis va más allá de lo deseado de la dirección ya que con los resultados se facilita su información para los diversos usuarios. El ejecutivo financiero se convierte en un tomador de decisiones sobre aspectos tales como dónde obtener los recursos, en qué invertir, cuáles son los beneficios o utilidades de las empresas cuándo y cómo se le debe pagar a las fuentes de financiamiento, se deben reinvertir las utilidades. (Flower Newton, 1996)

La lectura de los estados contables es relevante a los fines de evaluar:

- $\triangleright$  Su representatividad, si reflejan razonablemente la realidad.
- $\triangleright$  Su integridad, ver si contienen todo lo que deberían incluir.
- $\triangleright$  Su confiabilidad, si se pueden utilizar como base para la toma de decisiones.

### **5.4. Usuarios del análisis e interpretación de estados financieros.**

En todo análisis, siempre habrá varios puntos de vista y diversos enfoques para evaluar una situación determinada. El análisis de estados financieros de una empresa es de interés para un buen número de participantes, entre los usuarios, tanto internos como externos, se

encuentran: accionistas, inversores, asesores, prestamistas, proveedores, acreedores comerciales, clientes, gobierno, etc. (Sierra G. Escobar B, 2001)

• Accionistas

Para el accionista, el principal interés es obtener el mejor de los rendimientos sobre el dinero invertido en una empresa determinada, el cual se manifiesta en utilidades y dividendos crecientes sobre el aporte económico de cada accionista.

Le interesa el efecto que causa los resultados de las operaciones de la empresa sobre el valor de sus acciones, lo que hará crecer al mismo tiempo su capital.

Adicionalmente puede ser de utilidad para futuros inversionistas, ya que todo negocio que proporcione beneficios al capital de trabajo resulta atractivo en cuestiones de inversión.

• Inversores y asesores

Sus preocupaciones son el riesgo y la rentabilidad de sus inversiones. Para ello, necesitan información que les ayude a evaluar tales cuestiones y decidir comprar, vender o mantener sus participaciones y les permita valorar la capacidad de la empresa para pagar dividendos.

# • Prestamistas

Precisan información que les permita determinar si la empresa atenderá al pago de intereses y a la devolución de los préstamos.

Proveedores

Igual que al grupo de prestamistas, aunque interesados en plazos más cortos, necesitarán información que les permita determinar si la empresa atenderá los pagos a su vencimiento. Se interesan primordialmente en la liquidez a corto plazo de la empresa y en su capacidad para atender las deudas a largo plazo.

Su enfoque va dirigido a observar que una empresa cumpla puntualmente con sus obligaciones y que el manejo adecuado de sus activos garantice el pago de sus deudas.

Otros acreedores comerciales

El acreedor realmente no tiene mayor participación en el éxito de un negocio, la importancia real estriba en la adecuada utilización del capital ajeno que haga la gerencia de una empresa y si la empresa puede responder por las deudas adicionales que resultarían al extenderle un crédito. En otras palabras, aprovechar el apalancamiento cuidando siempre no caer en mora a la hora de realizar los pagos y evitar malas referencias que puedan dañar el crédito de la empresa en el futuro.

Clientes

Estos tienen interés en la información acerca de la continuidad de la empresa, especialmente cuando tienen compromisos a largo plazo o dependen comercialmente de ella.

• Gobierno y organismos públicos

Están interesados en la distribución de recursos y por tanto, en la actividad misma de la empresa. Necesitan información para regular la actividad empresarial, fijar políticas fiscales, elaborar estadísticas económicas, etc.

# **5.5. Métodos de análisis financieros**

# **5.5.1 Método de análisis vertical**

Este análisis se aplica a la información financiera de un mismo periodo. Los principales son:

a) Método de Reducción a porcientos integrales

Como su nombre lo indica reduce en porcientos las cantidades que contienen los estados financieros. Facilita determinar la importancia de cada partida.

b) Método de Razones Simples.

Se trata de comparar dos cifras de los estados financieros que tienen una estrecha relación de dependencia.

c) Método de Razones Estándar.

Se refiere a la comparación de las cifras que arrojan los estados financieros de la empresa con la del giro del negocio ó con el que la misma empresa tiene acumulado conforme a sus años de experiencia.

Es de gran importancia a la hora de establecer si una empresa tiene una distribución de sus activos equitativa y de acuerdo a las necesidades financieras y operativas.

Como el objetivo del análisis vertical es determinar que tanto representa cada cuenta del activo dentro del total del activo, se debe dividir la cuenta que se quiere determinar, por el total del activo y luego se procede a multiplicar por 100.

Para esto, cada empresa es un caso particular que se debe evaluar individualmente, puesto que no existen reglas que se puedan generalizar, aunque si existen pautas que permiten vislumbrar si una determinada situación puede ser negativa o positiva.

Se puede decir, por ejemplo, que el disponible (caja y bancos) no debe ser muy representativo, puesto que no es rentable tener una gran cantidad de dinero en efectivo en la caja o en el banco donde no está generando [Rentabilidad](http://www.gerencie.com/rentabilidad.html) alguna. Toda empresa debe procurar por no tener más efectivo de lo estrictamente necesario, a excepción de las entidades financieras, que por su objeto social deben necesariamente deben conservar importantes recursos en efectivo.

Las inversiones, siempre y cuando sean rentables, no presentan mayores inconvenientes en que representen una proporción importante de los activos.

Quizás una de las cuentas más importantes, y a la que se le debe prestar especial atención es a la de los clientes o cartera, toda vez que esta cuenta representa las ventas realizadas a crédito, y esto implica que la empresa no reciba el dinero por sus ventas, en tanto que sí debe pagar una serie de costos y gastos para poder realizar las ventas, y debe existir un equilibrio entre lo que la empresa recibe y lo que gasta, de lo contrario se presenta un problema de liquidez el cual tendrá que ser financiado con endeudamiento interno o externo, lo que naturalmente representa un costo financiero que bien podría ser evitado si se sigue una política de cartera adecuada.

Otra de las cuentas importantes en una empresa comercial o industrial, es la de Inventarios, la que en lo posible, igual que todos los activos, debe representar sólo lo necesario. Las empresas de servicios, por su naturaleza prácticamente no tienen inventarios.

Los Activos fijos, representan los bienes que la empresa necesita para poder operar (Maquinaria, terrenos, edificios, equipos, etc.), y en empresas industriales y comerciales, suelen ser representativos, más no en las empresas de servicios.

Respecto a los pasivos, es importante que los Pasivos corrientes sean poco representativos, y necesariamente deben ser mucho menor que los Activos corrientes, de lo contrario, el [Capital](http://www.gerencie.com/capital-de-trabajo.html)  [de trabajo](http://www.gerencie.com/capital-de-trabajo.html) de la empresa se ve comprometido.

Algunos autores, al momento de analizar el pasivo, lo suman con el patrimonio, es decir, que toman el total del pasivo y patrimonio, y con referencia a éste valor, calculan la participación de cada cuenta del pasivo y/o patrimonio.

Frente a esta interpretación, se debe tener claridad en que el pasivo son las obligaciones que la empresa tiene con terceros, las cuales pueden ser exigidas judicialmente, en tanto que el patrimonio es un pasivo con los socios o dueños de la empresa, y no tienen el nivel de exigibilidad que tiene un pasivo, por lo que es importante separarlos para poder determinar la verdadera Capacidad de pago de la empresa y las verdaderas obligaciones que ésta tiene.

Así como se puede analizar el Balance general, se puede también analizar el Estado de resultados, para lo cual se sigue exactamente el mismo procedimiento, y el valor de referencia serán las ventas, puesto que se debe determinar cuanto representa un determinado concepto [\(Costo de venta,](http://www.gerencie.com/costo-de-venta.html) Gastos operacionales, Gastos no operacionales, Impuestos, [Utilidad neta,](http://www.gerencie.com/utilidad-neta.html) etc.) respecto a la totalidad de las ventas.

Los anteriores conceptos no son una camisa de fuerza, pues el análisis depende de las circunstancias, situación y objetivos de cada empresa, y para lo que una empresa es positiva, puede que no lo sea para la otra, aunque en principio así lo pareciera. Por ejemplo, cualquiera podría decir que una empresa que tiene financiados sus activos en un 80% con pasivos, es una empresa financieramente fracasada, pero puede ser que esos activos generen una rentabilidad suficiente para cubrir los costos de los pasivos y para satisfacer las aspiraciones de los socios de la empresa.

El Análisis Vertical lo que te permite es analizar la participación o peso que cada cuenta de los estados financieros dentro del total, por ejemplo cuanto del Activo representa el Efectivo o cuanto representan los Gastos Financieros con respecto a las Ventas, esos son algunos tipos de análisis que puedes hacer, en el vertical debes recordar que trabajas en un mismo año y determina la composición de las cuentas de los estados financieros

# **5.5.2. Método de análisis horizontal**

Se refiere al análisis de la información financiera que corresponde a varios periodos sucesivos.

a) Método de Aumentos y Disminuciones.

También nombrado de variaciones que consiste en comparar conceptos homogéneos de dos estados financieros periódicos, donde una cifra es tomada como base arrojando una diferencia positiva o negativa en relación a esa cifra base.

Es un procedimiento que consiste en comparar estados financieros homogéneos en dos o más periodos consecutivos, pata determinar los aumentos y disminuciones de las cuentas, de un periodo a otro. Este análisis es de gran importancia para la empresa porque mediante el se informa si los cambios de actividades y si los resultados han sido positivos o negativos; también permite definir cuales merecen mayor atención por ser cambios significativos en la marcha.

Los métodos horizontales permiten el análisis comparativo de los estados financieros

Este análisis plantea problemas de crecimiento desordenado de algunas cuentas como también la falta de coordinación de las políticas de la empresa.

Hay que tener en cuenta que cualquier aumento en las inversiones en una cuenta o grupo de cuentas lleva implícito el costo de oportunidad para mantener ese mayor valor invertido, que a posteriori afectara a la rentabilidad general.

El mismo debe concentrarse en los cambios extraordinarios o significativos de cada una de las cuentas. Los cambios se pueden registrar en valores absolutos o valores relativos, los primeros se hallan por diferencia de un año base y el inmediatamente anterior y los segundos por la relación porcentual del año base con el de comparación.

# **5.5.3. Métodos de razones financieras**

El análisis de razones no es sólo la aplicación de una fórmula a la información financiera para calcular una razón determinada; es más importante la interpretación del valor de la razón.

Existen tres tipos de comparaciones de razones:

Análisis de corte transversal

Implica la comparación de las razones financieras de diferentes empresas al mismo tiempo. Este tipo de análisis, denominado referencia benchmarking, compara los valores de las razones de la empresa con los de un competidor importante o grupo de competidores, sobre todo para identificar áreas con oportunidad de ser mejoradas.

Otro tipo de comparación importante es el que se realiza con los promedios industriales. Es importante que el analista investigue desviaciones significativas hacia cualquier lado de la norma industrial.

El análisis de razones dirige la atención sólo a las áreas potenciales de interés; no proporciona pruebas concluyentes de la existencia de un problema.

# Análisis de serie de tiempo

Evalúa el rendimiento financiero de la empresa a través del tiempo, mediante el análisis de razones financieras, permite a la empresa determinar si progresa según lo planeado. Las tendencias de crecimiento se observan al comparar varios años, y el conocerlas ayuda a la empresa a prever las operaciones futuras.

Al igual que en el análisis de corte transversal, es necesario evaluar cualquier cambio significativo de una año a otro para saber si constituye el síntoma de un problema serio.

Análisis combinado

Es la estrategia de análisis que ofrece mayor información, combina los análisis de corte transversal y los de serie de tiempo. Permite evaluar la tendencia de comportamiento de una razón en relación con la tendencia de la industria.

# **5.5.3.1. Aspectos que deben considerarse al analizar razones financieras.**

El análisis de razones financieras es una herramienta que proporciona información valiosa relacionada con el desempeño financiero de una empresa. Sin embargo, su utilización requiere de conocimiento y buen juicio por parte del analista financiero, quien deberá determinar si la posición financiera de una compañía es buena o mala a partir de la evaluación sistemática de las diferentes categorías de razones.

Entre los principales aspectos que deben considerarse al utilizar las razones financieras para evaluar el desempeño de una compañía, se encuentran los siguientes (Sierra G. Escobar B, 2001):

• Para garantizar su validez y utilidad, el análisis de razones financieras debe sustentarse en estados financieros actualizados a pesos constantes del último periodo, de manera que reflejen la situación financiera real por la que atraviesa la empresa.

• No basta con analizar aisladamente las razones financieras de una empresa sino que es necesario evaluarlas de manera conjunta e incluso compararlas con las razones de las empresas que participan en la misma industria, a fin de contar con una medida más objetiva del desempeño de la compañía. Cuando las razones financieras de la empresa se encuentren bastante alejadas de las razones promedio de la industria el analista debe investigar el motivo de la desviación.

• El uso de las razones financieras con fines comparativos es más útil para empresas que participan en una sola industria porque para las que tienen presencia en varias industrias es difícil calcular razones financieras promedio que les permitan evaluar su desempeño global respecto al de sus competidores.

• Igualar o superar el desempeño promedio de la industria no garantiza que la empresa tenga un buen desempeño, por lo que en ocasiones es más útil comparar las razones de la empresa con las de los líderes de la industria y utilizarlas como parámetro para evaluar el funcionamiento del negocio.

• El hecho de que las empresas realicen prácticas contables diferentes impide que las razones financieras puedan utilizarse para comparar el desempeño de las empresas que integran una industria.

• No debe perderse de vista que el análisis mediante razones financieras se basa en cifras contables que no necesariamente coinciden con las cifras de mercado. Por lo tanto, para que el análisis se apegue más a la realidad se deben sustituir las cifras contables por cifras de mercado.

• En ocasiones es necesario utilizar cifras promedio para el cálculo de razones que incluyan partidas que pueden ser afectadas por factores estacionales, como las ventas y los inventarios.

• El analista financiero debe ser cauteloso porque las empresas pueden maquillar sus estados financieros para que sus razones financieras se vean mejor de lo que realmente son.

Las razones financieras no se deben analizar únicamente para un punto en el tiempo, ya que para poder aprovechar al máximo la información que revelan es útil analizarlas en función del tiempo, identificar las tendencias que siguen y la probabilidad de que la situación financiera de la empresa mejore o empeore.

Es factible proyectar las razones financieras y utilizarlas como una herramienta de planeación a largo plazo que permita estudiar el efecto que tendrá en los resultados de la empresa un incremento en los precios de venta, la introducción de un producto o la entrada a un mercado nuevo; analizar alternativas de inversión e identificar las que sean más rentables, así como determinar el nivel de apalancamiento que permita mantener en un nivel bajo el gasto por intereses e incrementar el rendimiento sobre el capital.

En general, se puede decir que las razones financieras son un instrumento indispensable para analizar las cifras de los estados financieros. Sin embargo, no basta con calcular dichas razones de manera aislada, sino que es necesario conocer el contexto en el que la empresa realiza sus operaciones, de tal manera que el análisis que se realice permita evaluar objetivamente su desempeño.

# **5.5.3.2. Fuentes de obtención de datos**

Los documentos principales desde los cuales el analista obtiene los datos en bruto para elaborar los ratios son los siguientes:

Estado de Situación Patrimonial ó Balance General.

Estado de Resultados.

Estado de Evolución del Patrimonio Neto.

Según la Resolución Técnica nro. 8, texto según RT 19 de la Facpce):

El Estado de Situación Patrimonial o Balance General "en un momento determinado expone el activo, el pasivo y el patrimonio neto y, en su caso, la participación minoritaria en sociedades controladas".

El Estado de Resultados "Suministra información de las causas que generaron el resultado atribuible al período".

El Estado de Evolución del Patrimonio Neto "Informa la composición del patrimonio neto y las causas de los cambios acaecidos durante los períodos presentados en los rubros que lo integran".

La mencionada resolución, establece además que los estados contables deben ser presentados en forma sintética a fin de proporcionar una adecuada visión de conjunto, no obstante, la información de detalle, de fundamental interés a efectos del análisis, se expone en carácter de información complementaria a través de cuadros y anexos.

Los datos proporcionados por los estados contables mencionados deben complementarse con la información que brinda el Estado de Flujo de Efectivo que informa la variación del efectivo y equivalentes de efectivo , considerando como tales, aquellos que se mantienen con el fin de cumplir con los compromisos de corto plazo más que con fines de inversión u otros propósitos.

Constituyen además, valiosa fuente de información las revistas especializadas, boletines de productores, cámaras de comercio e instituciones oficiales, balances de otras empresas del mismo ramo, encuestas entre consumidores y distribuidores, etcétera.

Cabe aclarar que el analista interno se encuentra mejor posicionado frente al analista externo, ya que cuenta con acceso a mayor información interna de la empresa como informes sectoriales sobre mano de obra, materias primas, informes financieros, etc.

# **5.5.3.3. Pautas para uso eficaz de ratios.**

Pueden mencionarse cuatro pautas fundamentales para la utilización eficaz de los ratios (Van Horne, J. C. 1997):

1) El uso de ratios requiere análisis de las tendencias: estos funcionan describiendo un conjunto de síntomas y por lo general, el primer paso que se da en el análisis financiero de una empresa es estudiar una misma serie de ratios a lo largo del tiempo, para ver cómo han evolucionado esos síntomas.

2) Al utilizar ratios es importante tener en cuenta los parámetros del sector. Resulta de fundamental importancia comparar los valores obtenidos para la firma, con los ratios de la industria, del contexto y época en que se desarrollan las actividades.

3) El uso eficaz de los ratios supone la descomposición en sus elementos principales: un determinado indicador puede señalar que la empresa no es rentable, pero no decir nada

respecto a la causa de esa falta de rentabilidad. Una de las formas en que se ha tratado de evitar este inconveniente es desagregando un ratio global en varios ratios parciales.

4) Utilizar ratios para previsiones futuras y no sólo para evaluar la actuación financiera pasada: Si bien os estados financieros son documentos históricos, no deben servir como un fin en sí mismos. Es importante la utilización de los ratios para obtener datos del comportamiento pasado y presente del ente, pero la nueva filosofía es orientar el análisis hacia algunas previsiones futuras que serán mucho más relevantes para los responsables de la toma de decisiones.

# **5.5.3.4. Selección de los ratios más significativos**

Para que los índices sean herramientas útiles al evaluar la salud económica y financiera de la empresa, han de respetarse dos condiciones básicas (Van Horne, J. C. 1997).

1) Existen infinidad de ratios en función de las relaciones que pueden obtenerse entre distintas variables. La efectividad o utilidad de un ratio depende del objetivo que se busca. Para que el análisis sea operativo debe limitarse su uso, lo que significa que para cada empresa, en función de la situación concreta y de los objetivos del análisis deben seleccionarse aquellos ratios que sean más idóneos.

2) Usar los ratios eficientemente en el campo empresarial: el analista sabe cómo elaborar ratios pero no siempre realiza una interpretación adecuada de los mismos.

Como se señaló anteriormente, no hay límites en la utilización de ratios, sin embargo, hay pruebas que son de utilización generalizada por el significado de sus resultados y por la información que son capaces de brindar. A modo de ejemplo se pueden mencionar las siguientes pruebas (Van Horne, J. C. 1997).

De Solvencia financiera.

De rotación de activos.

De Rentabilidad o rendimiento.

De Apalancamiento financiero.

### **6. Ratios para análisis de la situación financiera.**

### **6.1. Situación financiera a largo plazo**

El objetivo del análisis de la Situación Financiera a largo Plazo es el estudio de la suficiencia del Patrimonio Neto para el funcionamiento del ente en adecuadas condiciones, así como para afrontar las obligaciones que surgen de los compromisos que asume por la realización de su actividad. Implica el estudio de la estructura financiera de la empresa (Van Horne, J. C. 1997).

# **6.1.1. Estructura de financiamiento**

# **6.1.1.1. Endeudamiento**

Consiste en comparar el Pasivo con el Patrimonio Neto. Sirve para ver la política de la empresa en la producción de deudas y patrimonio neto.

El objetivo es medir la estructura de financiación del ente y marcar el riego implícito por endeudarse. Para su cálculo existen tres índices: endeudamiento, solvencia y propiedad del activo.

 El objetivo es determinar cuántos pesos de terceros hay invertidos en la empresa, por cada peso aportado por los dueños

Fórmula:

Endeudamiento = *Pasivo Patrimonio* .*Neto*

Si el índice aumenta, habrá mayor endeudamiento y viceversa. Cuanto más alto es, menos solvente se presume el emisor de los estados contables.

Si el índice > 1; hay mas pesos de terceros que pesos de los dueños.

Si el índice < 1; hay mas pesos de los dueños que de terceros.

Si el índice = 1; hay tantos pesos de los dueños como de terceros.

### **6.1.1.2. Solvencia**

Compara el activo con el pasivo.

El objetivo es medir la estructura de financiación de un ente y reflejar el grado de cobertura de los acreedores, del riesgo de desvalorización de los activos al liquidarlos.

Fórmula:

Solvencia = *Activo Pasivo*

Si el índice > 1; hay más activo que pasivo (A>P).

Si el índice < 1; hay menos activo que pasivo (A<P).

Si el índice = 1; hay tanto activo como pasivo.

Capacidad financiera (capacidad de pago) de la empresa para cumplir sus obligaciones de vencimiento a corto plazo y los recursos con que cuenta para hacer frente a tales obligaciones.

 Para que una empresa cuente con solvencia, debe estar capacitada para liquidar los pasivos contraídos, al vencimiento de los mismos y demostrar que podrá seguir una trayectoria normal que le permita conservar dicha situación en el futuro.

# **6.1.1.3. Efecto palanca, Leverage o Ventaja financiera**

Índice que se aplica para analizar la situación financiera a largo plazo, porque compara la rentabilidad del ente, con independencia de su financiación, con su costo.

La rentabilidad del activo, es decir del negocio (activos aplicados a la obtención de ganancias), es la Rentabilidad Económica (Re).

El costo de los pasivos es la tasa de interés promedio pagada por el pasivo total.

Si la Re es > i; existe un beneficio por utilizar fondos de terceros para financiar activos.

Si la Re es < i; existe una perdida por utilizar fondos de terceros para financiar activos.

Si la Re es = i; es indiferente.

(Siendo i la tasa de interés promedio pagada por el pasivo)

Entre los principales objetivos del efecto palanca, permite evaluar la conveniencia económica del endeudamiento.

Fórmula:

$$
\frac{UAI}{2} \int \frac{UAI}{A} = Rf / Re
$$

Si el EP > 1  $\rightarrow$  Rf > Re; se obtiene una ganancia, lo que significa que la Re > i. existe un beneficio por utilizar fondos de terceros

Si el EP =  $1 \rightarrow Rf$  = Re; se obtiene un resultado neutro, lo que significa que la Re = i.

Si el EP <  $1 \rightarrow Rf$  < Re; se obtiene una perdida, lo que significa que la Re < i. existe un quebranto por utilizar fondos de terceros.

# - **Veces que se ganan los intereses**

Indica la capacidad de la empresa para generar utilidades para hacer frente al costo de los pasivos (intereses). Este indicador señala la relación que existe entre las utilidades generadas por la empresa y los costos y gastos financieros en que incurre, como consecuencia de los pasivos a corto y largo plazo. Mide el impacto de los costos y gastos financieros sobre las ganancias generadas en un período dado, con el propósito de evaluar la capacidad de la empresa para generar liquidez suficiente que permita cubrir ésta clase de gastos.

UAil: Utilidad antes de interés e impuestos

GF: Gastos financieros

Fórmula:

Veces que se ganan los intereses = 
$$
\frac{UA iI}{GF}
$$

# **6.1.2. Política de inversión**

# **6.1.2.1. Inmovilización del activo**

Este índice sirve para determinar que parte de los activos se encuentran inmovilizados a largo plazo. Implica la dificultad de realización de los recursos invertidos en caso que deba recurrirse a ellos (venta del activo inmovilizado) para recuperar la acreencia.

Formula:

Inmovilización del Active 
$$
\frac{Active \space no \space.Corriente}{Active \space} = \frac{ANC}{A}
$$

Cuanto más alto es, mayor es la asignación del activo que se encuentra indisponible para cancelar deudas.

Según la actividad y el tipo de empresa, será el requerimiento de activos inmovilizados, por lo general las empresas de servicios requieren menos activos no corrientes que las empresas industriales.

### **6.1.2.2. Inmovilización del patrimonio neto**

Este índice mide la política de financiación de los activos no corrientes. Dado el reducido grado de liquidez de los Activos No Corrientes (debido la vida útil asignada a los mismos), es conveniente que sean financiados con fondos lo menos exigibles posibles, siendo la fuente más idónea el Patrimonio Neto y Deudas a Largo Plazo. El objetivos medir el grado en que los ANC son financiados por fondos aportados por los propietarios.

Fórmula:

Inmovilidad del PN = *Patrimonio Neto Activo no Corriente* . . . = *PN ANC*

Si el índice  $\langle 1 \rightarrow \angle$  ANC $\langle$  PN; los fondos propios financian los ANC y el exceso financia el capital de trabajo.

Si el índice =  $1 \rightarrow ANC = PN$ ; los fondos propios alcanzan exactamente para financiar los ANC.

Si el índice >  $1 \rightarrow ANC$  > PN; no alcanza para financiar los ANC, siendo lo demás financiado por el pasivo.

# **6.1.3. Cambios**

# **6.1.3.1. Autofinanciación a largo plazo**

Es la autogeneración de recursos a través de la actividad de la empresa. Es la capacidad de incrementar el Patrimonio Neto.

Es la autogeneración de fondos que incrementa el capital del largo plazo, o sea el Patrimonio Neto.

La magnitud de la autofinanciación a Largo Plazo depende de dos factores:

La rentabilidad de la empresa o capacidad de generación de utilidades.

La política de distribución de utilidades.

A mayor rentabilidad, hay más posibilidades de autofinanciación.

Fórmula:

### FORMULACION Y EVALUACION DE ESTADOS CONTABLES PROYECTADOS

María Belén Arrébola

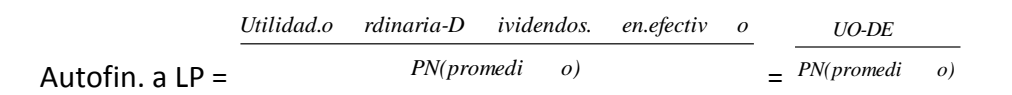

Si el coeficiente es positivo  $\rightarrow$  Existe autofinanciación a LP. Se generan fondos que son retenidos en una proporción para incrementar el PN y hacer frente a las necesidades de financiación del ente.

Si el coeficiente es igual a cero  $\rightarrow$  No existe autofinanciación a LP. La actividad no genera fondos, o si los genera, estos no sean retenidos para incrementar el PN ni financiar las necesidades del ente.

Si es coeficiente es negativo  $\rightarrow$  No existe autofinanciación a LP, sino absorción de fondos. La actividad económica consume patrimonio Neto.

### **6.1.3.2. Plazo de cancelación del pasivo.**

Es el tiempo que tardaría la empresa en cancelar todas las obligaciones con terceros, con los fondos resultantes de su autofinanciación a LP.

Tiene como objetivo medir si la autofinanciación de la empresa es suficiente para hacer frente al pasivo, dado el volumen y vencimientos del mismo.

Fórmula:

Plazo Cancelación del Pasivo = *Utilidad ordinaria - Div. en efectivo Pasivo al cierre*

El resultado indica cuantas veces la autofinanciación está contenida en el pasivo. Indica el número de años necesarios para la autogeneración de fondos.

Si el coeficiente es positivo; indica los años que se tardaría en cancelar el pasivo con fondos autogenerados retenidos.

Si el coeficiente es igual a cero; no existe pasivo.

Cuanto más alto es más rápida es la rotación del pasivo corriente, menores son los plazos de su cancelación total

### **6.2. Situación financiera a corto plazo**

Comprende el instrumental que mide la capacidad de la entidad para hacer frente a los compromisos y obligaciones a corto plazo.

El capital a corto plazo es el necesario para cumplir el funcionamiento normal del ciclo operativo (capital de trabajo, operativo o corriente).

# **6.2.3. Capital corriente**

Es un estudio del volumen en valores absolutos y relativos del capital corriente (CC).

Comprende la medición del volumen en valores absolutos del Capital Corriente, la medición en valores relativos del capital corriente o análisis de los índices de liquidez, y el estudio de los componentes del Capital Corriente o análisis cualitativo.

Monto: Mide el capital corriente en valores absolutos.

Fórmula:

Capital Corriente = *Activo.Cor riente-Pas ivo.Corrie nte* = *AC-PC*

Si el capital corriente es positivo quiere decir que el activo corriente es mayor al pasivo corriente, quiere decir que hay "Margen de Cobertura" o "Margen de Maniobra".

Si el Capital Corriente es negativo, quiere decir que el pasivo corriente es mayor que el activo corriente.

No se llama capital corriente negativo, sino "Deuda sin consolidar".

No se puede limitar únicamente a analizar la situación financiera a corto plazo el monto del Capital corriente, puede llevar a equívocos.

La dimensión del Capital Corriente proporciona un indicador de la importancia de las operaciones de la empresa; por lo tanto, el monto del Capital Corriente es un primer indicador, que solo ilustra sobre la importancia y magnitud de las operaciones de la empresa.

### **6.2.4. Índices de liquidez**

El cálculo de los índices de liquidez surge como necesidad de obtener una conclusión mejor informada mediante la medición del volumen relativo del Capital Corriente.

Muestra la capacidad del ente de pagar los pasivos a corto plazo.

Hay distintas formas de obtenerlo:

### **6.2.4.1. Índice de liquidez corriente**

Este índice tiene por objeto efectuar una medición de la magnitud relativa del Capital Corriente mediante la comparación de sus componentes.

Mide la capacidad del Activo Corriente para hacer frente a las deudas a Corto Plazo. Su respuesta indica cuantos pesos de Activo Corriente hay por cada peso del Pasivo Corriente.

# FORMULACION Y EVALUACION DE ESTADOS CONTABLES PROYECTADOS

María Belén Arrébola

Fórmula:

*Activo Corriente* . *AC*

Índice de Liquidez Corriente = *Pasivo Corriente* . = *PC*

Si es  $> 1 \rightarrow E$  Existe Margen de cobertura (el excedente a la unidad).

Si es =  $1 \rightarrow$  No existe Margen de Cobertura (hay que ver los plazos de realización del activo y los plazos de cancelación de las obligaciones)

Si es <  $1 \rightarrow$  El defecto indica en qué medida el Activo Corriente es insuficiente. Se denomina Deuda sin Consolidar.

Cuanto más alto es, más solvente se supone el emisor de los estados contables. Supone mayor desenvolvimiento económico y financiero.

Los activos pueden estar valuados a valores históricos o a valores corrientes afectando la razón.

Se suele estimar que cuando la razón es 2 o superior brinda cierta tranquilidad, y cuando es inferior no. En este último caso se pueden efectuar análisis adicionales.

En algunos casos es necesario efectuar adecuaciones extracontables como pueden ser:

- La valuación de los créditos y las deudas, ya que estos pueden contener componentes financieros implícitos.
- $\triangleright$  El pasivo no incluye devengamiento para honorarios de directores y síndicos.
- $\triangleright$  No se ha devengado el sueldo anual complementario.

### **6.2.4.2. Liquidez seca o prueba acida**

Se considera que los Bienes de Cambio representan un activo menos líquido y que las empresas pueden tener exceso de stock. En este caso los bienes de cambio representan la cobertura del activo corriente para hacer frente a las deudas a corto plazo.

Se llama así en razón de que los activos computados son de más rápida realización que los excluidos.

Formula:

*Activo Rapido* .

Liquidez Seca = *Pasivo Corriente* .

FORMULACION Y EVALUACION DE ESTADOS CONTABLES PROYECTADOS

María Belén Arrébola

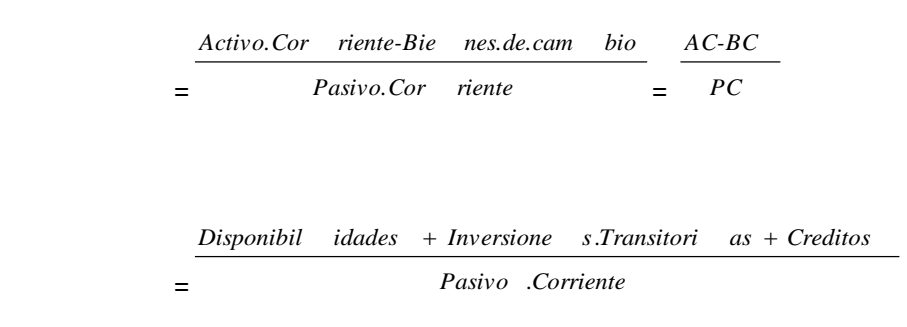

Cuanto más alto es, más solvente se supone al emisor de los estados contables.

### **6.2.4.3. Liquidez absoluta o inmediata**

Es la comparación de los activos líquidos con los pasivos a corto plazo, para medir el grado en el que pueden ser cancelados inmediatamente.

En definitiva se estudia la importancia relativa de los créditos dentro del Activo Corriente.

Formula:

Liquidez Absoluta = *Pasivo.Cor riente Activo.Rap ido-Credit os*

 = *Pasivo Corriente* . *Disponibil idades Inversione s Transitori as* .

### **6.2.5. Rotación de stock, rotación de créditos y rotación de deudas.**

### **Ciclo operativo**

Es el tiempo en que el dinero vuelve a ser dinero.

### **6.2.5.1. Rotación de stock**

Es el tiempo que transcurre entre que se efectúa una compra y se perfecciona o realiza la venta.

### FORMULACION Y EVALUACION DE ESTADOS CONTABLES PROYECTADOS

### María Belén Arrébola

Formula: Antig. media de los Inventarios = *365 costo.de.v entas.del. ejercicio 2 bs.de.camb io.inicio bs.de.camb io.cierre* **6.2.5.2. Rotación de créditos** Es el tiempo que transcurre entre que se hace la venta y ésta se cobra. Formula: Plazo Medio de Cobranzas =  $\times$  365 . . *ventas del ejercicio* 2 . . . . . . *cred por vta inicio cred por vta cierre* **Ciclos de pagos** Es el tiempo que se tarde entre que se efectúa una compra y ésta es abonada. **6.2.5.3. Rotación de deudas**

Formula:

Plazo medio de Pago de deudas =  $\times$  365 . . . . *compras de bienes y servicios*  $\mathcal{L}$ . . . . *Ds corrientes inicio Ds corrientes cierre*

# **6.3. Ratios para el análisis de la situación económica**

Es relacionar los resultados de la empresa con el objetivo de determinar su capacidad de generación de utilidades, es decir es el estudio de la rentabilidad de una empresa.

Tiene como objetivo verificar la eficiencia con la que la empresa ha administrado los recursos.

### **6.3.1. Tasas de rentabilidad**

Se refiere a la capacidad que tiene el ente para satisfacer los intereses de los inversores de capital.

Conceptualmente la tasa de rentabilidad se define como:

FORMULACION Y EVALUACION DE ESTADOS CONTABLES PROYECTADOS

María Belén Arrébola

Tasa de rentabilidad = *Capital Utilidad* = *C U*

Hay distintas tasas de rentabilidad:

### **Rentabilidad del activo operativo**

Mide la rentabilidad de todos los activos que están afectados a generar los recursos operativos de la empresa.

Fórmula:

Rentabilidad Operativa (RAop) = Activo *Operativo* (*promedio*) . *Utilidad Operativa*

### **Rentabilidad económica o del activo**

El objetivo de la Rentabilidad económica o del Activo (Re) es la medición del resultado del negocio, con total prescindencia de si los fondos fueron aportados por los propietarios o por terceros, si tienen costo o son gratuitos.

Fórmula:

Rentabilidad Económica (Re) = *ACTIVO(pro medio) Utilidad.a ntes.de.in tereses.e. impuestos* = *A UAiI*

### **Rentabilidad financiera**

El objetivo de este índice es permitir la determinación del Efecto Palanca (EP), cuyo objetivo es medir la administración financiera en forma aislada, por lo que es necesario excluir los resultados extraordinarios.

Fórmula:

Rentabilidad financiera (Rf) =  $Patrimonic$  *neto* (promedio ) =  $PN$ . . . *Utilidad antes de impuestos UAI*

### **Rentabilidad del patrimonio neto**

La Rentabilidad del Patrimonio neto (RPN) mide la eficiencia en la administración de la empresa, es el resultado de la administración del activo (Rentabilidad Económica) y de la estructura de financiación. Es en definitiva el resultado de la administración económica y financiera del ente; refleja la retribución del capital aportado por los dueños.

### FORMULACION Y EVALUACION DE ESTADOS CONTABLES PROYECTADOS

María Belén Arrébola

Fórmula:

Rentabilidad del Patrimonio Neto = *patrimonio .Neto ( promedio )* = *PN Utilidad .Neta UN*

### **6.4. Uso combinado de índices**

El control de la gestión comprende el análisis de la actividad comercial, industrial y financiera, el examen y evaluación de los resultados y de la situación en que se encuentra la empresa.

En el afán de profundizar el análisis del desempeño de las empresas, más allá del importante índice de rendimiento de la inversión, es necesario analizar las variadas combinaciones de índices o ratios que surgen de distintas combinaciones entre rubros del estado de situación patrimonial y el estado de resultados.

Esos índices son instrumentos de medición de la solidez y salud de la estructura empresaria al servicio de financiadores e inversores.

Los directivos de las empresas, aunque tienen algunos objetivos en común con los financistas e inversores, tienen como principal responsabilidad lograr una mejora en la relación entre ingresos y egresos financieros, para lo cual debe actuar sobre la cantidad y composición de insumos y productos. Se necesitan instrumentos que permitan conocer el costo financiero de los insumos por unidad producida, la relación entre el volumen físico de producto y de insumo, el valor financiero de cada unidad de producto. Además de ello, necesitan discriminar los factores de largo plazo de los de corto plazo que determinan el resultado, como así también los factores internos de los que vienen impuestos por las condiciones externas (Walsh, 2001).

# **6.4.1. Esquema de índices de control gerencial**

Las fluctuaciones del ratio de rentabilidad económica (UAII / AT) pueden ser atribuidos a cinco áreas o factores: los precios de ventas, costos unitarios, utilización de la capacidad existente, productividad de los bienes de uso y distribución de recursos entre bienes de uso y capital de trabajo o sea el grado de inmovilización de los recursos.

Partiendo del índice de rentabilidad económica introducimos el concepto de volumen producido:

 $\underline{UAI}$  =  $\underline{UAI}$   $X$   $Volumen$   $Production$ Volumen Producido Activo Total **AT** 

Podemos descomponer el primer miembro de la ecuación de la siguiente manera:

FORMULACION Y EVALUACION DE ESTADOS CONTABLES PROYECTADOS

María Belén Arrébola

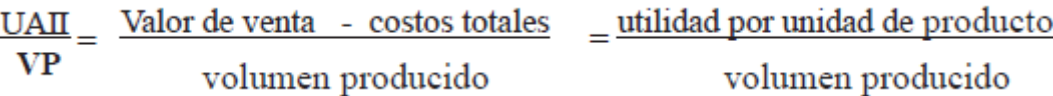

Partiendo del segundo miembro de la ecuación e introduciendo la capacidad productiva de la empresa podemos hacer el siguiente análisis:

 $\frac{\text{Volumen production}}{\text{Active Total}} = \frac{\text{volumen production}}{\text{capacidad}} \times \frac{\text{Capacidad}}{\text{Active total}}$ 

 $\frac{\text{Volumen}}{\text{Active Total}} = \frac{\text{Volumen}}{\text{conacidad}} \times \frac{\text{capacidad}}{\text{base} \times \text{Value}} \times \frac{\text{bienes de uso}}{\text{Active Total}}$ **Activo Total** capacidad

Volumen producido  $=$  grado de utilización de la capacidad existente Capacidad

 $\frac{\text{Capacidad}}{\text{Expacidad}}$  = productividad de los bienes de uso Bienes de Uso

 $\frac{\text{Bienes de Uso}}{\text{Ativa Total}}$  = grado de inmovilización de los recursos

Luego de la descomposición de los términos, la formula nos quedaría expresada de la siguiente manera:

<u>UAII = Precio venta</u> costos totales x volumen producido x capacidad x Bs de uso **AT** Volumen volumen capacidad Bs de Uso Activo total

Esta descomposición del índice de rentabilidad de la inversión en índices de control gerencial, permite a la dirección la evaluación y eficiencia de la gestión, ya que constituyen una combinación de aspectos financieros y materiales de la circulación de recursos, de las perspectivas a corto y a largo plazo y de los componentes corrientes y no corrientes del sistema. Los tres primeros índices, donde se relacionan las ventas, costos y volumen producido, reflejan los cambios a corto plazo en el ratio de rentabilidad económica, mientras que el resto exponen los cambios a largo plazo, teniendo en cuenta que es mucho más lenta la variación en la capacidad, el activo fijo (Bienes de Uso) y el activo total (Walsh, 2001).

# **6.5. Formula de Dupont (márgenes y rotación)**

La evaluación de la situación económica de la empresa, efectuada a través de la tasa de rentabilidad se complementa con la formula conocida como DUPONT.

La formula amplía la información sobre la rentabilidad en función de dos factores, a saber:

Margen de las ganancias sobre las ventas: es un porcentaje que representa la ganancia neta con relación a las ventas.

Rotación del Patrimonio Neto respecto a las ventas: es el número de veces que es utilizado el capital con relación a las ventas.

Fórmulas:

Margen de la Utilidad sobre las Ventas =  $- \times 100$ *Ventas Utilidad*

*Ventas*

Rotación del Capital sobre Ventas = *Capital*

# **Aplicación de Dupont**

Rentabilidad inversión total = *Ventas*  $\times$  100 ( ) *Activo promedio*  $\times$   $\overline{\phantom{...}}$   $\times$ *Ventas UAiI*

= *Margen.uti lidad.sobr e.Ventas Rotacion.i nversion.t otal 100*

También se puede aplicar Dupont a la rentabilidad del patrimonio neto, y en general a todo tipo de rentabilidad (Walsh, 2001).

El siguiente Estado de Resultados, muestra el proceso de distribución de utilidades y las distintas definiciones de beneficio que surgen del mismo.

Ventas

(Costo de ventas)

Utilidad bruta

(Gastos de ventas)

(Gastos de administración)

Utilidad operativa (Uop)

Otros ingresos

FORMULACION Y EVALUACION DE ESTADOS CONTABLES PROYECTADOS

María Belén Arrébola

(Otros egresos)

Utilidad antes de intereses e impuestos (UAiI)

(Gastos financieros)

Utilidad antes de impuestos (UAI)

(Impuestos a las ganancias)

Utilidad ordinaria

Ganancias extraordinarias

(Perdidas extraordinarias)

Utilidad neta (o del Ejercicio)

# **7. Estados Contables Proyectados**

Se denomina estados contables proyectados, como aquellos que se espera lograr en un determinado horizonte de planeamiento partiendo de una realidad histórica expuesta en los estados tradicionales.-

Los estados contables proyectados se pueden definir como la síntesis del proceso de presupuestarían integral de la empresa, que expondrán aquello que se espera lograr en un determinado horizonte de planeamiento, con sujeción a los pronósticos, premisas e hipótesis de dicho planeamiento.

Se utilización pretende satisfacer mayores exigencias en el conocimiento de la gestión empresarial.

Las técnicas de proyección son una herramienta necesaria para la planeación y para la toma de decisiones, ya que estas tendrán consecuencias se debe elaborar estimativos de lo que sucederá en el futuro, hay que prever escenarios que permitan anticiparse a la posibles eventualidades que indicaran la conveniencia o inconveniencia de una alternativa.

Objeto: El objeto de las proyecciones de estados financieros es mostrar anticipadamente la repercusión que tendrá la situación financiera y el resultado de las operaciones futuras de la empresa al incluir operaciones que no se han realizado. Es una herramienta muy importante para la toma de decisiones de la dirección de la empresa cuando se pretenda llevar a cabo operaciones sujetas a planeación que motiven un cambio importante en la estructura financiera. Existen muchas técnicas de pronósticos que podrían servir para hacer proyecciones, es necesario identificar variables pertinentes y hacer proyecciones sobre sus posibles valores. Con base en los valores previstos se puede construir los estados financieros proyectados y con esa información evaluar las consecuencias de las futuras decisiones.

# Interesados:

a) Accionistas y propietarios. Los dueños o accionistas de una empresa se encuentran interesados en conocer cuál sería la situación financiera de la entidad, incluyendo uno o varios efectos proyectados o hechos ocurridos con posterioridad la fecha de los estados financieros y, en su caso, con el fin de aprobar transacciones que están bajo su decisión.

b) Administradores. Para los administradores que tienen bajo su responsabilidad el manejo y los resultados de la entidad, estos estados son una herramienta necesaria para la planeación de las operaciones y la toma de decisiones, presentes y futuras.

c) Acreedores y prospectos de acreedores. A los primeros interesa con objeto de vigilar la seguridad de sus créditos y, en su caso, para oponerse a aceptar la o las transacciones propuestas (aumentos, reducciones de capital, fusiones, etc.), y a los segundos, para evaluar el riesgo del crédito que se propone.

La protección integral de los estados contables proyectado de una firma satisface diferentes necesidades de información:

- De carácter interno: para orientar el proceso de toma de decisiones anticipada (planeación)
- De carácter externo: para cumplimentar requerimientos de terceros como instituciones crediticias, posibles socios estratégicos o eventuales inversores.

# **7.1. La certidumbre, la probabilidad y la incertidumbre**

En la determinación de las cifras que se incluyen en los estados contables proyectados, se parte de un grado máximo de seguridad, pasando a estados donde el grado de certeza no es del 100 % (probabilidades de alternativas positivas y negativas).-

Existe un universo muy incierto en el cual las bases estadísticas no son utilizables, debiendo introducirnos en un campo de incertidumbre conocido como la lógica borrosa, en el cual sin tener sustento estadístico se utilizan alternativas de mínima y de máxima entre las cuales hay ciertas magnitudes que pueden considerarse aceptables.-

De todas maneras debemos aceptar que la totalidad de las partidas de estados contables proyectados son pronósticos, o sea, estimaciones cuyo grado de razonabilidad depende de una serie de circunstancias, con todas las limitaciones que para su utilidad significan esas estimaciones. No debe omitirse la confección de estos estados contables teniendo en cuenta que:

a) Sirve para fijar políticas en la empresa. Sería mucho más grave no señalar lo que se pretende lograr, que lograr lo que se pueda.-

b) Los errores que se cometen en las estimaciones sirven para ganar experiencia y tratar de no "tropezar dos veces con la misma piedra".-

c) El análisis comparativo de las estimaciones con las cifras reales, una vez transcurrido el período, servirá también para evidenciar realidades que no se habrían podido detectar.-

# **7.2. Metodología para su confección**

Cuando hablamos de estados contables proyectados, significa que generalmente con un año de anticipación debemos predecir todo lo que ocurrirá en la empresa y culminar la investigación con la confección del Balance General, del Estado de Resultados, etc., es decir, todos los estados contables básicos que ya hemos estudiado, pero referidos al "año próximo". No se trata de presumir cada cifra sino que todas éstas deben surgir naturalmente de un proceso creativo que sintetiza la labor de programación.-

# **7.2.1. Bases para su confección**

En general se utilizan dos procedimientos que denominaremos como de base estadística y de base prospectiva.-

### **7.2.1.1. Base estadística**

Toma en cuenta las cifras históricas (promedios, medianas, series, etc.) y a partir de ellas se formulan los pronósticos. Por ejemplo, el promedio de ventas del producto XX de los últimos tres años es de un millón de pesos anuales. Basándose en las intenciones y objetivos de la empresa se supone un aumento del 10 %, o sea que la cifra estimada de ventas de XX será de \$ 1.100.000 en el próximo año. De esa misma forma, analizaremos cada cifra de venta, de costos, de gastos, de inversiones, de financiación y pronosticaremos los valores presumibles dentro del año por transcurrir.-

# **7.2.1.2. Base prospectiva**

En este sistema, la información histórica es solamente un punto de referencia, pero sobre la base de los objetivos se consiguen las cifras de cada rubro, que pueden diferir significativamente o no de las de años anteriores. Este método de base prospectiva se denomina corrientemente presupuesto base cero, toda vez que se fundamenta en objetivos (futuro) y no en la estadística (pasado). Ninguno de los dos procedimientos es totalmente excluyente del otro y además se complementan.-

# **7.2.2. Secuencia metodológica para la confección**

Se indica los pasos que se debe seguir para lograr las cifras de los estados contables proyectados anuales, a saber:

- Pronóstico y presupuesto de venta
- Política de stocks
- Presupuesto de producción
- Presupuesto de compras de bienes de cambio
- Presupuesto de gastos
- Presupuesto de inversiones
- Presupuesto financiero o de flujo de fondos
- Balance general, predeterminado
- Estado de resultados, predeterminado
- Estado de cambios en la posición financiera, predeterminado

# Los pronósticos anuales

Todos los proyectos de estados contables que puedan confeccionarse y que tienen base anual deben inspirarse en planes de más largo plazo que cubran períodos de 5 años, pero nada impide que esos lapsos sean mayores (siete o hasta diez años). El plazo más usado es de cinco años, porque pretender extenderse mucho más daría más inseguridad a los pronósticos.-

Estos planes plurianuales requieren estudios más o menos complejos y deben tenerse en cuenta variables macroeconómicas y microeconómicas.-

FORMULACION Y EVALUACION DE ESTADOS CONTABLES PROYECTADOS

María Belén Arrébola

Variables macroeconómicas a considerar

• La economía mundial y sus efectos en la actividad del país:

- Crisis de estabilidades económicas y políticas en el mundo
- Crisis financieras:
- Lugares
- Duración
- Influencia sobre el país
- Efectos
- Paliativos

• Diagnóstico del desarrollo del producto bruto interno. Comparación con los principales referentes:

En el corto plazo

En el mediano plazo

• Pronóstico de la estabilidad económica interna. Comparación con los principales referentes:

En el corto plazo

En el mediano plazo

• Nivel de ocupación (índice de empleo):

En el corto plazo

En el mediano plazo

• Pronóstico sobre el sistema monetario:

En el corto plazo

En el mediano plazo

• Equilibrio fiscal:

En el corto plazo

FORMULACION Y EVALUACION DE ESTADOS CONTABLES PROYECTADOS

María Belén Arrébola

En el mediano plazo

Variables microeconómicas a considerar

• En el sector o ramo de la empresa:

En el corto plazo

En el mediano plazo

- En la empresa:
- Participación en el mercado local

En el corto plazo

En el mediano plazo

• Participación en las exportaciones

En el corto plazo

En el mediano plazo

• Abastecimiento de materias primas, materiales y mano de obra

En el corto plazo

En el mediano plazo

### **8. Análisis de los estados contables proyectados.**

Una vez confeccionados los estados contables proyectados, deben ser estudiados en dos circunstancias diferentes:

a) En forma inmediata con Análisis e interpretación de Estados Contables.-

b) Transcurrido el lapso de tiempo que cubrieron los estados contables proyectados, se compararán las cifras estimadas con las cifras reales y las variaciones deberán ser suficientemente explicadas y justificadas.-

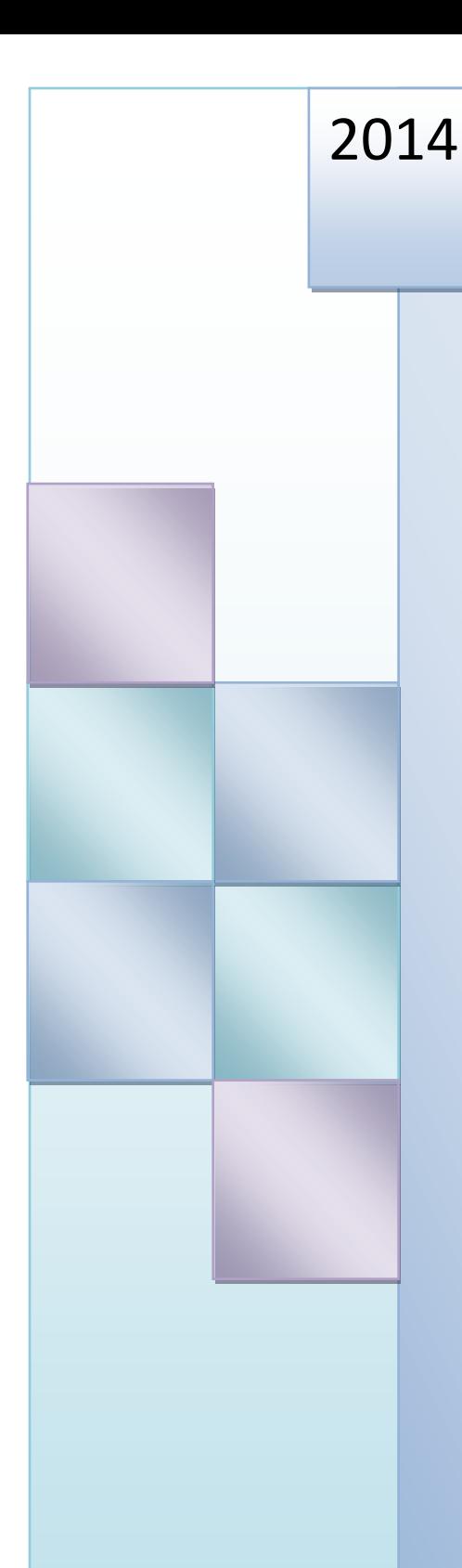

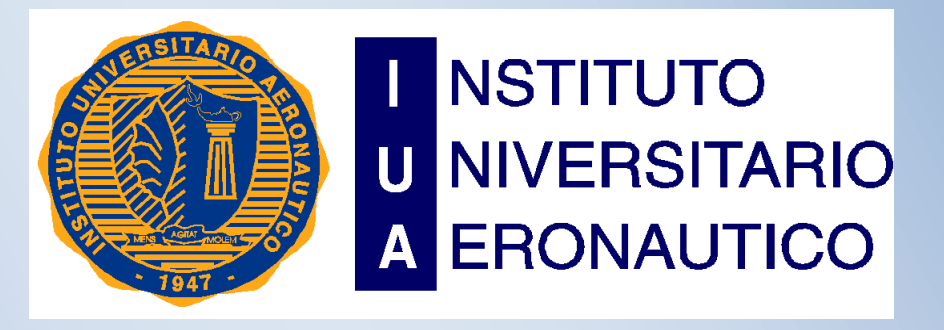

FORMULACION Y EVALUACION DE ESTADOS CONTABLES PROYECTADOS

# Capítulo 3: Estados Contables.

**1. Estados de Situación Patrimonial introducción al cuadro**

Alumna: María Belén Arrebola

# **1. Estado de Situación Patrimonial introducción al cuadro**

El objetivo de los estados financieros con propósito de información general de una entidad es proporcionar información sobre la situación financiera, el rendimiento y los flujos de efectivo de la entidad que sea útil para la toma de decisiones económicas de una gama amplia de usuarios. La presentación razonable es la presentación fidedigna de los efectos de las transacciones, así como de otros sucesos y condiciones, de acuerdo con las definiciones y los criterios de reconocimiento de activos, pasivos, ingresos y gastos. Los estados financieros constituyen una representación estructurada de la situación financiera, del rendimiento financiero y de los flujos de efectivo de una entidad. La situación financiera es la relación entre los activos, los pasivos y el patrimonio de una entidad.

A continuación se presenta Estado de Situación Patrimonial para los periodos 2009, 2010 y 2011. El mismo fue provisto por la empresa "Magia Blanca" para realizar el análisis y proyección.

El estado de Situación patrimonial expone, en un momento determinado el activo, pasivo y el patrimonio neto de un ente. Muestra la cantidad de recursos económicos de la empresa a un momento determinado, los derechos de los acreedores contra la empresa, y la participación de los propietarios en dichos recursos. Estructura Toda partida integra uno de estos tres capítulos: activo, pasivo o patrimonio neto.

- $\triangleright$  Activo: representa los bienes y derechos de propiedad del ente y las partidas imputables contra ingresos atribuibles a períodos futuros.
- $\triangleright$  Pasivo: representa las obligaciones ciertas del ente y las contingentes que deben registrarse.
- Patrimonio neto: es igual al activo menos el pasivo. Comprende a los aportes de los propietarios (o asociados) y a los resultados acumulados. Se expone en una línea y se referencia al estado de evolución del patrimonio neto.
**1.1 Estado de Situación Patrimonial de los periodos 2009, 2010 y 2011 de la empresa "Magia Blanca."**

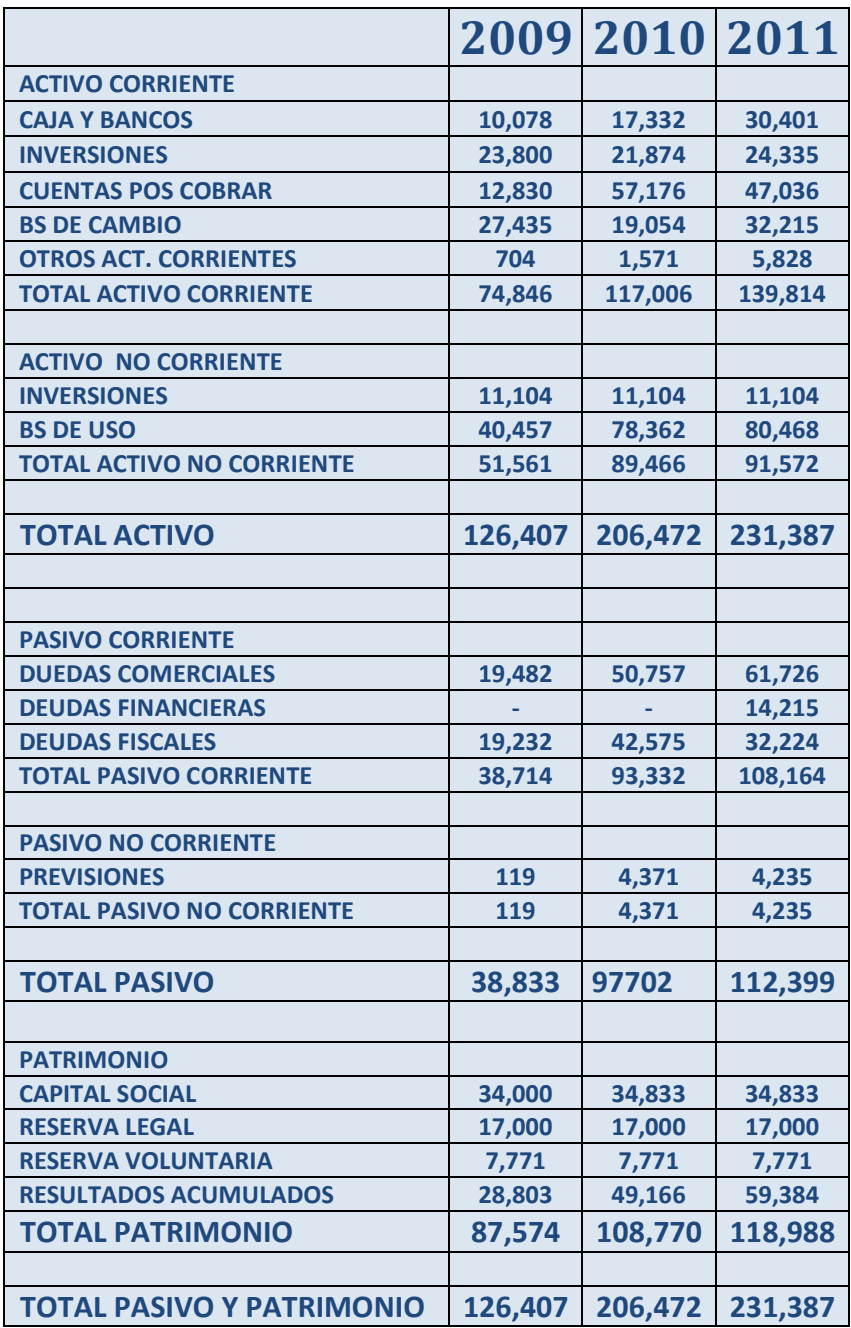

# **2. Estado de resultados Introducción al cuadro**

A continuación se presenta el estado de Resultado para los años 2009, 2010 y 2011 que fue provisto por la empresa "Magia Blanca" para su posterior análisis y proyección. Dicho estado muestra el rendimiento económico o Estado de pérdidas y ganancias, es un [estado](http://es.wikipedia.org/wiki/Estados_financieros)  [financiero](http://es.wikipedia.org/wiki/Estados_financieros) que muestra ordenada y detalladamente la forma de cómo se obtuvo el resultado del ejercicio durante un periodo determinado. El estado financiero es dinámico, ya que abarca un período durante el cual deben identificarse perfectamente los costos y gastos que dieron origen al [ingreso](http://es.wikipedia.org/wiki/Ingreso) del mismo. Por lo tanto debe aplicarse perfectamente al principio del periodo contable para que la información que presenta sea útil y confiable para la toma de decisiones.

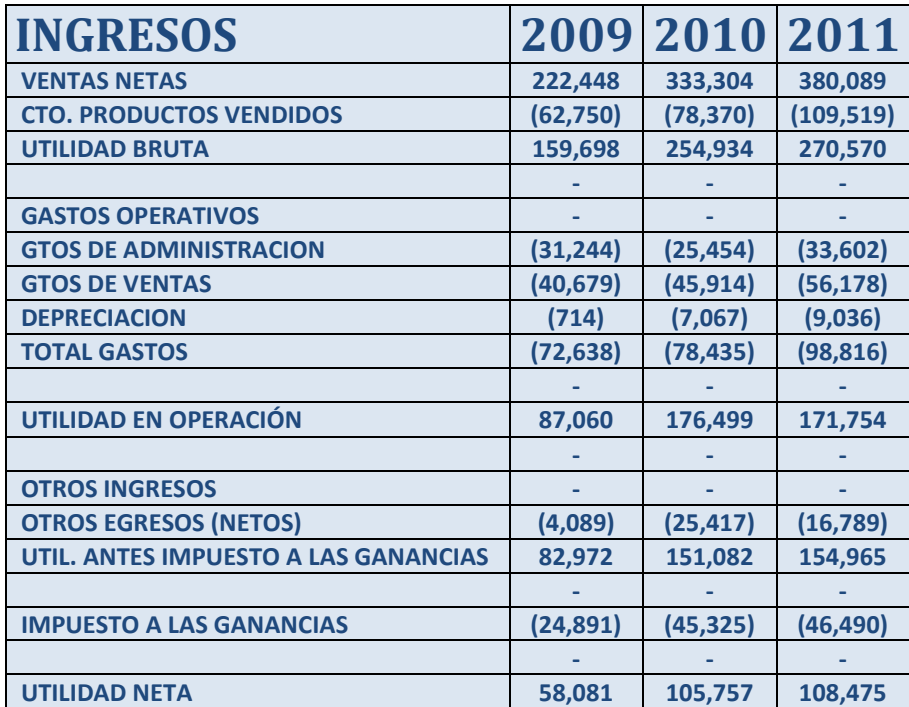

#### **2.1 Estado de Resultados para los periodos 2009, 2010 y 2011 de la empresa "Magia Blanca."**

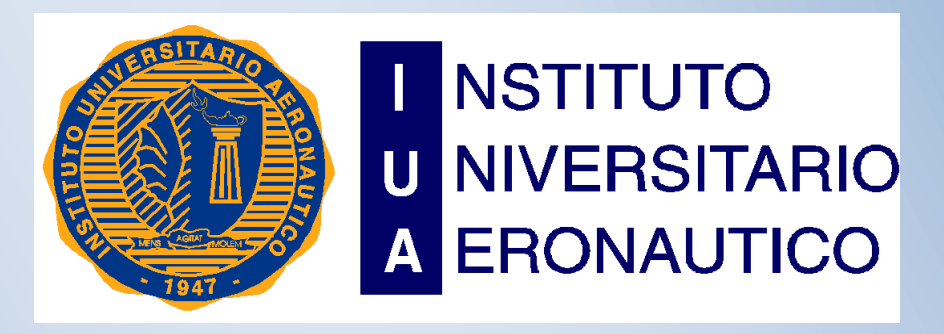

FORMULACION Y EVALUACION DE ESTADOS CONTABLES PROYECTADOS

2014

# Capítulo 4: Análisis de Estados Contables.

Alumna: María Belén Arrebola

El análisis financiero es una técnica de evaluación del comportamiento operativo de una empresa, diagnóstico de la situación actual y predicción de eventos futuros y que, en consecuencia, se orienta hacia la obtención de objetivos previamente definidos.

Las herramientas de análisis financiero pueden circunscribirse a las siguientes: Los indicadores financieros agrupan una serie de formulaciones y relaciones que permiten estandarizar e interpretar adecuadamente el comportamiento operativo de una empresa, de acuerdo a diferentes circunstancias. Así, se puede analizar la liquidez a corto plazo, su estructura de capital y solvencia, la eficiencia en la actividad y la rentabilidad producida con los recursos disponibles.

# **1 Análisis Vertical**

Lo que permite es analizar la participación o peso que cada cuenta de los estados financieros dentro del total, por ejemplo cuanto del Activo representa el Efectivo o cuanto representan los Gastos Financieros con respecto a las Ventas, esos son algunos tipos de análisis que se pueden hacer, en el vertical debes recordar que trabajas en un mismo año y determina la composición de las cuentas de los estados financieros

A continuación se presenta el análisis vertical de la empresa "Magia Blanca" para los periodos 2009, 2010 y 2011.

# **1.1 Análisis Vertical del Estado de Situación Patrimonial**

Tomando el cuadro de situación patrimonial obtenido por la empresa se procede a realizar el análisis, donde se muestra la participación que tiene cada cuenta respecto del total del activo, para cada uno de los periodos analizados. Por ejemplo del total del activo la cuenta Caja y Bancos representa un %7.97 en el 2009.

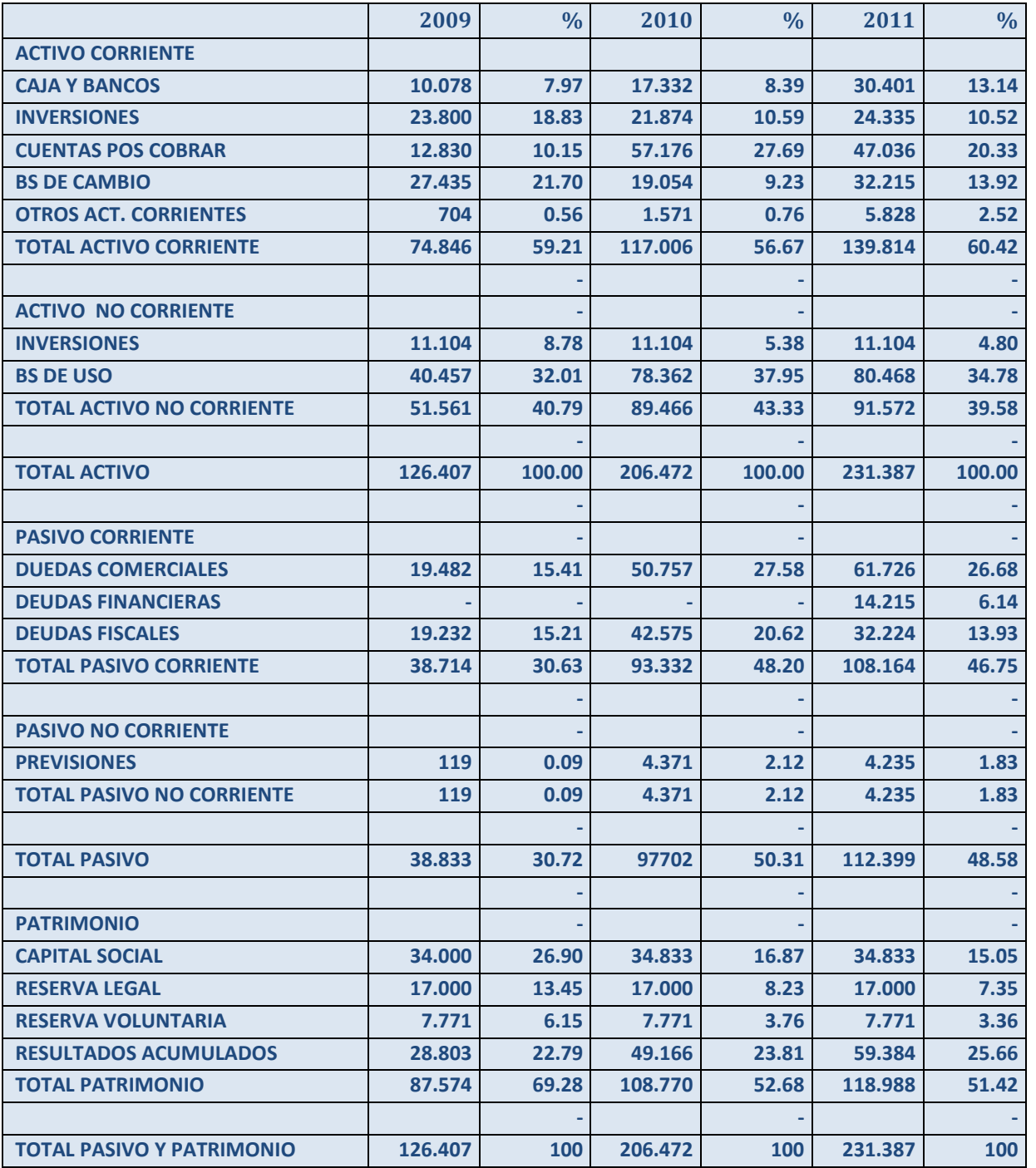

# **1.2 Análisis Vertical Estado de Resultado**

Tomando el cuadro proporcionado por la empresa "Magia Blanca" se analiza para los periodos 2009, 2010 y 2011, en este cuadro se puede observar que porcentaje representa respecto de las ventas cada cuenta. Por ejemplo el costo de los productos vendidos representa un %28.21 del %100 de las Ventas Netas en el 2009.

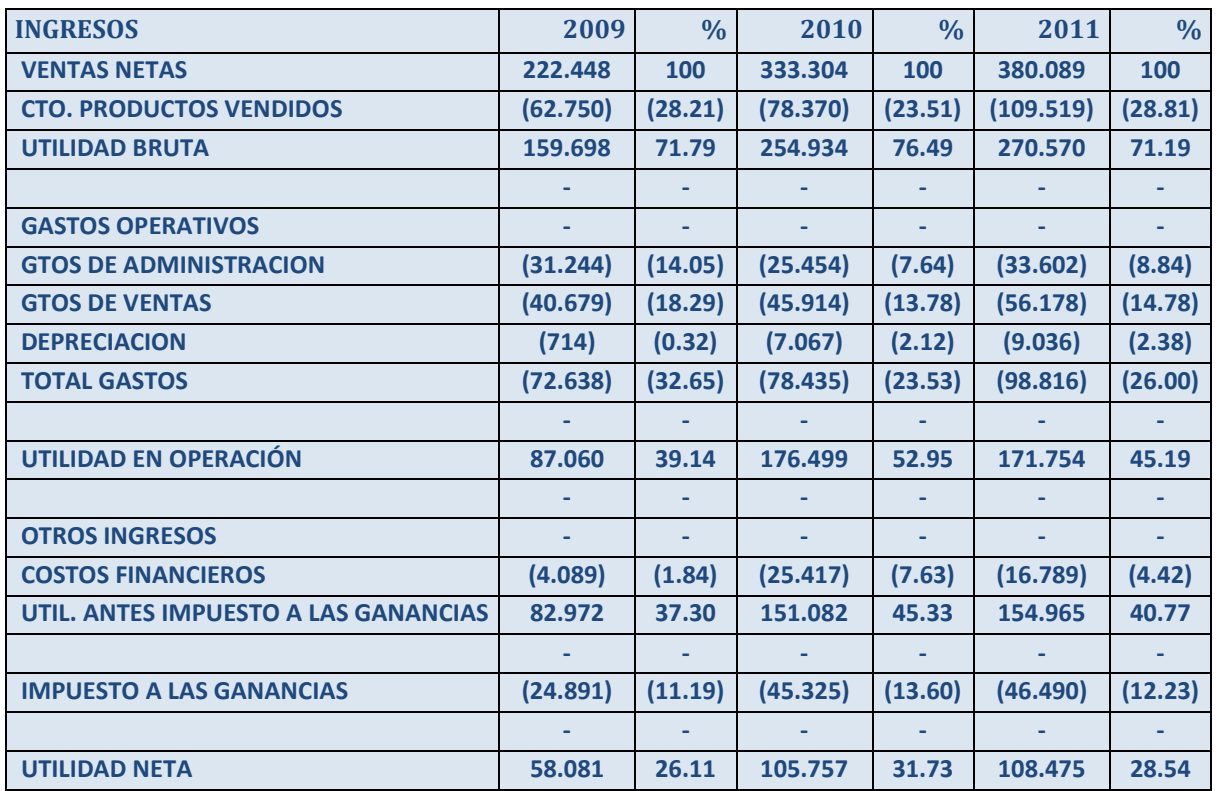

# **2 Análisis Horizontal**

Mediante este análisis lo que se busca es determinar la variación absoluta o relativa que haya sufrido cada partida de los estados financieros en un periodo respecto a otro. Determina cual fuel el crecimiento o decrecimiento de una cuenta en un periodo determinado. Es el análisis que permite determinar si el Comportamiento de la empresa en un periodo fue bueno, regular o malo.

**2.1 Análisis Horizontal del Estado de Situación Patrimonial** se presenta el análisis horizontal de "Magia Blanca" para los periodos 2009, 2010 y 2011, en él se puede observar el crecimiento tanto en forma nominal como porcentual a través de los distintos periodos.

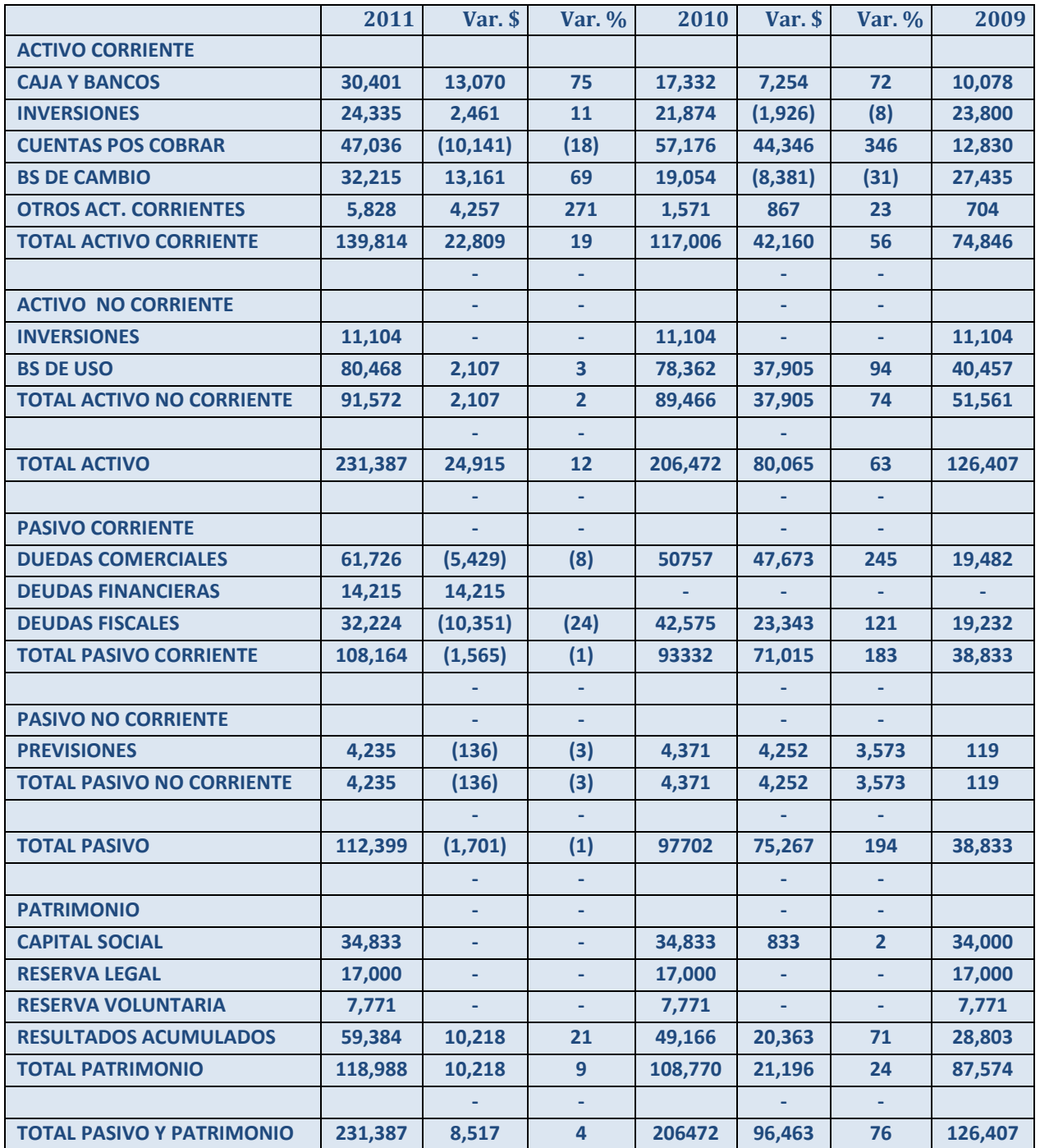

# **2.2 Análisis Horizontal Estado de Resultado**

Aquí se muestra las variaciones obtenidas en los distintos periodos, al igual que el análisis anterior el mismo se obtiene del Estado de Resultado original proporcionado por la empresa "Magia Blanca" y en él se puede observar el crecimiento de un periodo respecto de otro tanto en forma nominal como porcentual.

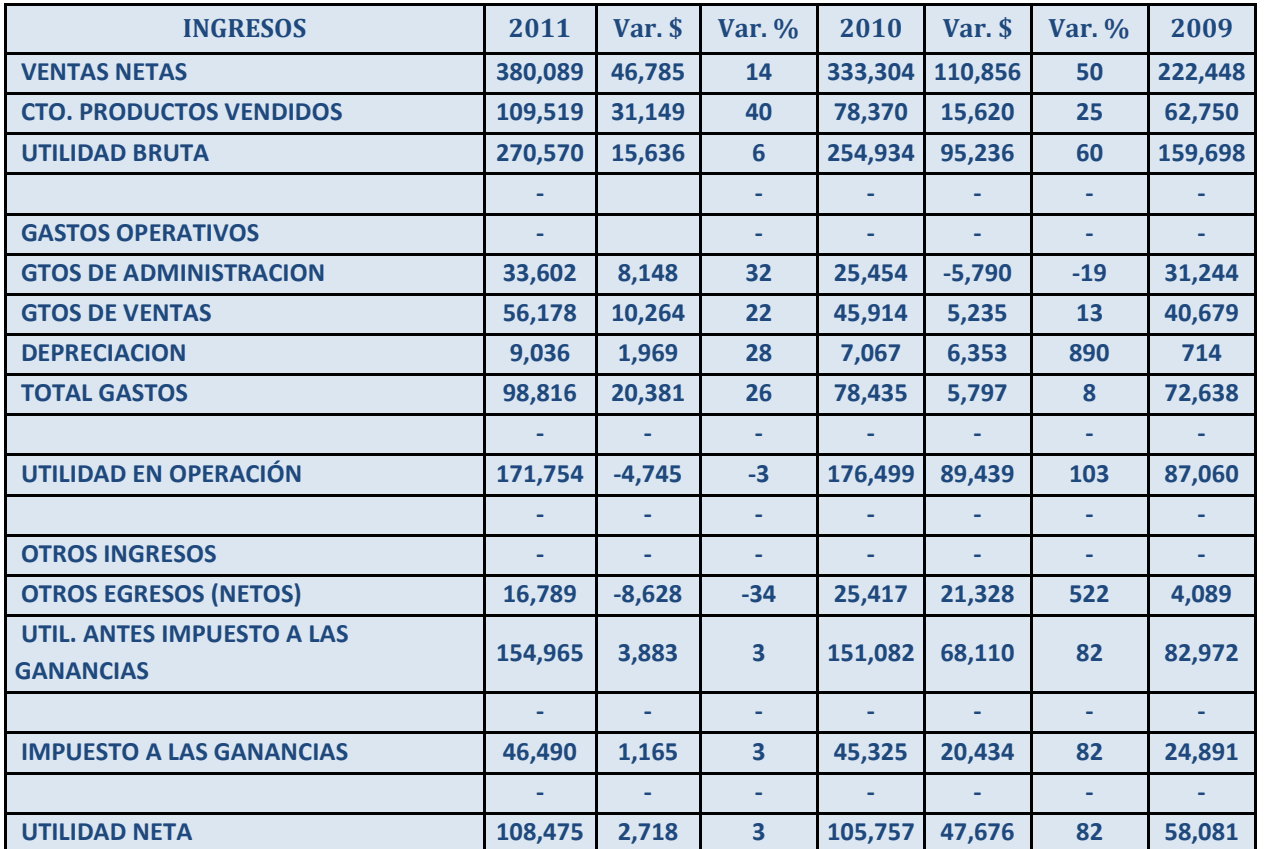

# **3 Ratios para análisis de la situación financiera**

# **3.1 Situación financiera a largo plazo**

# **Endeudamiento**

Endeudamiento = *Pasivo Patrimonio* .*Neto*

2009=38833/87574=0.44

2010=97702/108770=0.89

FORMULACION Y EVALUACION DE ESTADOS CONTABLES PROYECTADOS

María Belén Arrébola

#### 2011=112399/118988=0.94

Obteniendo un resultado que significa que por cada peso aportado por los propietarios la empresa posee \$ 0,44 de deudas en el 2009, un \$0.89 en el 2010 y un \$0.94 en el 2011.

#### **Solvencia**

Solvencia = *Activo Pasivo*

2009=126407/38833=3.25

2010=206472/97702=2.11

2011=231387/112399=2.05

A través de este ratio se puede afirmar que por cada peso que adeuda la empresa, la misma cuenta con \$3,25 en el activo en el periodo 2009, \$2.11 en el 2010 y \$2.05 en el 2011.

#### **Efecto palanca**

Efecto Palanca =  $PN / A$ *UAiI PN UAI*  $=$   $Rf$   $/Re$ 

2009=(82972/87574)/(87060/126407)=0.65

2010=(151082/108770)/(176499/206472)=1.62

2011=(154965/118988)/(171754/231387)=1.75

Debido a que el resultado del efecto palanca durante los tres años de análisis es mayor que uno, la rentabilidad financiera es mayor a la económica se obtiene ganancia por el endeudamiento originado por terceros.

# **Cobertura (Veces que se ganan los intereses)**

*UAiI*

Veces que se ganan los intereses = *GF*

2009=87060/4089=21.30

2010=176499/25417=7.0

2011=171754/16789=10.23

Por cada peso correspondiente a los gastos financieros de los correspondientes periodos existen \$21.30 en el 2009, \$7 en el 2010, \$10.23 para el 2011.

# **3.2 Política de inversión**

# **Inmovilización del activo**

Inmovilización del Activo = *Activo Activo* .*no* .*Corriente* = *A ANC*

2009=51561/126407=0.40

2010=89466/206472=0.43

2011=91572/231387=0.39

Esto significa que por cada peso que la empresa posee en su activo existen \$ 0.40 inmovilizados en bienes de uso en el 2009, \$0.43 en el año 2010 y \$0.39 en el año 2011.

# **Inmovilización del patrimonio neto**

Inmovilidad del PN = *Patrimonio Neto* . *Activo no Corriente* . . = *PN ANC* 2009=51561/87574=0.59 2010=89466/108770= 0.82

Estos resultados obtenidos en los ratios mostrados precedentes nos muestran que por cada peso aportado por los socios existen \$ 0,59 en activos no corrientes en el año 2009, \$0.82 durante el año 2010 y \$0.77 durante el año 2011.

# **3.3 Cambios**

# **Autofinanciación a largo plazo.**

2011=91572/118988=0.77

Autofin. a LP = *PN(promedi o) Utilidad.o rdinaria-D ividendos. en.efectiv o* = *PN(promedi o) UO-DE* 2009=82972/87574=0.95 2010=151082/((87574+108770/)2)=1.54

#### FORMULACION Y EVALUACION DE ESTADOS CONTABLES PROYECTADOS

María Belén Arrébola

# 2011=154695/((108770+118988)/2)=1.36

Estos resultados quieren decir que por cada peso aportado por los socios existen \$0.95 de utilidad en el año 2009, \$1.54 en el año 2010 y \$1.36 en el año 2011.

# **Plazo de cancelación del pasivo.**

Plazo Cancelación del Pasivo = *Utilidad ordinaria - Div. en efectivo Pasivo al cierre*

2009=38833/82972=0.46

2010=97702/151082=0.64

2011=112399/154963=0.72

Esto significa que por cada peso de utilidades existen \$0.46 de deudas al cierre en el año 2009, \$0.64 en el año 2010 y \$0.72 en el año 2011.

# **3.4 Situación financiera a corto plazo**

# **Capital corriente**

Capital Corriente = *Activo.Cor riente-Pas ivo.Corrie nte* = *AC-PC*

2009=74846-38714=36132

2010=117006-93332=23674

2011=139814-108164=31650

De acuerdo a los resultados obtenidos anteriormente se afirma que el capital que la empresa requiere para desempeñar su actividad habitual fue de \$ 36132 en el año 2009, \$23674 para el 2010 y \$31650 para el 2011

# **3.5 Índices de liquidez**

# **Índice de liquidez corriente**

Índice de Liquidez Corriente = *Pasivo Corriente* . *Activo Corriente* .  $= PC$ 

2009=74846/38714=1.93

*AC*

# FORMULACION Y EVALUACION DE ESTADOS CONTABLES PROYECTADOS

María Belén Arrébola

2010=117006/93332=1.25

2011=139814/108164=1.29

Los resultados arrojados precedentemente significarían que por cada peso de deudas de corto plazo existen \$1.19 de activos corriente en el 2009, \$1.25 de activos corrientes en el 2010 y \$1.29 de activos corrientes en el 2011.

#### **Liquidez seca o prueba acida**

Liquidez Seca = *Pasivo Corriente* . *Activo Rapido* .

2009= (126407-27435)/38714=2.55

2010= (206472-19059)/93332=2.01

2011= (231387-32215)/108164=1.84

Este resultado quiere decir que por cada peso de deudas de corto plazo existen \$2.55 de activos de rápida disponibilidad durante el 2009, \$2.01 en el 2010 y \$1.84 en el 2011.

# **Liquidez absoluta**

Liquidez Absoluta = *Pasivo.Cor riente Activo.Rap ido-Credit os*  $=$   $\frac{1}{2}$   $\frac{1}{2}$   $\frac{1}{2}$   $\frac{1}{2}$   $\frac{1}{2}$   $\frac{1}{2}$   $\frac{1}{2}$   $\frac{1}{2}$ *Pasivo Corriente* . *Disponibil idades Inversione s Transitori as* .

2009= (10078+23800)/38714=0.88

2010= (17332+21874)/93332=0.42

2011= (30401+24335)/108164=0.51

Estos resultados significan que por cada peso de deudas de corto plazo existen \$0.88 de disponibilidades e inversiones transitorias durante el 2009, \$0.42 en el 2010 y \$0.51 en el 2011.

*365*

FORMULACION Y EVALUACION DE ESTADOS CONTABLES PROYECTADOS

María Belén Arrébola

# **3.6 Rotación de stock, rotación de créditos y rotación de deudas**

**Ciclo operativo**

**Rotación de stock** 

*bs.de.camb io.inicio bs.de.camb io.cierre*

Antig. media de los Inventarios =

*costo.de.v entas.del. ejercicio 2*

2009= ((27435/2)/62750)365=79

365/79=4.62 veces de rotación en el año

2010= (((19054+27435)/2)/78370)\*365=108

365/108=3.38 veces de rotación en el año.

2011= (((32215+19054)/2)/109519)\*365=85

365/85=4.29 veces de rotación en el año.

La mercadería disponible para la venta sale de depósito cada 79 días en el 2009, cada 108 días en el 2010 y cada 85 días en el 2011.

# **Rotación de créditos**

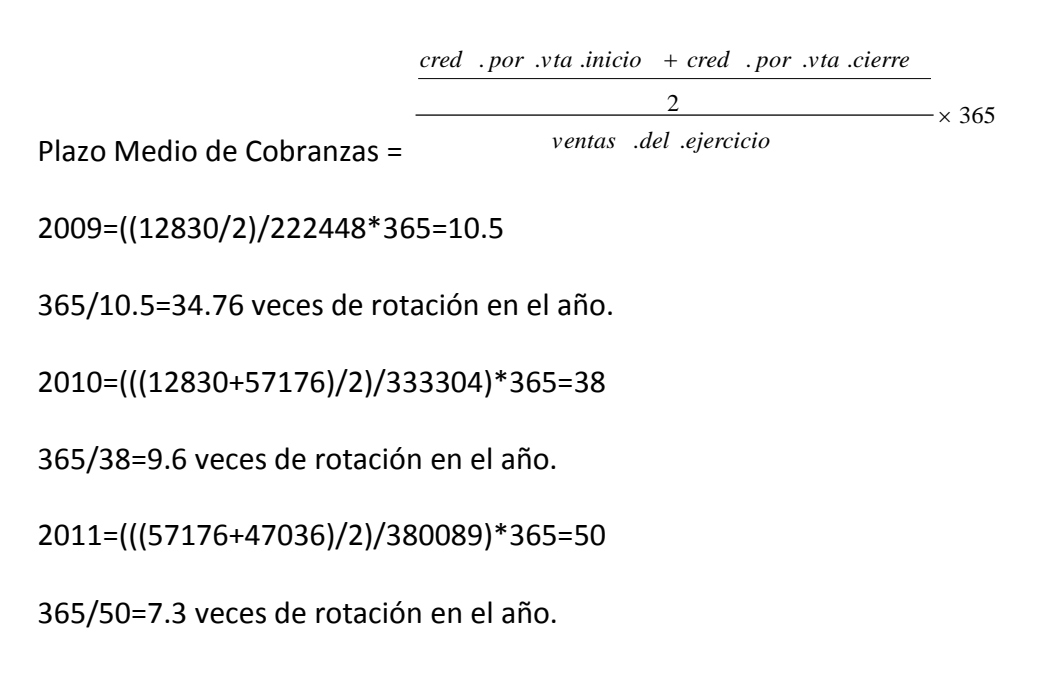

La empresa cobra a sus clientes cada 10 días en el 2009, cada 38 días en el 2010 y cada 50 días en el 2011.

# **Rotación de deudas**

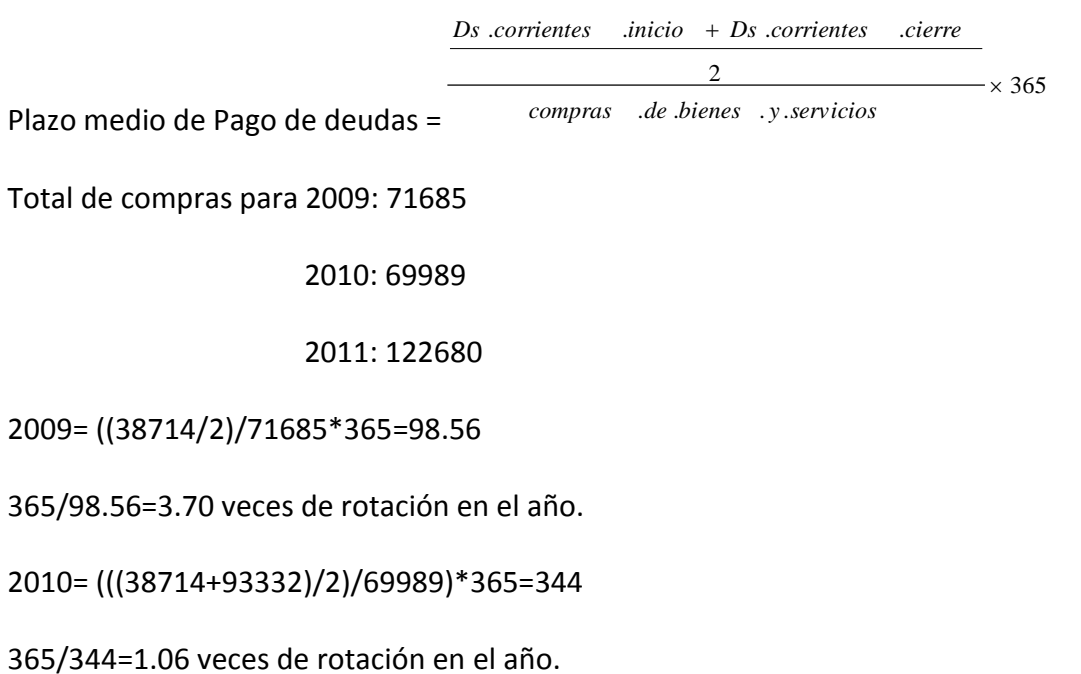

2011= (((93332+108164)/2)/122680)\*365=299

365/299=1.22 veces de rotación en el año.

La empresa paga a sus acreedores cada 98 días en el 2009, cada 344 días en el 2010 y cada 299 días en el 2011. Tiene un plazo óptimo de financiación de los proveedores, es decir se aprovecha al máximo el crédito que los mismos ofrecen.

# **3.7 Ratios para el análisis de la situación económica**

# **Rentabilidad del activo operativo**

. *Utilidad Operativa*

Rentabilidad Operativa (RAop) = Activo *Operativo* (*promedio*) 2009= 92018/126407=0.72 2010= 167827/166439.5=1 2011= 256499/218929.5=1.17

Obteniendo como resultado que por cada peso de activo promedio existen \$\$0.72 de utilidades en el 2019, \$1 en el 2010 y \$1.17 en el año 2011.

# **Rentabilidad económica o del activo (valor)**

Rentabilidad Económica (Re) = *ACTIVO(pro medio) Utilidad.a ntes.de.in tereses.e. impuestos* = 2009= 87060/126407=0.7 2010= 176499/166439.5=1.06

2011= 171754/218929.5=0.8

Esto significa que por cada peso de activo promedio existen \$0.7 de utilidades netas de intereses e impuestos en el 2009, \$1.06 en el 2010 y \$0.8 en el 2011.

# **Rentabilidad financiera**

*Rentabilidad financiera (Rf)* = <sup>*Patrimonio* anto (promedio) = *PN*</sup> . . . *Utilidad antes de impuestos UAI* 2009= 82972/87574=0.94

2010= 151082/((87574+108770)/2)=1.54

2011= 154965/((108770+118988)/2)=1.36

Se obtiene por cada peso de aporte de los socios \$0.94 en el 2009, \$1.54 en el 2010 y \$1.36 en el 2011 de utilidades netas de impuesto.

# **Rentabilidad del patrimonio neto**

*Rentabilidad del Patrimonio Neto = patrimonio .Neto ( promedio ) = PN Utilidad .Neta UN*

2009=58081/87574= 0.66

# FORMULACION Y EVALUACION DE ESTADOS CONTABLES PROYECTADOS

María Belén Arrébola

# 2010=105757/((87574+108770)/2)=1.08

# 2011=108475/((108770+118988)/2)=0.95

Este resultado significa que por cada peso de aporte de los socios existen \$0.66 para el año 2009, 1,08 para el 2010 y 0.95 para el 2011 de utilidades netas.

# **3.8 Aplicación de Dupont**

Rentabilidad inversión total = *Ventas*  $\times$  100 ( ) *Activo promedio*  $x \longrightarrow x$ *Ventas UAiI*

= *Margen.uti lidad.sobr e.Ventas Rotacion.i nversion.t otal 100*

2009=(82972/22448)\*((22448/126407)\*100)=65.64

2010=(151082/333304)\*(333304/((126407+206472)/2)\*100=90.75

2011=(154965/380089)\*(380089/((206472+231387)/2)\*100=70.66

Esto significa que por cada peso que rota en los activos con el objeto de mejorar la actividad de la empresa se obtiene de ganancia 65.64% en el 2009, el 90.75% en el 2010 y el 70.66% en el 2011.

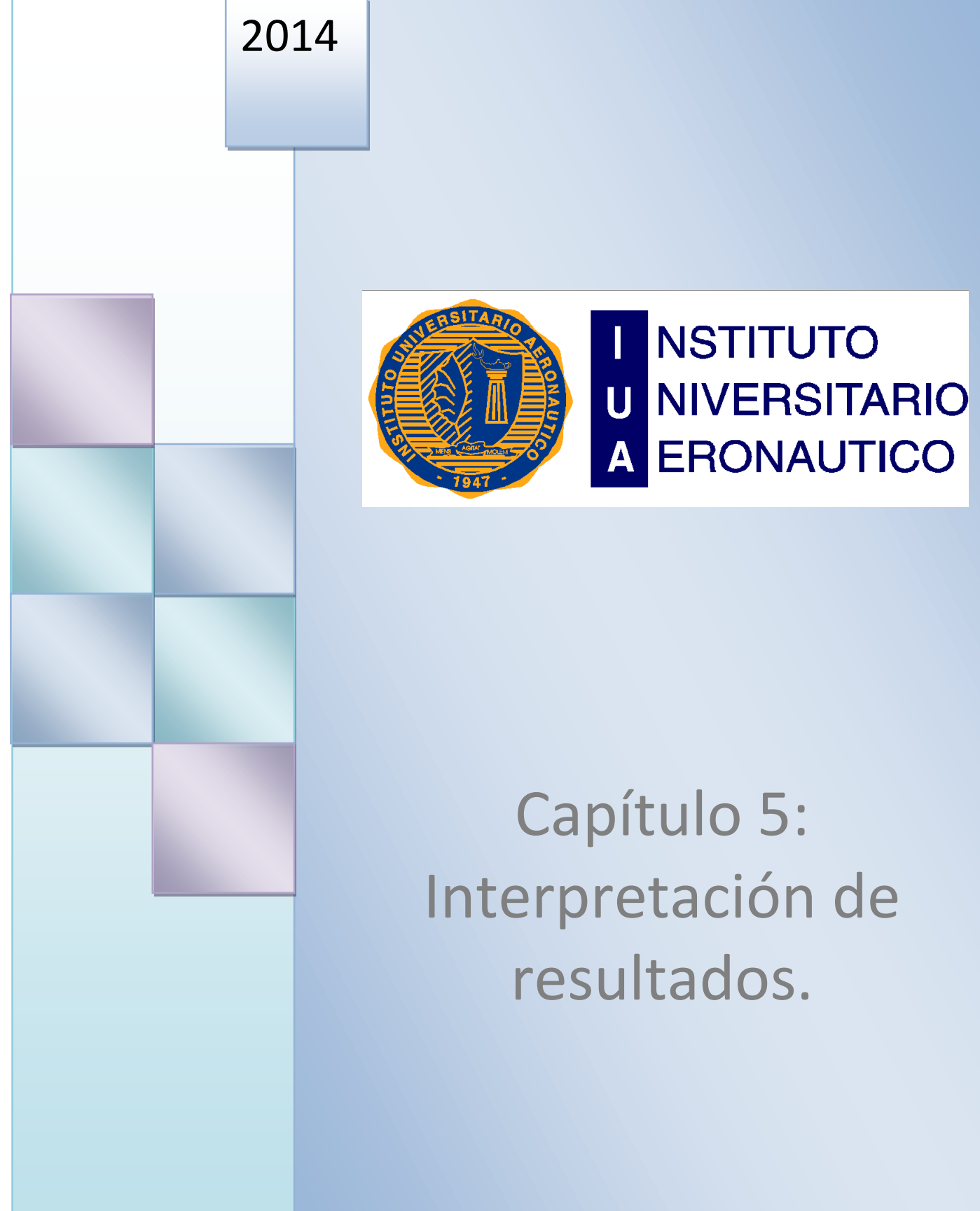

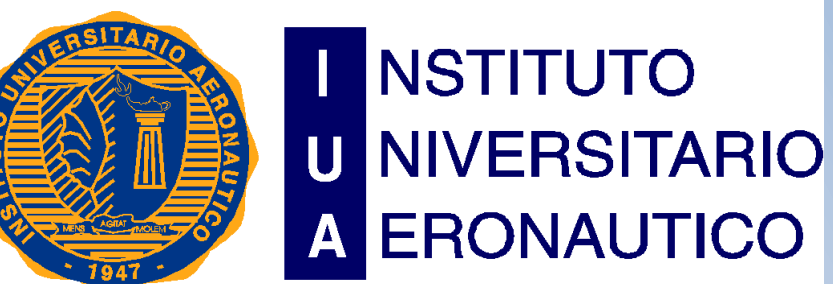

# Capítulo 5: Interpretación de resultados.

Alumna: María Belén Arrebola

# **1 Interpretación de los resultados**

En este capítulo se realizara la interpretación los Estados Financieros de la empresa "MAGIA BLANCA", y se analizara cada índice calculado para poder obtener conclusiones sobre los aspectos más característico e importantes de la empresa, como así también para conocer el rumbo que la misma tomara.

# **2 Ratios para análisis de la situación financiera**

El objetivo de este análisis es evaluar la capacidad de atender a las obligaciones de pago contraídas a lo largo del tiempo.

# **2.1 Endeudamiento**

Resultan muy útiles tanto para el análisis intra-empresarial, viendo como varía un ratio a lo largo del tiempo en la empresa durante el 2009 44%, 2010 89%, aumentando a 94% en el 2011 debido al incremento de pasivo.

También puede comparar con las previsiones hechas o analizando sus valores respecto a unos resultados ideales fijados, es uno de los ratios más prácticos para analizar la futura viabilidad de la empresa.

Este ratio indica el porcentaje del activo que es financiado por terceros como proveedores, bancos, entidades financieras.

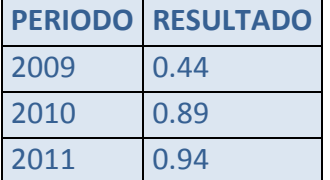

# **2.2 Solvencia**

En la empresa Magia Blanca se posee por cada peso de deuda para pagar con activos durante los distintos periodos los resultados que se presentan a continuación:

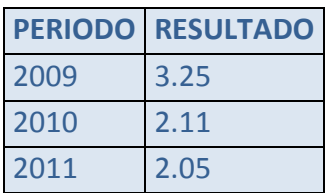

Esta empresa posee durante los tres periodos de análisis, capacidad para cancelar sus deudas al vencimiento o no tiene deudas, ya que el índice muestra la capacidad de pago de una empresa para hacer frente a sus obligaciones, y al obtener un resultado mayor a 1, en los tres periodos, significa que existe un mayor activo que pasivo.

Como se puede observar existe una variación a medida que transcurren los distintos periodos, se puede decir que durante el 2009 el porcentaje es mayor y disminuye al transcurrir el tiempo.

# **2.3 Efecto palanca**

El efecto palanca tiene por finalidad evaluar la conveniencia económica del endeudamiento, es decir la ganancia o pérdida por mantener fondos de terceros para financiar los activos de la empresa.

El efecto que se desea medir es el de si aumenta, disminuye o permanece constante la rentabilidad financiera en comparación con la rentabilidad de los activos. El efecto que causa una diferencia entre ambas tasas es denominado "Efecto Palanca", "Leverage" o "Ventaja Financiera", y puede actuar tanto para aumentar como para disminuir la rentabilidad de los propietarios.

A través del análisis de este ratio podemos ver que a la empresa le conviene, es decir, obtiene beneficios por el endeudamiento con terceros durante los dos últimos años de análisis, esto se debe a que siempre el resultado debe ser mayor a 1, acentuándose más este resultado en el último periodo. En el 2009 este ratio es menor que uno por lo que no es conveniente el endeudamiento con terceros, por ejemplo sacar un préstamo, por lo que en nuestra empresa se ha actuado de acuerdo con esto porque esta, para realizar inversiones se decide endeudarse después del 2009.

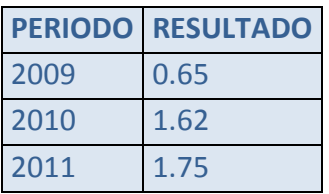

# **2.4 Cobertura (veces que se ganan los intereses)**

*GF UAiI*

2009=87060/4089=21.30

2010=176499/25417=7.0

2011=171754/16789=10.23

La capacidad de la empresa para generar utilidades para hacer frente al costo de los pasivos y consecuentemente el margen de seguridad de los acreedores con relación al cobro de los intereses.

Es para conocer el número de veces que los intereses han sido ganados en un índice que tiene por finalidad medir la capacidad económica de la empresa para hacer frente a los intereses generados por el pasivo.

# **3. Política de inversión**

# **3.1 Inmovilización del activo**

Muestra la inmovilización que la empresa tiene en el activo, pero al ser una empresa comercial no tiene un requerimiento tan alto como las empresas industriales, por lo que el índice no es alto.

Por cada peso de activo, existe en bienes de uso y otros activos no corrientes lo posteriormente presentado durante los distintos periodos de análisis, y como se observa hay un crecimiento debido que incorpora la distribución de marcas conocidas y de gran posicionamiento abona dichas licencias y patentes

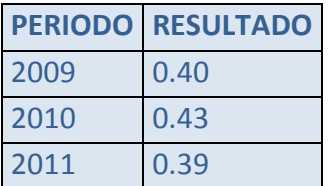

Existe un crecimiento y luego una disminución del ratio a través del transcurso del tiempo, es decir, para el 2009 por cada peso de activo posee 0.40 de bienes de uso, para 2010 aumenta hasta 0.43 y durante el 2011 alcanzando 0.39.

Es una técnica informativa ya que indica cuanto representa el total de activos fijos respecto del total de activos y además expresa la importancia relativa de cada uno de los tipos de activos.

# **3.2 Inmovilización del patrimonio neto**

Tiene por finalidad medir el grado en que los activos no corrientes son financiados por fondos aportados por los propietarios. El índice relaciona los activos no corrientes (la aplicación de los fondos menos liquida) con el patrimonio neto (el sector de origen de los fondos menos exigible) Esta relación mide el grado en que el activo no corriente está financiada por fondos propios.

Representa que por cada peso de activo no corriente existe de patrimonio neto para el 2009: 0.59, para el 2010: 0.82 y para el 2011: 0.77. Se puede observar el aumenta sustancialmente del índice y esto se debe a que hay un aumento en el patrimonio neto debido a la distribución de marcas importantes que también se ve reflejada en este ratio.

En este caso al ser el coeficiente menor que uno significa que el activo no corriente, es menor que el patrimonio neto, por lo tanto los fondos propios financian los activos fijos y el exceso se destina a la financiación del capital de trabajo.

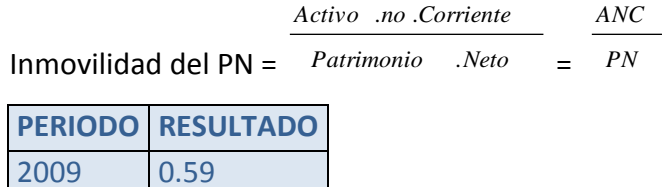

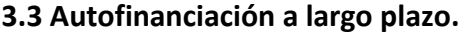

2010 0.82 2011 0.77

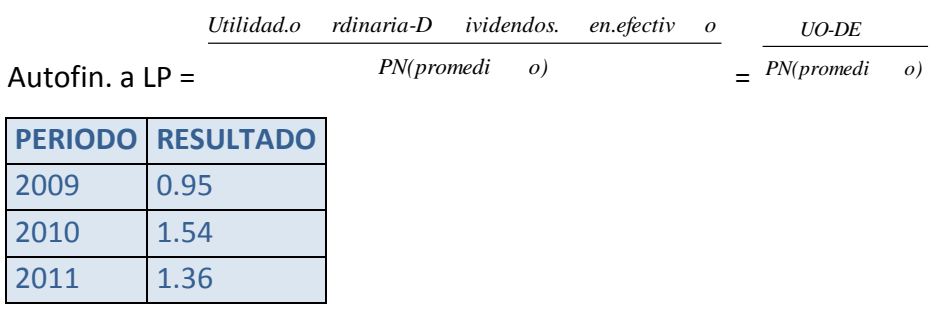

La autofinanciación a largo plazo es la autogeneración de fondos que incrementan el capital del largo plazo, o sea el patrimonio neto. Mientras mayor sea la rentabilidad mayores posibilidades de autofinanciación tiene una empresa. Mientras menores sean las utilidades que genera, más exiguas serán sus posibilidades de aumentar su patrimonio con fondos autogenerados.

Para que las posibilidades de autofinanciación se concreten es necesario que los fondos autogenerados se retengan en la empresa y no sean enviados al exterior de la misma en forma definitiva. De nada vale que la rentabilidad de la empresa sea magnífica, es necesario, además, que las utilidades producidas sean dirigidas a incrementar el patrimonio de la empresa en lugar de ser distribuidas en forma de dividendos

Por cada peso financiado por los dueños, socios existen de utilidades para el 2009 \$0.395, para el 2010 \$1.54 y para el 2011 \$1.36. Si el coeficiente resulta ser positivo, existe autofinanciación a largo plazo. La actividad económica genera fondos que son retenidos en la empresa en una cierta proporción para aumentar el patrimonio neto y hacer frente a las necesidades de financiación del ente.

Si el coeficiente resulta ser igual a cero, no existe autofinanciación a largo plazo.

La actividad económica no genera fondos o los generados no son retenidos en la empresa para aumentar el patrimonio neto y hacer frente a las necesidades de financiación del ente.

Si el coeficiente resulta ser negativo, no existe autofinanciación a largo plazo, sino autoabsorción de fondos. La actividad económica consume patrimonio neto.

# **3.4 Plazo de cancelación del pasivo.**

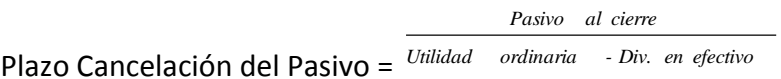

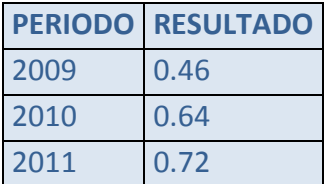

El resultado del índice indica cuántas veces la autofinanciación está contenida en el pasivo. Debido a que la autofinanciación en valores absolutos (utilidad ordinaria –dividendos en efectivo) corresponde a un ejercicio anual (u otro período cualquiera) el resultado del índice nos expresa el número de años (o de períodos) necesarios para que la autogeneración de fondos (que se retienen en la empresa) cancele el total del pasivo actual.

Si el coeficiente resulta positivo, indica los años (o períodos) que se tardaría en cancelar el pasivo con fondos autogenerados retenidos en la organización, este sería el caso de Magia Blanca.

Por cada peso de utilidades existen \$0.46 en el año 2009, \$ 0.64 en el año 2010 y \$0.72 de deudas al cierre en el año 2011.

# **Situación financiera a corto plazo**

# **3.5 Capital corriente**

Este indicador nos deja como dato las necesidades que la empresa requiere para desarrollar su actividad durante el periodo, se puede ver que este oscila, para el 2009 se necesitó \$36132, mientras que para el 2010 disminuyo esta cifra, y aumento hasta 31650 durante el 2011. Los gastos fueron mayores en 2009 y 2011.

Capital Corriente = *Activo.Cor riente-Pas ivo.Corrie nte* = *AC-PC*

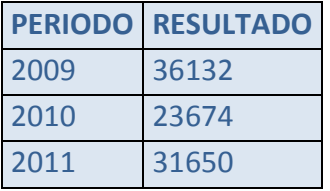

# **3.6 Índices de liquidez**

Representa la relación existe entre el activo móvil y las deudas de corto plazo. Esto quiere decir que el activo corriente es 1,93 veces más mayor que el pasivo corriente en el 2009; o que por cada \$ de deuda exigible a corto plazo, la empresa cuenta con \$ 1.93, disminuyendo a \$1.25 en el 2010 y \$1.29 en el 2011, sin quedar la empresa comprometida en su capacidad para pagar sus deudas. Su valor depende esencialmente de la velocidad de rotación de las cuentas a cobrar y a pagar y de los stocks. Si bien la empresa obtiene beneficios elevados, su situación financiera es buena.

Índice de Liquidez Corriente = *Pasivo Corriente* . *Activo Corriente* . = *PC AC*

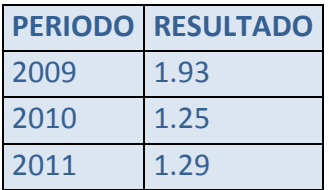

# **3.7 Liquidez seca o prueba acida**

A diferencia de la razón anterior, esta excluye los inventarios por ser considerada la parte menos líquida. Esta razón se concentra en los activos más líquidos, por lo que proporciona datos más concretos sobre la liquidez de la empresa. Es la relación existente entre el activo fluido (disponible + realizable) y el pasivo exigible a corto plazo. Se considera como ratio medio de 0,8 a 1. Si es menor se corre peligro de una suspensión de pagos, pero se podría mejorar la situación, ajustando la política financiera relativa a compras y ventas (cantidades y plazos en cobros y pagos). Se puede visualizar que durante el 2009 la situación es muy buena y a medida que corren los periodos esta va aumentando y en el 2010 llega a un valor de \$ 2.01 y hacia el 2011 comienza a disminuir hasta \$1.84

Liquidez Seca = *Pasivo Corriente* . *Activo Rapido* .

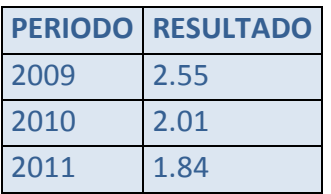

# **3.8 Liquidez absoluta**

Expresa que le entidad tiene por cada peso de su deuda de corto plazo, \$ 0,88 en el 2009 de existencia en efectivo, equivalentes e inversiones. En el ejercicio 2010 \$ 0,42 y en el ejercicio 2011 aumenta un hasta 0.51. Este ratio deberá ser mayor o igual que 1, a fin de poder satisfacer la totalidad de las deudas que pueden presentarse en cualquier momento. De ser menor que 1, no se podría hacer frente a los compromisos contraídos en este momento, siendo necesario recurrir al crédito, pedir aplazamiento, situación que en la empresa se atraviesa durante todos los periodos de análisis.

Liquidez Absoluta = *Pasivo.Cor riente Activo.Rap ido-Credit os*  $=$   $\frac{1}{2}$   $\frac{1}{2}$   $\frac{1}{2}$   $\frac{1}{2}$   $\frac{1}{2}$   $\frac{1}{2}$   $\frac{1}{2}$   $\frac{1}{2}$ *Pasivo Corriente* . *Disponibil idades Inversione s Transitori as* . **PERIODO RESULTADO** 2009 0.88 2010 0.42 2011 0.51

# **3.9 Rotación de stock, rotación de créditos y rotación de deudas**

# **Rotación de stock**

Rotación de stock Permite identificar cuantas veces el inventario se convierte en dinero. Para "Magia Blanca lo hace durante el 2009 4 veces, para el 2010 3 veces y para el 2011 4 veces. Una rotación de inventarios eficiente, permite a la empresa mejorar la gestión de su capital de trabajo. Por ejemplo, un inventario que rota cada 30 días, implica tener recursos almacenados durante 30 días, periodo en el cual se les podría dar un uso que genere una mayor rentabilidad. Pero decir cuál sería la rotación de inventarios ideal, es difícil ya que cada tipo de producto es diferente, cada empresa y sector se comportan de forma diferente; pero sí se puede afirmar que la rotación ideal debería acercare al tiempo mínimo necesario para reemplazar los inventarios vendidos. Lo importante es que un producto no permanezca en el inventario más tiempo de lo necesario. Por ejemplo, para el caso de la empresa analizada, el stock rota 4.62 veces durante el 2009, 3.38 veces durante el 2010 y en el 2011 4.29 veces. Esto significa que la mercadería permanece entre tres y cuatro meses en el depósito.

 Si un producto se puede surtir en una semana, esa debería ser la rotación; si reabastecerse toma un mes, esa debería ser la rotación.

La rotación ideal de inventarios, deberá entonces depender del tiempo que le tome a la empresa adquirir nuevo surtido. La rotación no debe ser tan alta que comprometa la disponibilidad de productos, ni tan baja que implique tener productos sin vender por mucho tiempo. Pero hay que tener en cuenta que hay otros factores que pueden influir como la financiación, los descuentos por comprar grandes cantidades, etc., lo que implica hacer una correcta evaluación que permita gestionar de la forma más eficiente el capital de trabajo de que se dispone.

*365 costo.de.v entas.del. ejercicio 2 bs.de.camb io.inicio bs.de.camb io.cierre* 

Antig. media de los Inventarios =

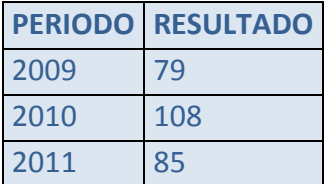

# PROYECTO DE GRADO PROYECTO DE GRADO FORMULACION Y EVALUACION DE ESTADOS CONTABLES PROYECTADOS María Belén Arrébola

# **Rotación de créditos**

$$
\frac{\text{cred } . \text{por } . \text{vta } . \text{nicio } + \text{ cred } . \text{por } . \text{vta } . \text{cierre}}{2}
$$
\n
$$
\text{Cohranzas} = \frac{\text{ventas } . \text{del } . \text{ejercicio}}{}
$$

Plazo Medio de Cobranzas =

Este indicador nos dice el número de días que la empresa a través de las ventas genera capital de trabajo. Para "Magia Blanca "es 10.5 durante el 2009, en 38 días en el ejercicio 2010 y cada 50 días en el ejercicio 2011. Y en veces, para el 2009 34.76, para el 2010 9.6 y para el 2011 7.3.

Se puede observar que este ratio es menor en el periodo 2009, esto se debió a que si bien incrementaron las ventas, el capital de trabajo se incrementó en mayor proporción. Mientras menor sea el valor de este ratio mejor será la productividad del Capital de Trabajo, es decir que el dinero invertido en este tipo de Activo rota en un número de días menor, lo cual se traduce en una mayor rentabilidad del negocio.

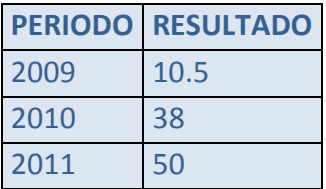

# **Rotación de deudas**

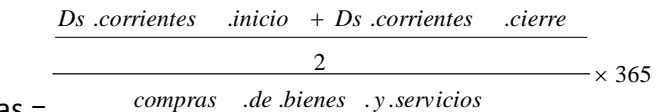

Plazo medio de Pago de deudas =

Representa el número de días que las cuentas por pagar terminan su ciclo, y se generan nuevos pasivos en el curso del año. En este caso la evolución del ciclo es de 98.56 días tanto para el ejercicio 2009, 344 para el ejercicio 2010 y para el 2011 299 días. Y en veces para el año 2009 3.7, para el año 2010 1.06 y para el año 2011 1.22.

Muestra que la empresa utiliza un beneficioso plazo de financiación otorgados por los proveedores. Permite a esta tener un tiempo suficiente para recaudar el efectivo para realizar los pagos de sus obligaciones, lo cual es positivo para Magia Blanca ya que disminuye el riesgo de falta de pago.

#### FORMULACION Y EVALUACION DE ESTADOS CONTABLES PROYECTADOS

María Belén Arrébola

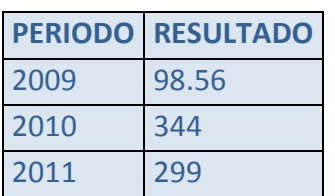

# **3.10 Ratios para el análisis de la situación económica**

# **3.10.1 Rentabilidad del activo operativo**

Rentabilidad Operativa (RAop) = Activo *Operativo* (*promedio*) . *Utilidad Operativa*

Este indicador es el que muestra la relación existente entre el activo y las utilidades, es decir, por cada peso de activo cuanto obtenemos de utilidades durante ese periodo. El mismo va aumentando a través de los años comenzando en 0.72 en el 2009 y llegando a 1.17 en el 2011.

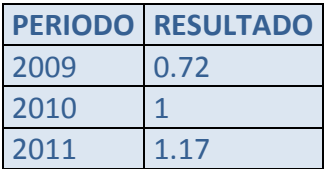

# **3.10.2 Rentabilidad económica o del activo**

Rentabilidad Económica (Re) = *ACTIVO(pro medio) Utilidad.a ntes.de.in tereses.e. impuestos* =

Este indicador muestra que beneficios generaron los Activos Totales, los recursos de la empresa. Estos índices están determinados principalmente por el buen nivel de Rotación de Activos con que se cuenta, el cual compensa el bajo Margen. Sin dudas, la palanca en la rentabilidad del Activo es la Rotación. Así mismo, la evolución muestra que el mayor resultado del ROA en el ejercicio 2010 se debe fundamentalmente a la elevada rotación, que se apacigua en el ejercicio 2011 donde el ROA cae, debido al crecimiento del activo.

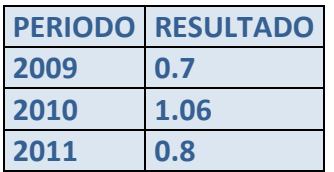

FORMULACION Y EVALUACION DE ESTADOS CONTABLES PROYECTADOS

María Belén Arrébola

#### **3.10.3 Rentabilidad del patrimonio neto**

*Rentabilidad del Patrimonio Neto = patrimonio .Neto ( promedio ) Utilidad .Neta = PN UN*

En cuanto al ROE (Rentabilidad sobre el Patrimonio Neto), los resultados obtenidos revelan niveles excelentes de recuperación de los montos invertidos por los dueños de la empresa. Estos altos niveles de ROE son determinados por 2 elementos claves: por un lado, el muy buen nivel de ROA analizado en el párrafo precedente; y por el otro, el correcto uso del apalancamiento financiero para empujar la rentabilidad, lo cual se refleja en un margen de apalancamiento muy alto, determinado fundamentalmente por el bajo costo del endeudamiento que afronta la empresa. Se puede ver que el mismo se reduce conforme transcurren los periodos obteniéndose durante el 2009 0,66 en 2010 1,08 y en el 2011 0,95.

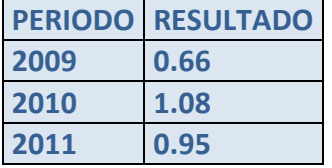

# **3.11 Aplicación Dupont**

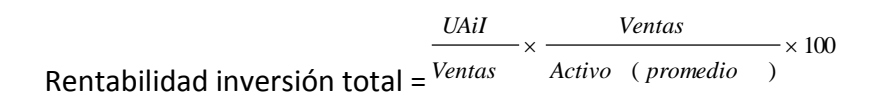

= *Margen.uti lidad.sobr e.Ventas Rotacion.i nversion.t otal 100*

El sistema de análisis DuPont actúa como una técnica de investigación dirigida a localizar las áreas responsables del desempeño financiero de la empresa; el sistema de análisis DuPont es el sistema empleado por la administración como un marco de referencia para el análisis de los estados financieros y para determinar la condición financiera de la compañía.

El sistema DuPont reúne, en principio, el margen neto de utilidades, que mide la rentabilidad de la empresa en relación con las ventas, y la rotación de activos totales, que indica cuán eficientemente se ha dispuesto de los activos para la generación de ventas. En "Magia Blanca" se puede observar los resultados que aumentan a medida que pasa el tiempo reflejando la eficiencia con la que opera el negocio.

# FORMULACION Y EVALUACION DE ESTADOS CONTABLES PROYECTADOS

María Belén Arrébola

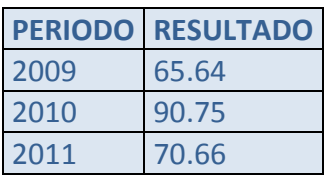

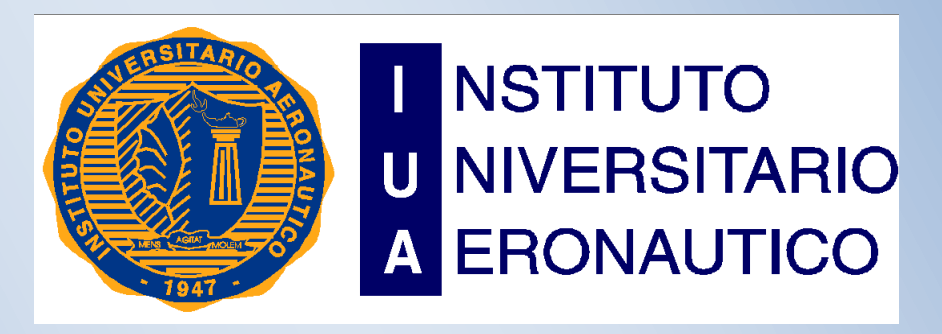

FORMULACION Y EVALUACION DE ESTADOS CONTABLES PROYECTADOS

2014

# Capítulo 6: Proyección de Estados Contables.

Alumna: María Belén Arrebola

# **1.1 Estados Proyectados**

Comenzamos por ver la forma en que <sup>1</sup>Biondi define a los estados contables proyectados diciendo que son "el conjunto constituido por el Balance general, el Estado de resultados y alguna de las versiones de los estados de cambios en la posición financiera (origen y aplicación de fondos o cambios en el capital corriente), todos los cuales se refieren a periodos a transcurrir, cuyas cifras son estimadas sobre la base de un conjunto de pautas establecidas previamente" y continua diciendo "constituyen un elemento de juicio muy importante para fijar políticas objetivos y, además pronosticar resultados concordantes con las pautas y bases fijadas. Además de los resultados también se pronosticará la situación patrimonial y financiera que se espera lograr".

Juan Alberto <sup>2</sup>Cocco en trabajo presentado en el año 1.996 en Tucumán entiende que "Se define al estado contable proyectado, al estado confeccionado, por una empresa o Ente Económico, por el cual se comunica a terceros interesados, información referente a la óptima estimación de su patrimonio, medido a una determinada fecha futura, con una expresión exteriorizada de sus variaciones durante un período futuro, que representa y está orientado a un plan de actividades proyectadas de una empresa o conjunto económico."

El mismo autor plantea que "el concepto de estados contables proyectados tradicionales, se refiere en su extensión al conjunto formado por el Estado de Situación Patrimonial, Estado de Evolución del Patrimonio Neto, Estado de Origen y Aplicación de Fondos, y Estado Resumen de principales datos del Estado de Resultados sobre la información proyectada y otros complementarios como el Flujo de Fondos, se excluye al presupuesto en todas sus clases y contenidos". En un trabajo presentado en Córdoba en el 12ª Congreso Nacional de Profesionales en Ciencias Económicas <sup>3</sup>Gustavo Bianco y Luis Britoi entienden que son Estados Contables Proyectados "aquellos estados contables que se espera lograr en un futuro predeterminado partiendo de la realidad histórica contenida en los estados tradicionales e incorporando toda la información predictiva que el ente posee y/o estime que ocurrirá en ese tiempo, para concluir en cuál será la situación patrimonial y los resultados a obtener en ese período de tiempo.

En el informe 3 de la comisión de auditoría del Consejo Profesional de Ciencias Económicas de la Capital Federal de enero de 1985, se define a los Estados contables proyectados como la resultante del siguiente proceso secuencial:

 $^1$  Biondi, Mario: Análisis e Interpretación de los Estados Contables página 172.

<sup>&</sup>lt;sup>2</sup> Cocco, Juan Alberto: Estados contables proyectados y el indicador R.E.G.F. 11ª Congreso Nacional de Profesionales en Ciencias Económicas. San Miguel de Tucumán 23, 24, 25, y 26 de Octubre.

<sup>3</sup> Bianco, Gustavo y Brito, Luis: Estados Contables proyectados. 12ª Congreso Nacional de Profesionales En Ciencias Económicas. Córdoba 23 al 26 de Septiembre de 1998.

FORMULACION Y EVALUACION DE ESTADOS CONTABLES PROYECTADOS

María Belén Arrébola

- $\checkmark$  "Determinación por parte de la dirección de la empresa de premisas, hipótesis v supuestos de naturaleza macro y microeconómica, referidos fundamentalmente a la ocurrencia futura de hechos
- $\checkmark$  determinación de los hechos derivados de la supuesta ocurrencia de las premisas e hipótesis
- $\checkmark$  cuantificación de dichos efectos en términos monetarios
- $\checkmark$  Aplicación de los PCGA utilizados en la confección de los estados contables de uso general, a los efectos de la medición y exposición de la información cuantificada.
- $\checkmark$  Preparación de estados contables provectados."

4 Juan Carlos Viegas opina "los estados contables representan la expresión de efectos de causas esperadas para llegar a una situación patrimonial que es un reflejo de las consecuencias de dichas estimaciones. Se desarrollan en un horizonte de tiempo donde se simula una evolución también resultante de la formación de juicios probables por aplicación de indicios y señales tomadas en el contexto en que interactúa la entidad emisora".

En la obra Contabilidad Presente y Futuro se menciona que" los estados contables proyectados a emitir deben ser una proyección de los estados<sup>5</sup> contables al cierre del ejercicio y deben acompañarse notas que se refieran a las proyecciones realizadas con dos niveles de alcance:

- $\checkmark$  Pautas generales: definición macroeconómica donde se desarrolla la actividad de la entidad, explicando las causas que pueden permitir el crecimiento o declinación del proyecto.
- $\checkmark$  Pautas específicas: incremento o disminución de ventas, tasa de cambio, tasa de interés, tendencias y relación con los hechos que modifican el patrimonio afectado a la explotación".

Podemos definir a los estados contables proyectados como la síntesis del proceso de presupuestario integral del ente, que expondrán aquello que se espera lograr en un determinado horizonte de planeamiento partiendo de una realidad histórica expuesta en los estados tradicionales, con sujeción a los pronósticos, premisas e hipótesis del planeamiento.

Con su utilización se pretende complementar la información brindada por los estados contables tradicionales, satisfacer mayores exigencias en el conocimiento de la gestión empresarial, así como responder a la necesidad de mayor solidaridad comercial entre entidades económicas.

Como sucede con la totalidad de la información brindada por el sistema contable, los estados proyectados serán de interés tanto para usuarios internos como externos al ente.

<sup>4</sup> Viegas, Juan Carlos: Los Estados Proyectados y su presentación acompañando a los Estados Contable de Cierre del Ejercicio". Revista Alta Gerencia Nro.55 página 24.

<sup>&</sup>lt;sup>5</sup> Viegas, Juan Carlos – Fronti de Garcia, Luisa – Pahlen Acuña, Ricardo – Chaves, Osvaldo: Contabilidad Presente y Futuro. Página 706.

# **1.2 Estado de Situación Patrimonial proyectado**

Surge de la unión de los saldos del Estado de Situación Patrimonial al cierre del ejercicio y la información presupuestada de Caja y Bancos; Inversiones, Créditos, Bienes de Cambio; Bienes de Uso; Cuentas a Pagar Comerciales; Otras Cuentas por pagar; Préstamos; Previsiones y del Estado de Resultados proyectado.

# **1.3 Estado de Resultados proyectado**

Surge de la conjunción de los presupuestos integrantes del presupuesto económico, entre los que podemos enumerar a: Presupuesto de ventas; Presupuesto de costo de ventas; Presupuesto de Gastos operativos, Presupuesto de otros ingresos y egresos y Presupuesto de resultados financieros.

# **1.4 Objetivos que persiguen los estados contables proyectados**

- $\checkmark$  Reducir la incertidumbre y planificar acciones anticipando conductas futuras
- $\checkmark$  Provectar el desarrollo del ente como Empresa en marcha
- $\checkmark$  Brindar información contable referida al futuro para a toma de decisiones, más ajustada a la realidad de la empresa.
- $\checkmark$  Analizar los resultados y evolución de la empresa.
- $\checkmark$  Evaluar si el futuro desempeño de la firma cumplirá con los objetivos.
- $\checkmark$  Anticiparse a las necesidades de financiamiento.

# **1.5 Quiénes son los Usuarios de la información contable proyectada**

Se pueden clasificar en internos son los que requieren información contable proyectada y son parte de la empresa como áreas de gerencia, accionistas y directorio.

Los externos son los que necesitan información contable proyectada y no pertenecen a la empresa como Inversionistas, instituciones financieras, proveedores y organismos reguladores, profesionales y públicos.

#### FORMULACION Y EVALUACION DE ESTADOS CONTABLES PROYECTADOS

María Belén Arrébola

# **2 Desarrollo de Proyecciones**

#### **2.1 Proyección de ventas**

Para calcular la proyección de las ventas se utilizara el método de regresión lineal donde el objeto básico de consiste en estimar un modelo de relación entre las variables económicas relativas a una determinada cuestión conceptual.

De acuerdo a los datos del balance obtenidos podemos realizar una proyección, considerando que la situación se repetirá en un futuro con algunos sesgos. Se tendrán en cuenta los aspectos particulares de cada rubro para obtener un resultado representativo de la realidad de la empresa.

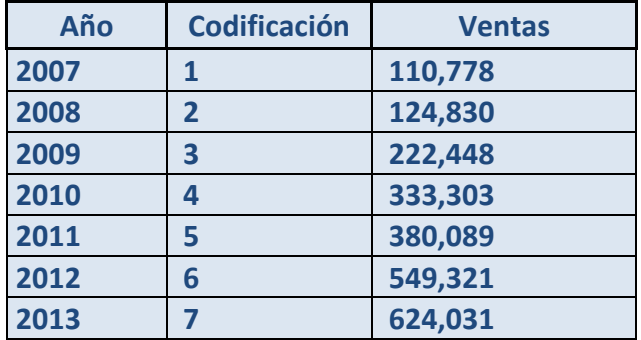

# **2.2 Regresión de las ventas**

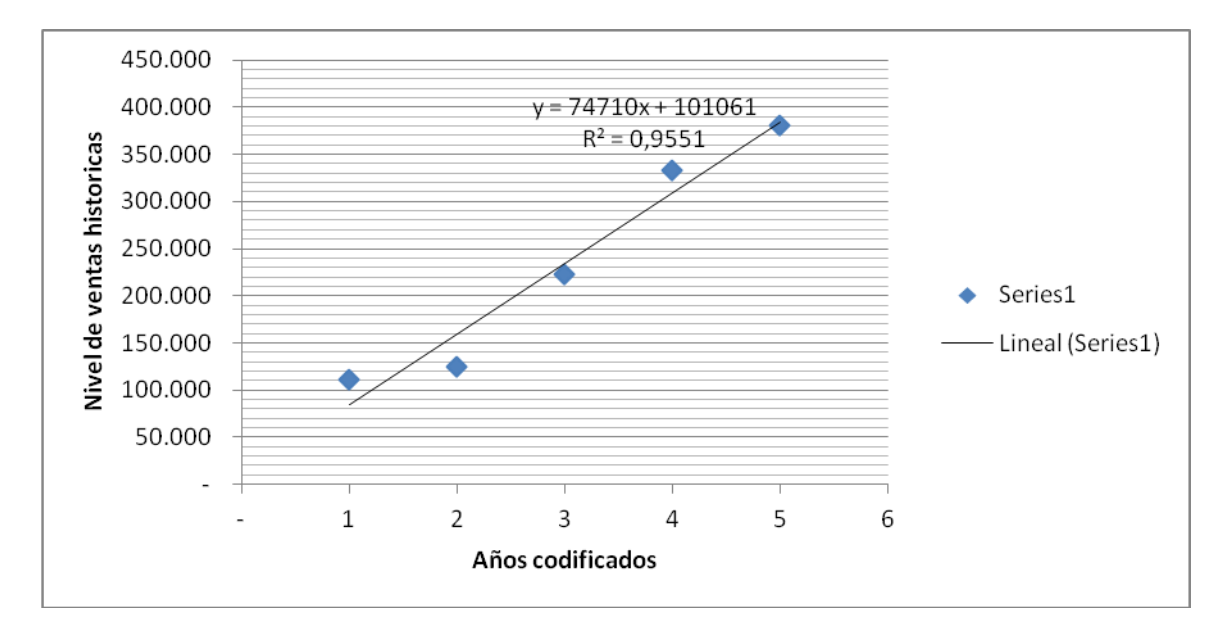

FORMULACION Y EVALUACION DE ESTADOS CONTABLES PROYECTADOS

María Belén Arrébola

Al analizar este grafico podemos ver la pendiente de la ecuacion, muestra que las ventas se incrementan en 74710 por año.

El valor del coefiente de correlacion indica que exite una relacion lineal significativa de los valores en relacion a las ventas.

**2.3 Calculo del activo corriente como la proporción promedio histórica del activo corriente sobre el nivel de ventas.**

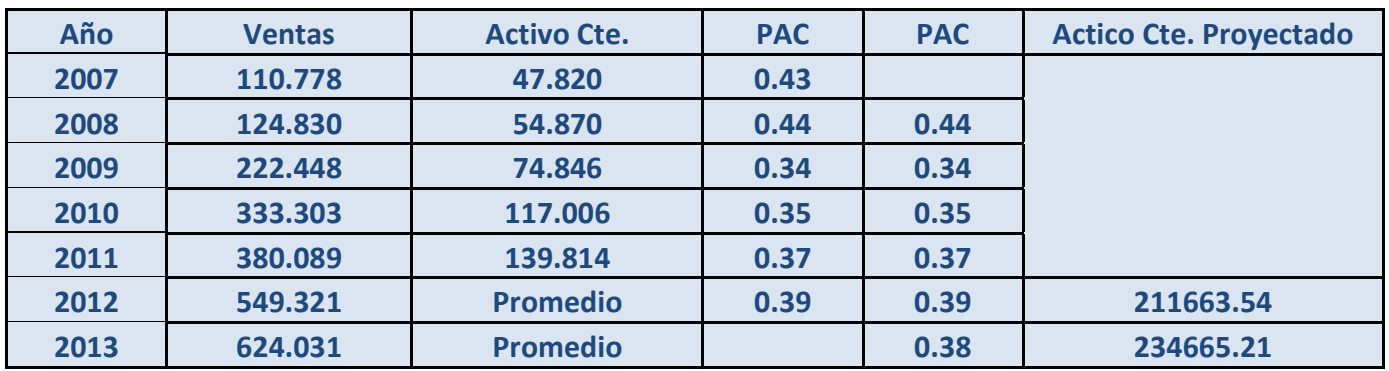

Para obtener la proporción de activo Corriente, este valor se divide por las ventas de los distintos años transcurridos y para realizar la proyección, se saca un promedio geométrico de los últimos periodos transcurridos y se multiplica por las ventas proyectadas anteriormente

# **2.4 Calculo de la proyección del activo no corriente**

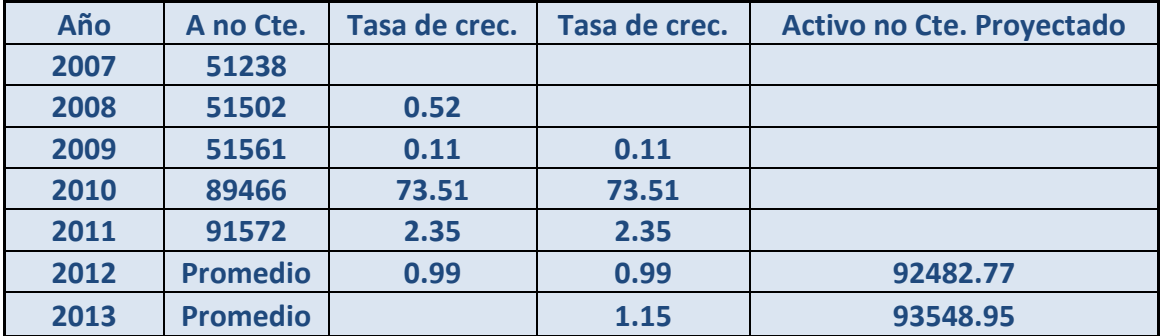

Para obtener el activo no corriente proyectado, se calcula una tasa de crecimiento para los distintos años que van transcurriendo hasta obtener el del periodo a proyectar y luego para el caso del año 2012 se multiplica la tasa obtenida para el 2012 por el activo no corriente de 2011. Para el 2013 se multiplica la tasa obtenida para ese año por el activo no corriente proyectado de 2012.

Cuando se calcula el promedio geométrico de la tasa de crecimiento de 2012 y 2013 no se tiene en cuenta el periodo 2010, por ser un periodo atípico.

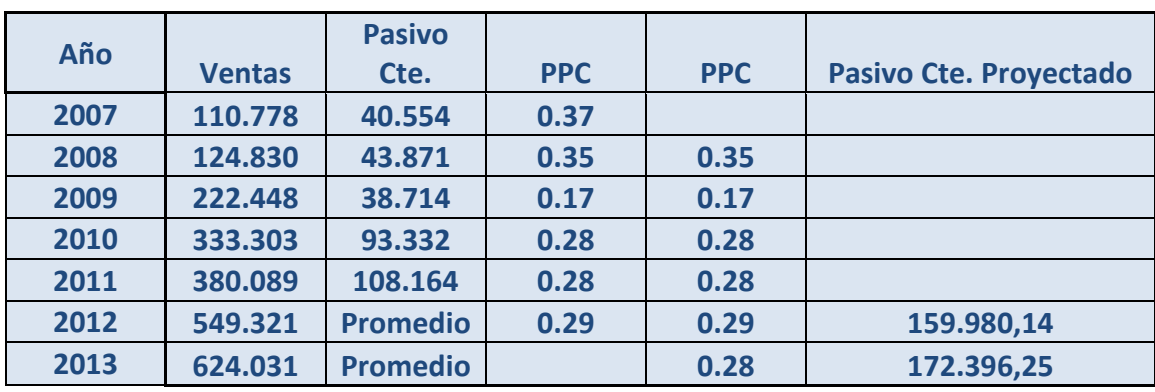

**2.5 Calculo del pasivo corriente como la proporción promedio histórica del activo corriente sobre el nivel de ventas.**

Para obtener la proporción de pasivo Corriente, este valor se divide por las ventas de los distintos años transcurridos y para realizar la proyección, se saca un promedio geométrico de los últimos periodos transcurridos y se multiplica por las ventas proyectadas anteriormente.

# **2.6 Calculo del pasivo no corriente**

En lo que respecta al pasivo no corriente quedaría cancelado para la proyección, ya que no se harán provisiones para este periodo, porque teniendo en cuenta toda la evidencia disponible, la opinión de expertos y datos adicionales derivados de sucesos ocurridos desde la fecha del balance, no hay existencia de obligación para realizar la misma.

# **2.7 Costo de ventas**

Se proyecto en base a las ventas de los periodos 2012 - 2013 y se multiplica por la proporción obtenida en el estado de resultados (división de las ventas 2011 con el costo de ventas de ese mismo año).

Costo de ventas 2012 = 549321\*0.288 =-158259.39

Costo de ventas 2013 = 624031\*0.288 =-179720.93

# **2.8 Gastos de Administración**

Se consideraron constantes respecto del periodo anterior.

Gastos de Administración 2011 = -33602 para el 2012 y 2013

# **2.9 Gastos de ventas**

Se proyectaron en base a las ventas de los periodos 2012 – 2013 y se multiplica por la proporción obtenida en el estado de resultado, (división de ventas 2011 y gastos de ventas 2011).
FORMULACION Y EVALUACION DE ESTADOS CONTABLES PROYECTADOS

María Belén Arrébola

Gastos de Comercialización 2012=549321\*1478=81189.64

Gastos de Comercialización 2013=624031\*1478=92231.78

### **2.10 Costos Financieros**

Para la proyección de los costos financieros, estos siguen una tendencia decreciente al irse cancelando con el tiempo las obligaciones financieras del ente consecuentemente se estima que estos disminuirán en los dos periodos subsiguientes aproximadamente un 33% respecto del periodo anterior.

2012=11248

2013=7536

## **2.11 Depreciación**

Se consideraron constantes respecto del periodo anterior.

Depreciación (2011) = 9036 para 2012 y 2013

### **3 Proyecciones para 2012 y 2013**

### **3.1 Estado de situación patrimonial**

A partir de los datos proyectados anteriormente se realiza el nuevo estado de Situación Patrimonial para los periodos 2012 y 2013.

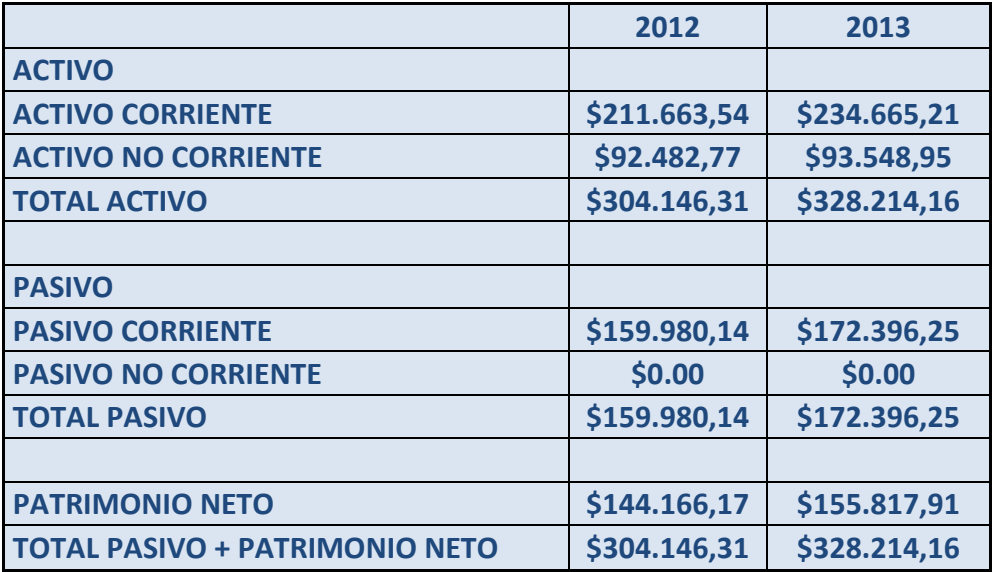

#### PROYECTO DE GRADO PROYECTO DE GRADO

### FORMULACION Y EVALUACION DE ESTADOS CONTABLES PROYECTADOS

María Belén Arrébola

## **3.2 Estado de resultado**

Con los datos obtenidos precedentemente se realiza el resumen de la información de los resultados, para los periodos 2012 y 2013.

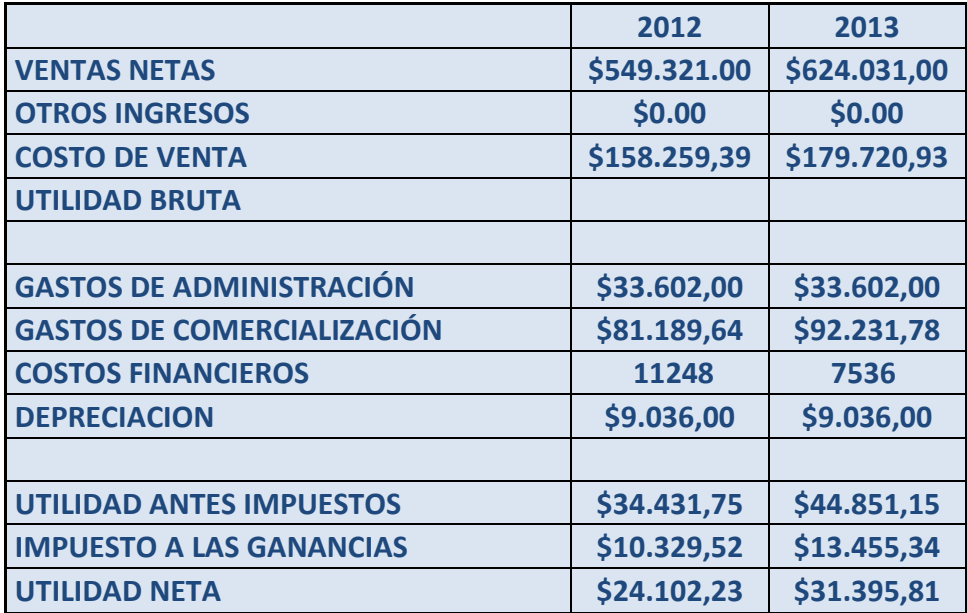

### **4 Análisis Vertical proyectado para 2012 y 2013 del Estado de Situación Patrimonial.**

Con el nuevo estado de Situación Patrimonial proyectado se realizara el análisis vertical que muestra las variaciones de las distintas cuentas respecto del total del activo.

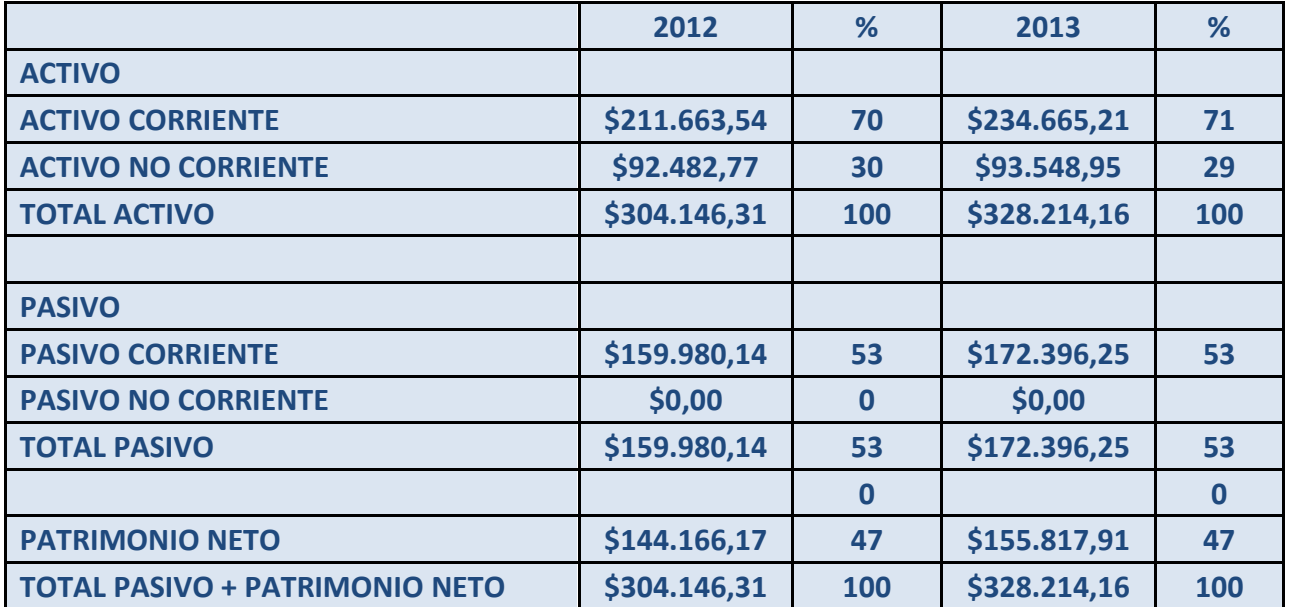

## **4.1 Análisis Vertical proyectado para 2012 y 2013 del Estado de Resultado.**

Se toma el Estado de Resultado para así poder calcular respecto del total de las ventas netas el porcentaje que representan cada una de las cuentas para los periodos 2012 y 2013.

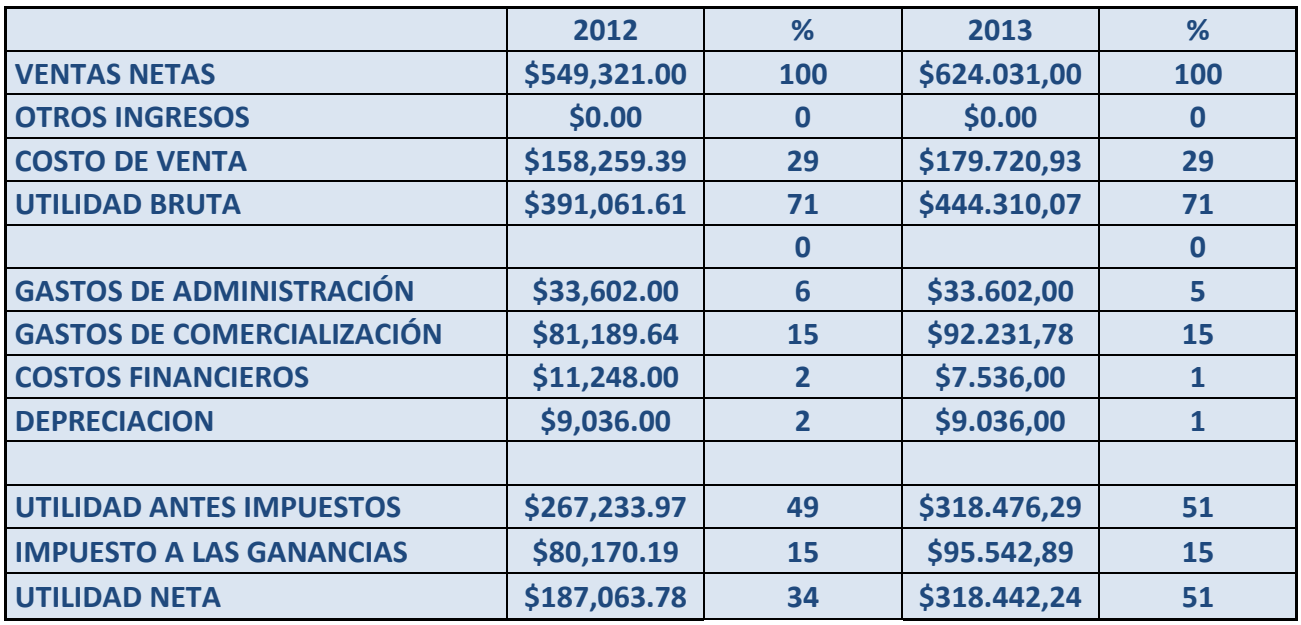

## **5 Análisis Horizontal proyectado para 2012 y 2013 del Estado de Situación Patrimonial.**

Con los calculas de las proyecciones se procede a realizar el análisis horizontal para los periodos 2012 y 2013 que muestra las variaciones de un periodo respecto de otro tanto porcentual como nominal para las distintas cuentas que integran dicho estado.

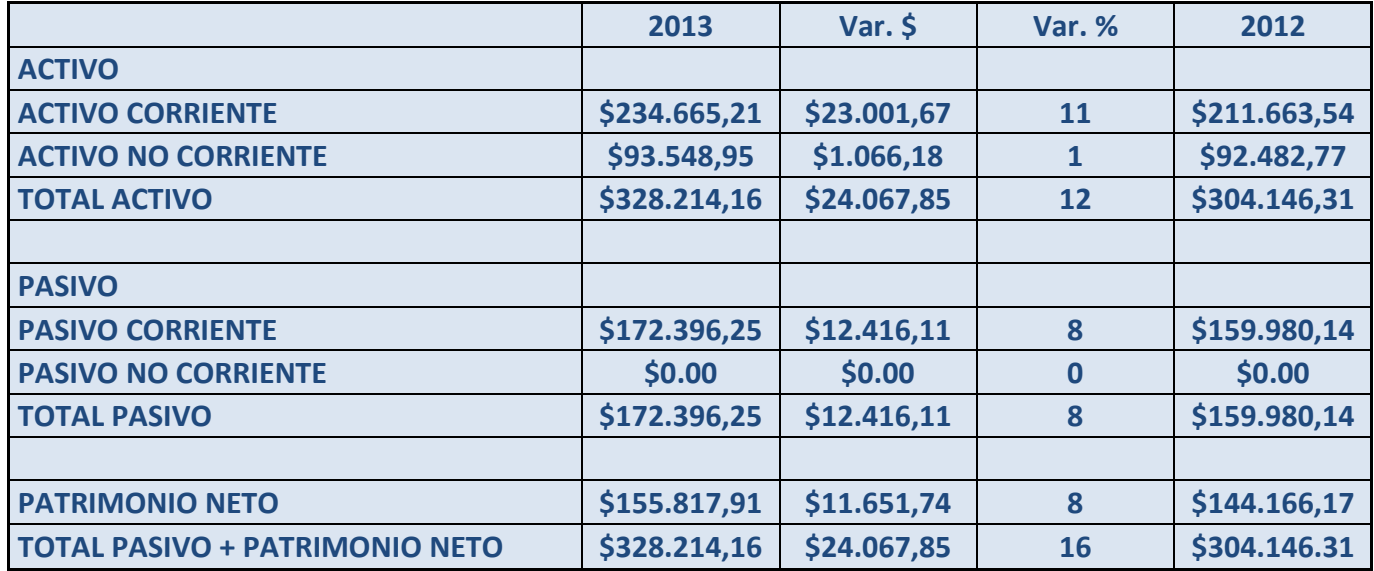

## **5.1 Análisis Horizontal proyectado para 2012 y 2013 del Estado de Resultado.**

Y por último se analizara la variación del Estado de resultado obtenido en la proyección para los periodos 2012 y 2013, en el mismo se podrá observar el crecimiento de un año respecto del anterior para cada una de las cuentas correspondientes.

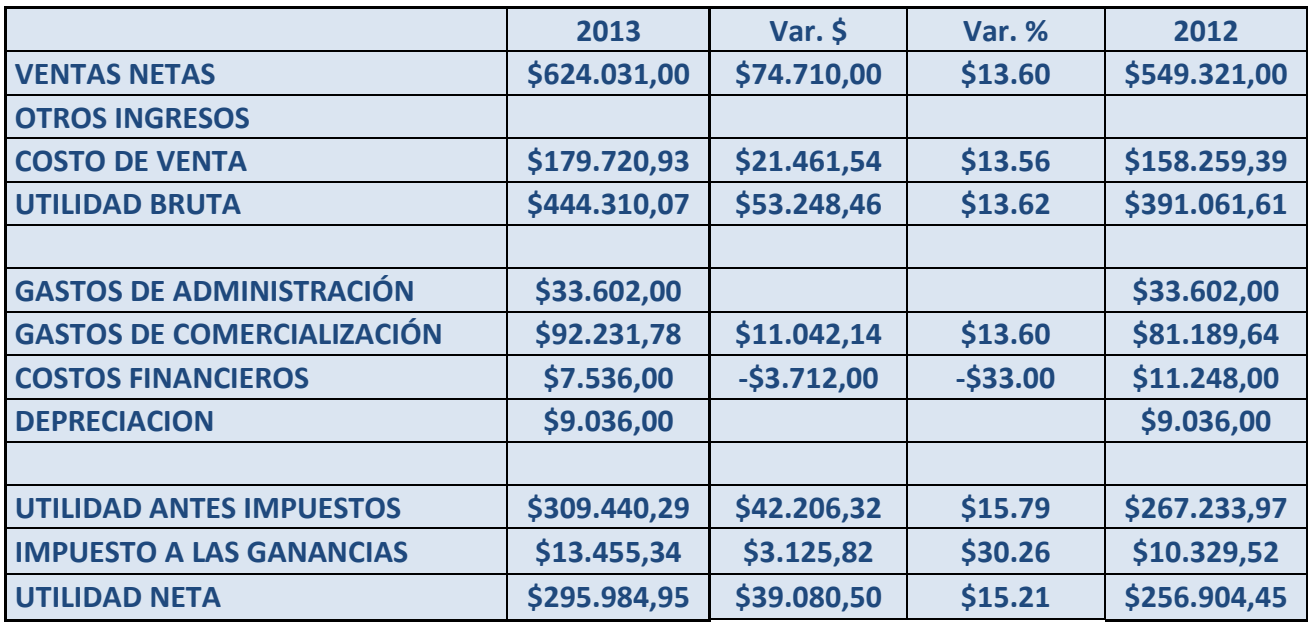

## **5.2. Conclusión de estados contables proyectados**

A través de este análisis se puede ver que la variación de los porcentajes a medida que transcurre el tiempo no varía significativamente, lo que indicaría que la proyección realizada guarda una coherencia con los tres primeros periodos, tanto en el análisis vertical como horizontal de Estado de Situación Patrimonial y Estado de resultado.

En estos resultados donde el pasivo representa una cantidad considerablemente menor al activo, se desprende que el curso que sigue la organización y los resultados obtenidos en cada periodo de análisis son positivos para "Magia Blanca".

Por otro lado en la proyección deja ver que se cumple la importante premisa que con el activo corriente se pueden cancelar los compromisos, es decir las deudas de corto plazo en ambos periodos, por lo que la situación financiera de la empresa es optima es este aspecto.

La utilidad neta se mantiene constante en la proyección, si bien las ventas aumentan, los costos también lo hacen proporcionalmente con estas por lo que este porcentaje no se ve modificado.

Respecto del análisis horizontal se incrementó el rubro Activo ya que durante el 2012 la proyección arrojo un importe de \$304.164,31 incrementándose a \$328.214,16 en el año 2013, lo que sería un 7,90 % respecto del año anterior.

Con respecto al activo de los años 2009, 2010 y 2011 el resultado se traduce en un incremento a medida que transcurren los años, y que continua en la proyección realizada aumentando de 2012 a 2013 un 12% en total, que es igual a la ultima variación que se produce de 2010 a 2011, por lo que se afirma que se espera un similar desenvolvimiento de la organización en este rubro.

En el pasivo hay una variación del 8%, producto del aumento de las deudas corrientes al transcurrir los periodos 2009, 2010 y 2011 repercutiendo así en la proyección del mismo para los periodos 2012 y 2013.

Con respecto al Estado de Resultado hay un crecimiento de las ventas lo que indicaría una buena rentabilidad, y que la empresa se desarrolla conforme a las expectativas.

Los gastos de administración se mantienen constantes lo que implicaría una mejora con respectos a los periodos anteriores, porque al aumentar la utilidad bruta mejora la utilidad neta con este cambio.

En los gastos de ventas se incrementan en proporción a las ventas por lo que la relación se mantiene constante.

En la columna de variación en porcentaje se aprecia el incremento del año 2013 respecto del 2012, alcanzando los objetivos planteados por la misma, con dichos resultados es de esperar una necesidad de expansión con el correr del tiempo.

De esta conclusión en detalle de cada rubro de análisis de la proyección de estados contables, podemos afirmar que la misma es confiable para la toma de decisiones, ya que permite comprender el comportamiento de las futuras necesidades de la empresa y la capacidad de Magia Blanca para afrontarlo.

# **Conclusión**

De acuerdo al análisis realizado en la empresa "Magia Blanca" se obtienen resultados que brinda información necesaria para la toma de decisiones.

Se plantean en base a la visión estratégica objetivos tanto de corto plazo como de largo plazo que les ayudan a establecer el horizonte buscado.

Uno de los aspectos más relevantes es el crecimiento de las ventas que experimento la empresa durante los periodos analizados y proyectados, lo que indicaría que es adecuado realizar una expansión de las mismas y abrir nuevos puntos de venta ya que dentro de este crecimiento se observa la necesidad creciente de las personas en el consumo de estos productos.

Las utilidades netas, es decir las ganancias que obtiene "Magia Blanca", desde el periodo 2009 hasta el último periodo proyectado, el 2013 han ido en permanente aumento, creciendo más de un 25% al transcurrir cada año, manteniéndose este porcentaje también para los periodos proyectados, esto quiere decir que se están administrando los recursos adecuadamente y consecuentemente obteniendo excelentes resultados, cumpliendo con otra de los principales aspiraciones de toda empresa que es ser rentables.

Hay que tener presente que la empresa cuenta con efectivo liquido para afrontar eventualidades u oportunidades que surjan tanto del entorno interno como externo, es un empresa que financieramente tiene respaldo para hacer frente a imprevistos.

Por otro lado se puede afirmar que la empresa puede cumplir con sus obligaciones de pago durante todos los períodos de análisis, la misma es una empresa solvente, siendo éste, otro de sus aspectos importantes ya que permiten el normal funcionamiento del ente.

Al momento de solicitar un préstamo será imprescindible poder pagar en forma oportuna, como condición para obtenerlo, por ejemplo.

Respecto de la proyección realizada para los periodos 2012 y 2013 guarda coherencia con los períodos anteriores por su continuidad en los resultados obtenidos, por lo que se puede tomar con confiabilidad para realizar otros estudios, diferentes planes y políticas respecto de estos resultados.

En el análisis realizado no se detectaron problemas desmedidos que puedan afectar el desenvolvimiento habitual de "Magia Blanca".

Finalmente concluimos que la empresa "Magia Blanca" cuenta con una importante trayectoria más de 60 años y con resultados muy rentables demostrando que la actividad que desarrolla da una buena rentabilidad tanto en la actualidad como en el corto y mediano plazo.

#### PROYECTO DE GRADO PROYECTO DE GRADO

### FORMULACION Y EVALUACION DE ESTADOS CONTABLES PROYECTADOS

María Belén Arrébola

# **Bibliografía**

- $\checkmark$  Biondi, Mario, "Tratado de Contabilidad Intermedia y Superior", ediciones Macchi (1992)
- $\checkmark$  Biondi, Mario. "Interpretación y análisis de los estados contables". Ediciones Macchi, Buenos Aires, 5ta. Edición, 1996.
- $\checkmark$  Fowler Newton Enrique," Contabilidad Superior", editorial La Ley (2010)
- Fowler Newton Enrique, "Análisis De Estados Contables", ediciones Macchi. 2010
- $\checkmark$  Georges de Sainte Marie, "Dirigir una PYME" (10 Etapas), editorial Paidós Empresa 31 (1995).
- $\checkmark$  Cra Veteri, Liliana. Guía de estudio Sistemas Contables 2. Contador Público. Instituto Universitario Aeronáutico.
- $\checkmark$  Cr. Priotto, Hugo. Guía de estudio Contabilidad Superior 1. Contador Público. Instituto Universitario Aeronáutico.
- $\checkmark$  Cr. Priotto, Hugo. Guía de estudio Contabilidad Superior 2. Contador Público. Instituto Universitario Aeronáutico.
- $\checkmark$  Resoluciones Técnicas F.A.C.P.C.F.
- $\checkmark$  Sebastián Irvretagoyena Celaya, Análisis de los Estados Financieros de la Empresa. Editorial Donostiarría, S.A, Año 1996.
- $\checkmark$  Muñoz Merchante, Ángel: Análisis de estados financieros. Teoría y práctica. Ediciones Académicas. 2009. Madrid.
- $\checkmark$  Grinaker y Barr, "El examen de los Estados Financieros", Quinta Edición. Ediciones Académicas 1981.
- $\checkmark$  Sánchez Brot, L. E. "Estados Contables Provectados"; editorial La Ley; Buenos Aires; 2005

### PROYECTO DE GRADO PROYECTO DE GRADO

FORMULACION Y EVALUACION DE ESTADOS CONTABLES PROYECTADOS

María Belén Arrébola

 $\overline{a}$